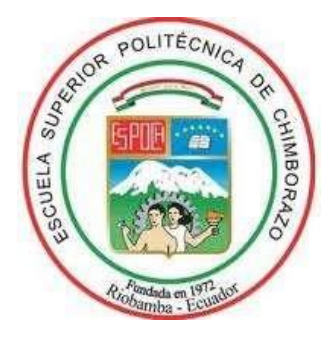

# **ESCUELA SUPERIOR POLITÉCNICA DE CHIMBORAZO FACULTAD DE INFORMÁTICA Y ELECTRÓNICA CARRERA DE INGENIERÍA EN ELECTRÓNICA, TELECOMUNICACIONES Y REDES**

# **"DISEÑO Y EVALUACIÓN DE UNA RED INALÁMBRICA DE ACCESO A INTERNET EN LA PARROQUIA CUBIJÍES, DEL CANTÓN RIOBAMBA. BASADA EN INFRAESTRUCTURA DE LA EMPRESA SITCOM"**

**Trabajo de titulación Tipo:** Proyecto técnico

Presentado para optar al grado académico de:

**INGENIERO EN ELECTRONICA, TELECOMUNICACIONES Y REDES** 

**AUTOR:** JAIRO PATRICIO HUARACA SAMANIEGO **DIRECTOR:** Ing. DIEGO FERNANDO VELOZ CHERREZ Msc.

Riobamba – Ecuador

2021

# **©2021, Jairo Patricio Huaraca Samaniego**

Se autoriza la reproducción total o parcial, con fines académicos, por cualquier medio o procedimiento, incluyendo la cita bibliográfica del documento, siempre y cuando se reconozca el Derecho de Autor.

Yo, Jairo Patricio Huaraca Samaniego, declaro que el presente trabajo de titulación es de mi autoría y los resultados del mismo son auténticos. Los textos en el documento que provienen de otras fuentes están debidamente citados y referenciados.

Como autor (a) asumo la responsabilidad legal y académica de los contenidos de este trabajo de titulación. El patrimonio intelectual pertenece a la Escuela Superior Politécnica de Chimborazo. Riobamba, 4 de mayo de 2021.

**Jairo Patricio Huaraca Samaniego 060473071-3** 

# **ESCUELA SUPERIOR POLITÉCNICA DE CHIMBORAZO FACULTAD DE INFORMATICA Y ELECTRÓNICA CARRERA DE INGENIERIA EN ELECTRONICA TELECOMUNICACIONES Y REDES**

El Tribunal del Proyecto de Titulación certifica que: El trabajo de investigación: Tipo: Proyecto Técnico, **DISEÑO Y EVALUACIÓN DE UNA RED INALÁMBRICA PARA ACCESO A INTERNET EN LA PARROQUIA CUBIJÍES, DEL CANTÓN RIOBAMBA. BASADA EN INFRAESTRUCTURA DE LA EMPRESA SITCOM**, realizado por el señor: **JAIRO PATRICIO HUARACA SAMANIEGO**, ha sido minuciosamente revisado por los Miembros del Tribunal del trabjo de titulación, el mismo que cumple con los requisitos, técnicos, legales, en tal virtud el Tribunal Autoriza su presentación.

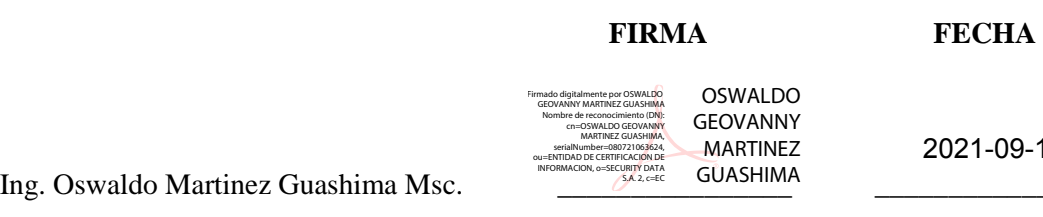

2021-09-14

Ing. Oswaldo Martinez Guashima Msc. **PRESIDENTE DEL TRIBUNAL** 

Ing. Diego Fernando Veloz Cherrez Msc. **DIRECTOR DEL PROYECTO DE TITULACIÓN** 

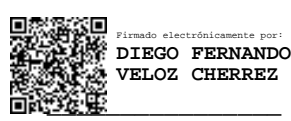

2021-09-14

Firmado electrónicamente por: **JEFFERSON ALEXANDER RIBADENEIRA RAMIREZ**

2021-09-14

Ing. Jefferson Ribadeneira Ramirez Phd. **MIEMBRO DEL TRIBUNAL** 

# **DEDICATORIA**

El presente trabajo de titulación es dedicado especialmente para mi familia por ser el soporte y pilar fundamental a lo largo de mi carrera universitaria, ya que sin su apoyo no hubiese podido alcanzar una de mis metas; a mi abuelita que está en el cielo, ya que con su ejemplo y enseñanzas me dio la fuerza necesaria para seguir adelante y culminar con éxito la carrera; finalmente a mis amigos y compañeros con los cuales compartí grandes momentos amenos a lo largo de mi etapa estudiantil.

Jairo.

# **AGRADECIMIENTO**

Agradezco a mi familia por brindarme el apoyo incondicional para seguir adelante con mis sueños y metas.

Al Ing. Diego Veloz por su paciencia y conocimiento los cuales fueron fundamentales para la realización del presente trabajo de titulación.

A cada uno de los miembros que conforman la empresa SITCOM por haberme abierto las puertas con el uso de su infraestructura, sus consejos y guías para la ejecución del trabajo de titulación.

A la Escuela Superior Politécnica de Chimborazo por la acogida, en especial a la facultad de informática y electrónica por la preparación técnica y profesional que se me ha brindado a lo largo de la carrera.

A cada uno de mis amigos y compañeros con los cuales se ha logrado vivir buenos y malos momentos en mi estadía en la ESPOCH.

Jairo.

# **TABLA DE CONTENIDO**

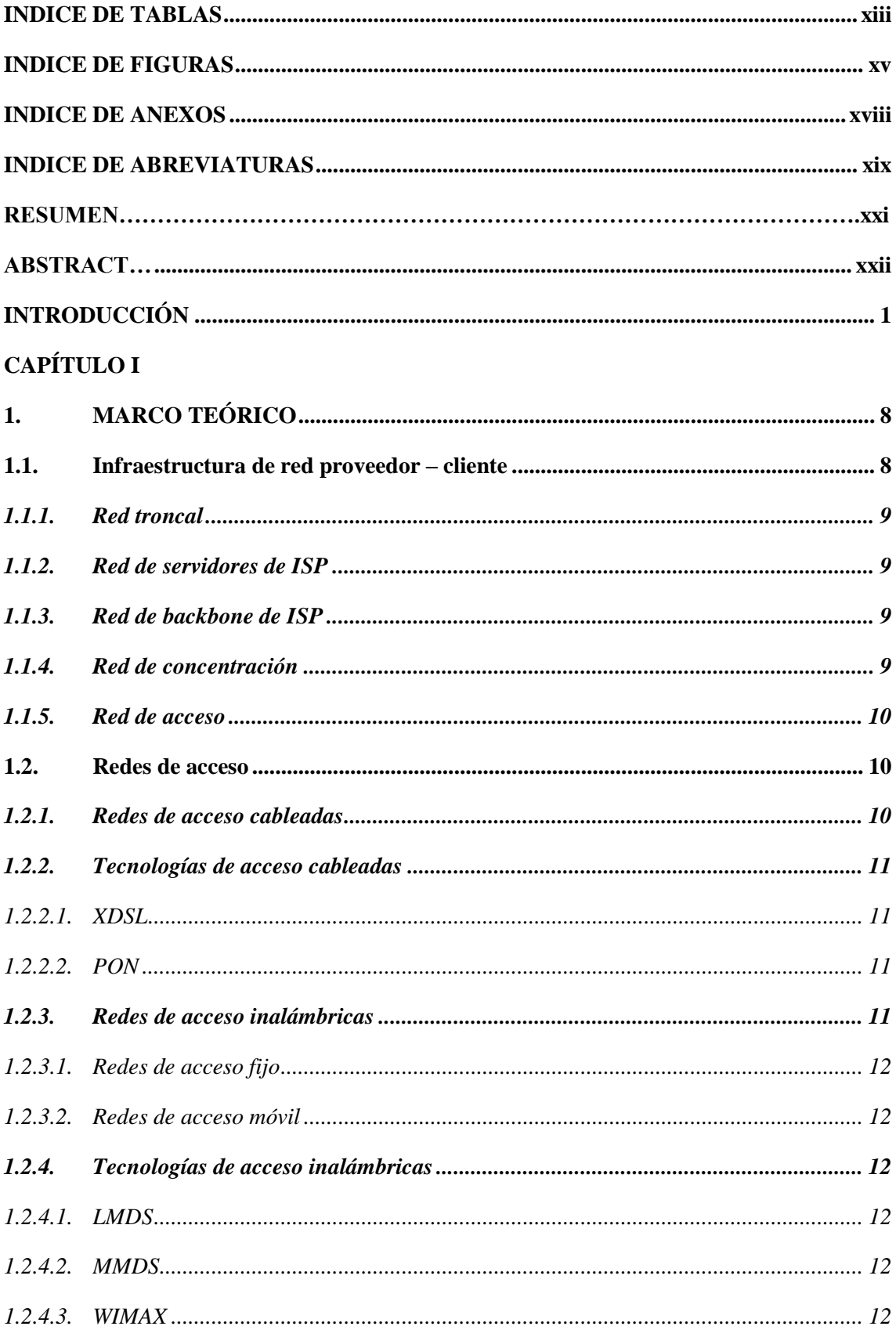

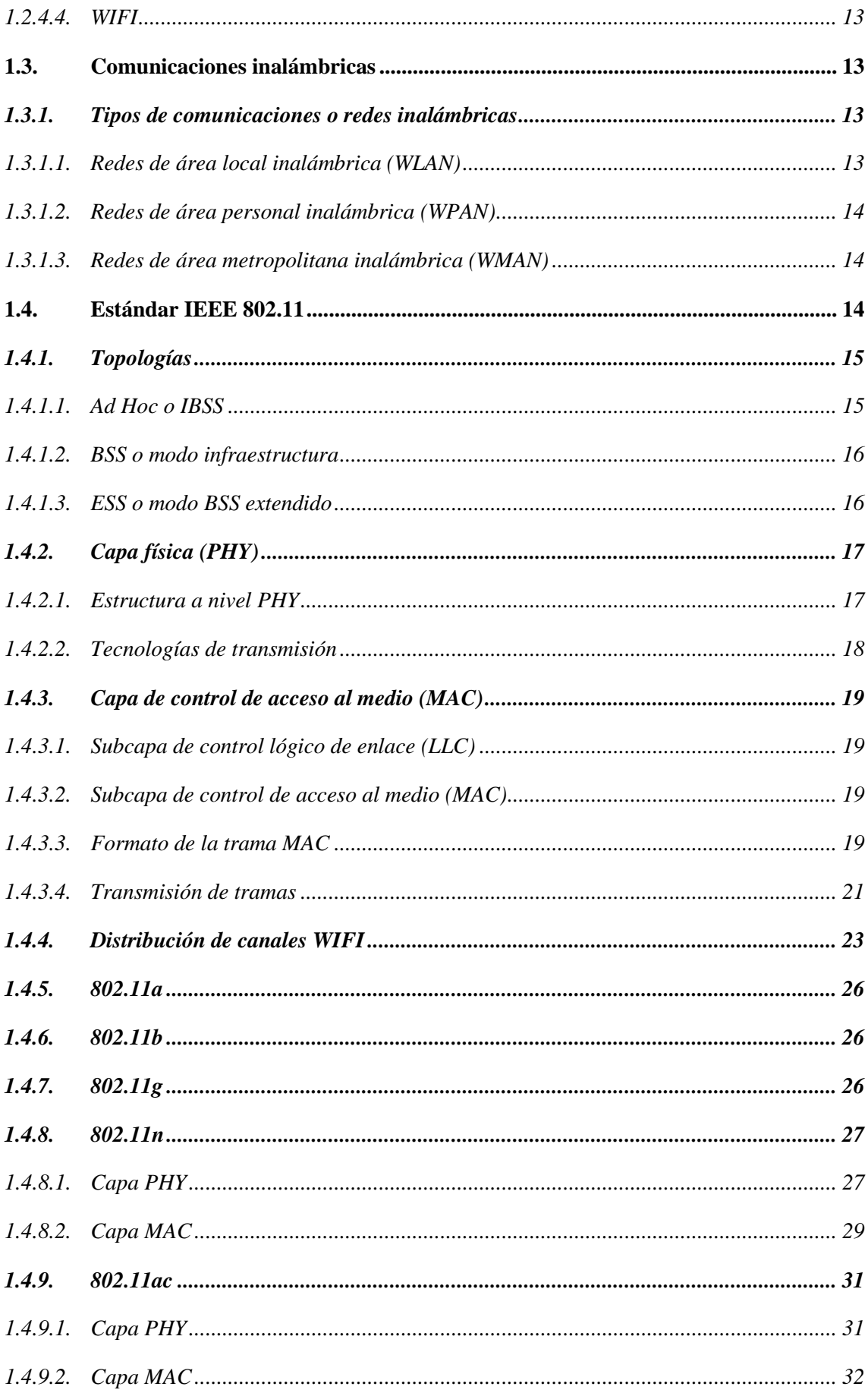

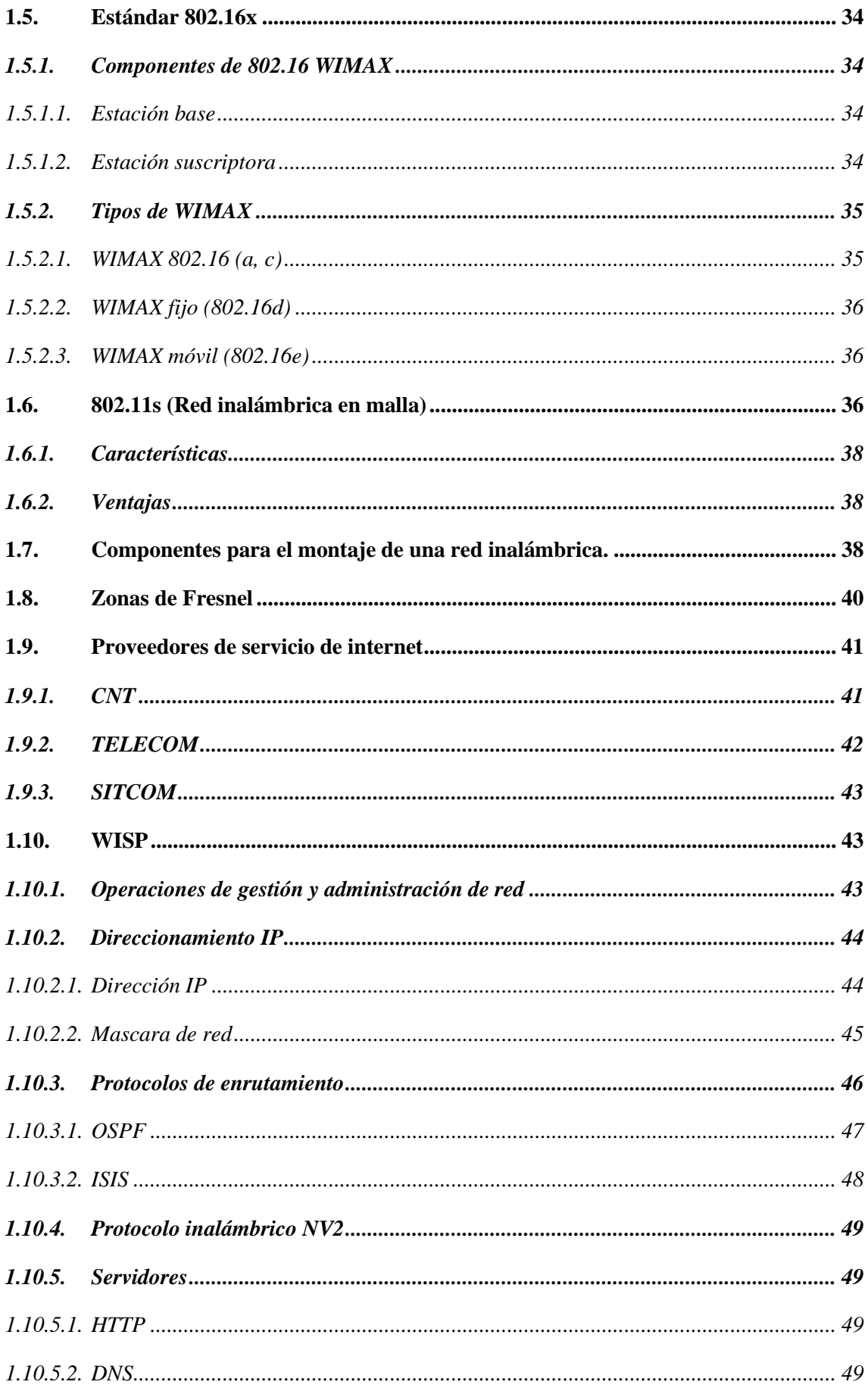

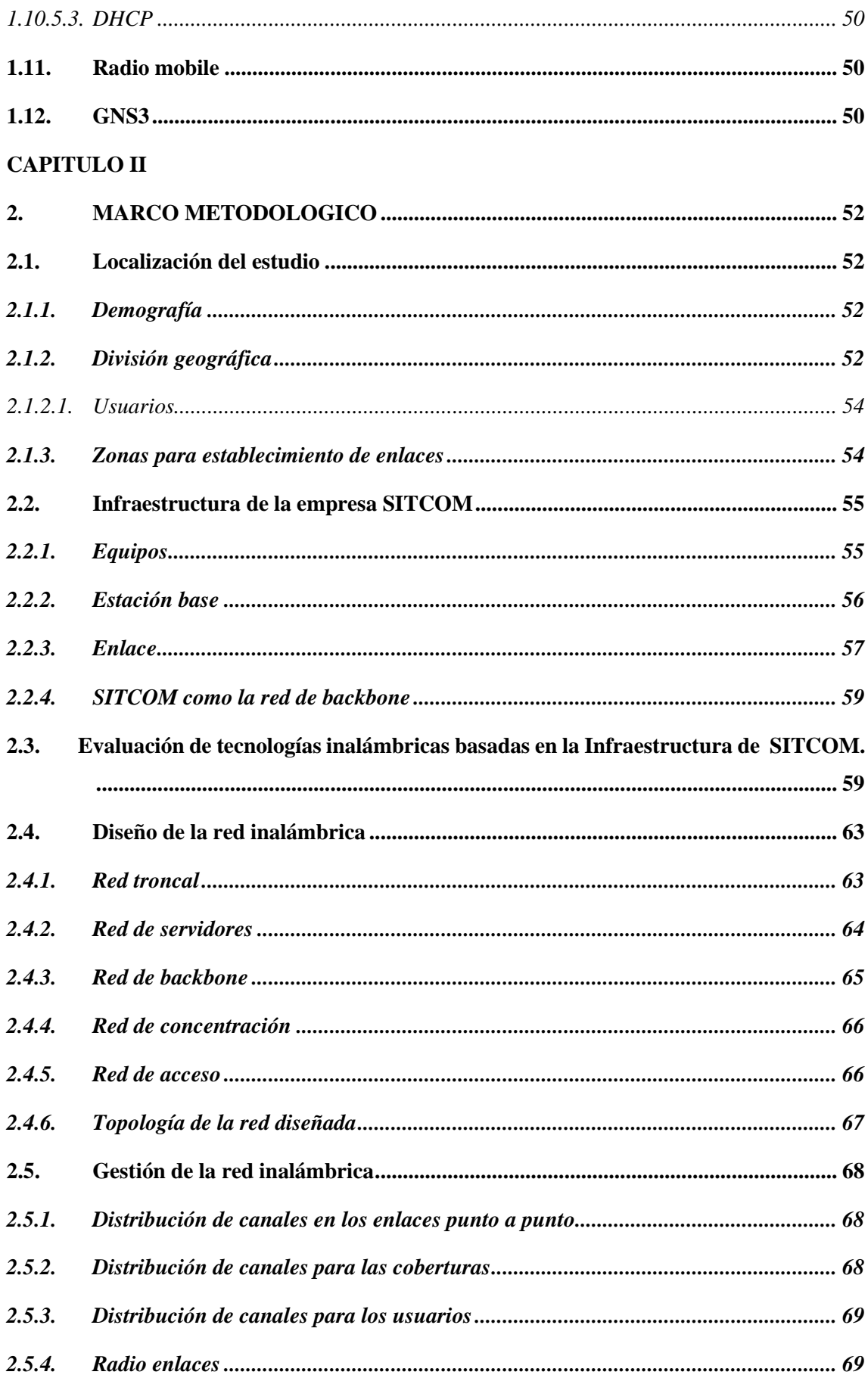

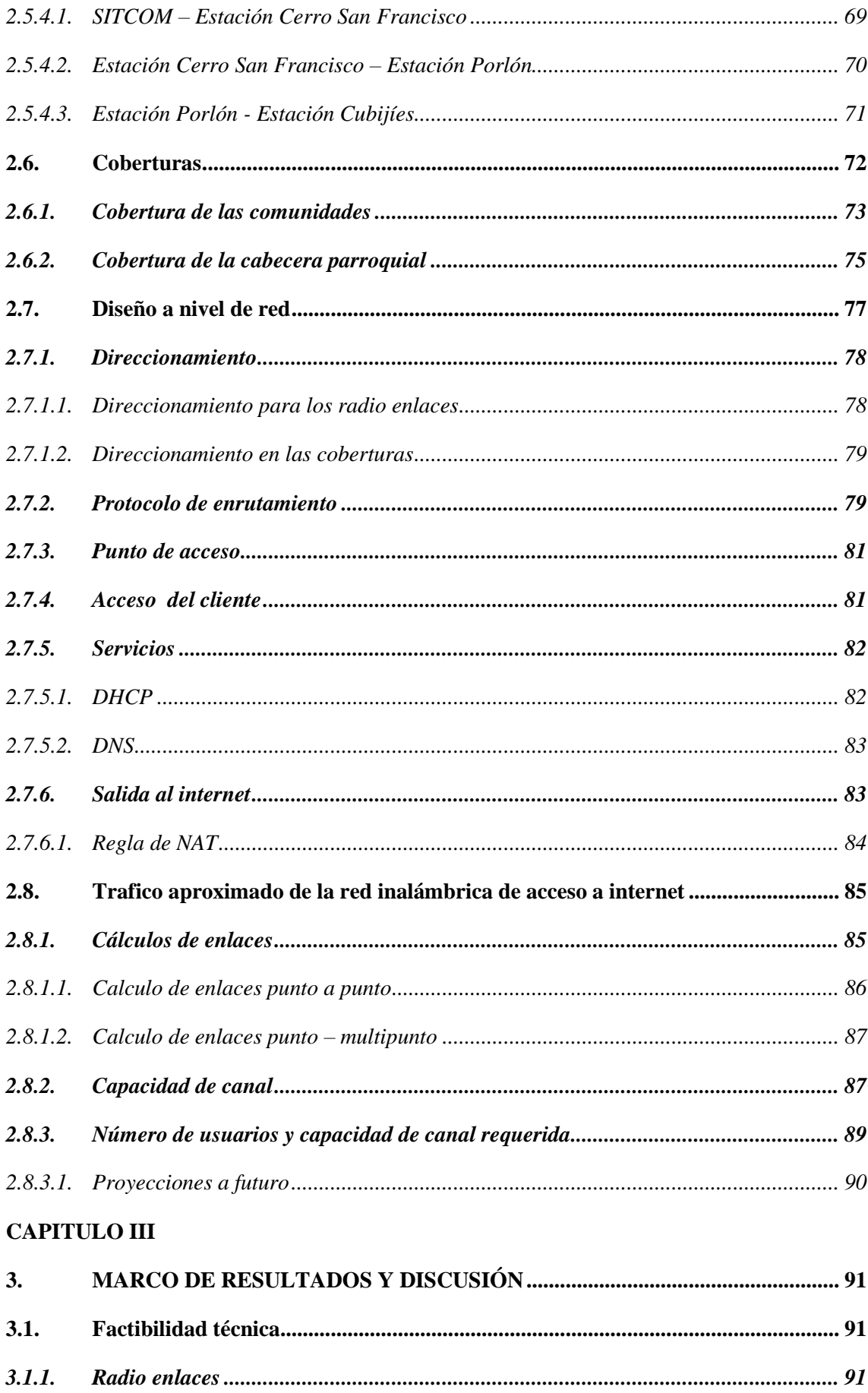

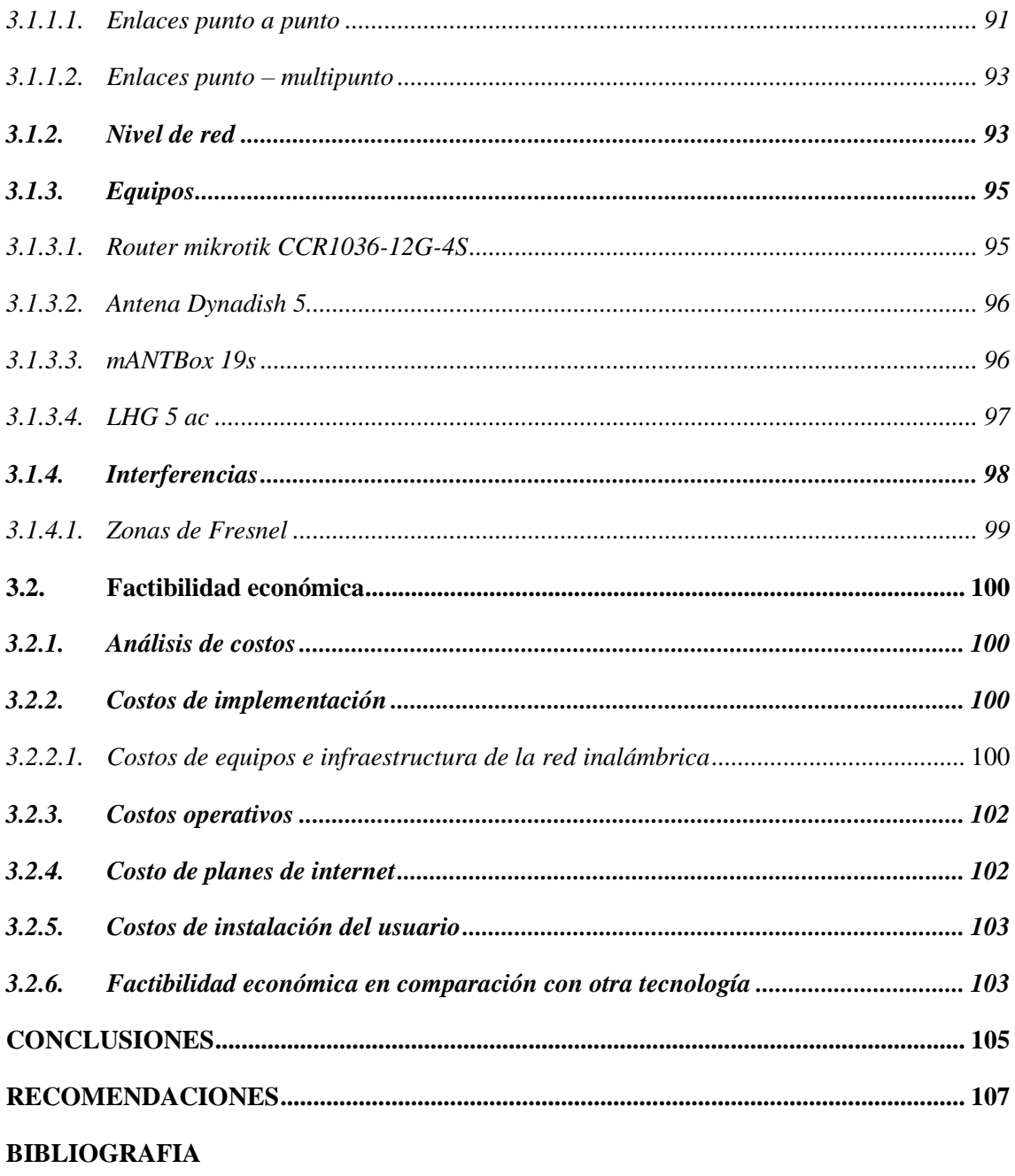

**ANEXOS** 

# **INDICE DE TABLAS**

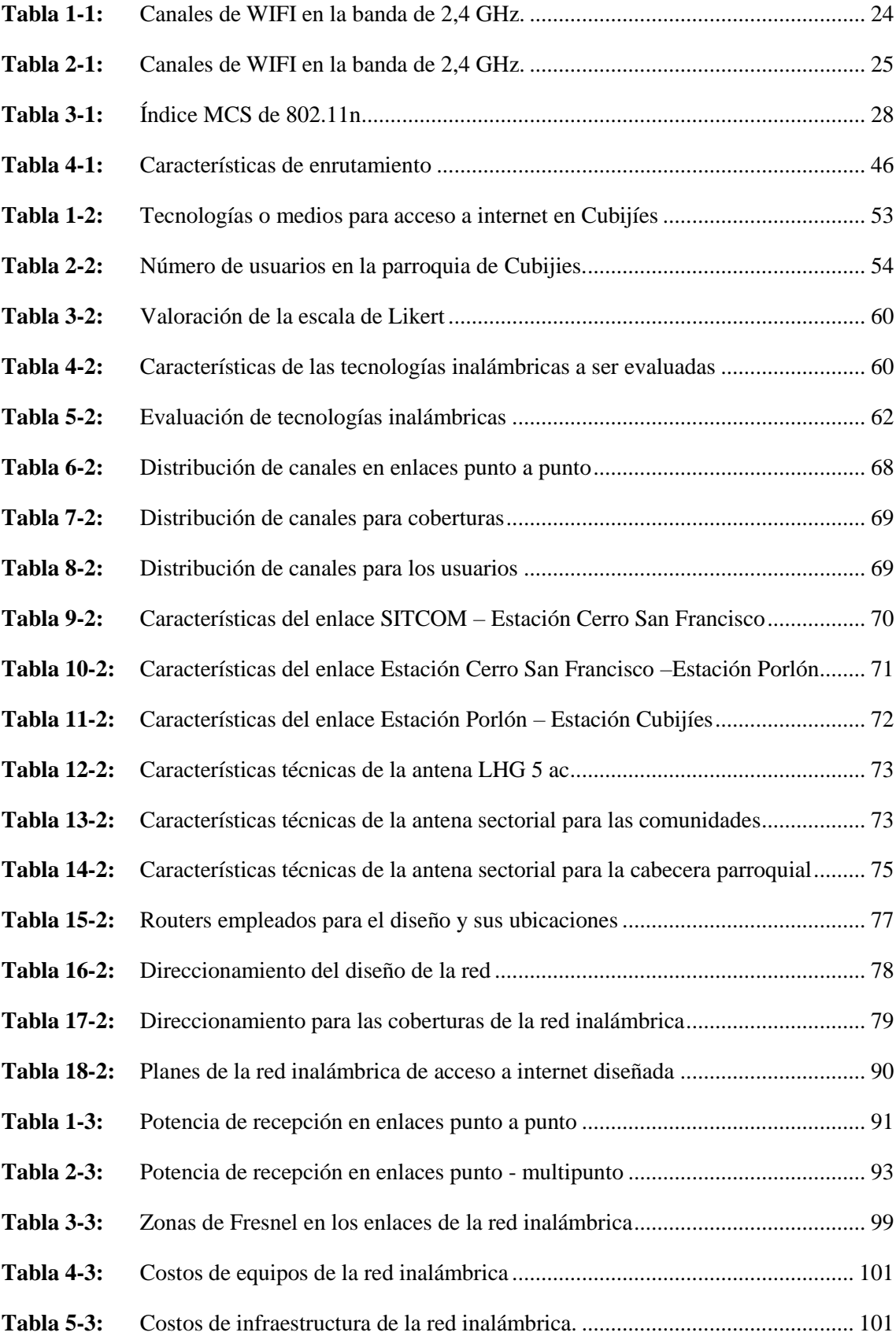

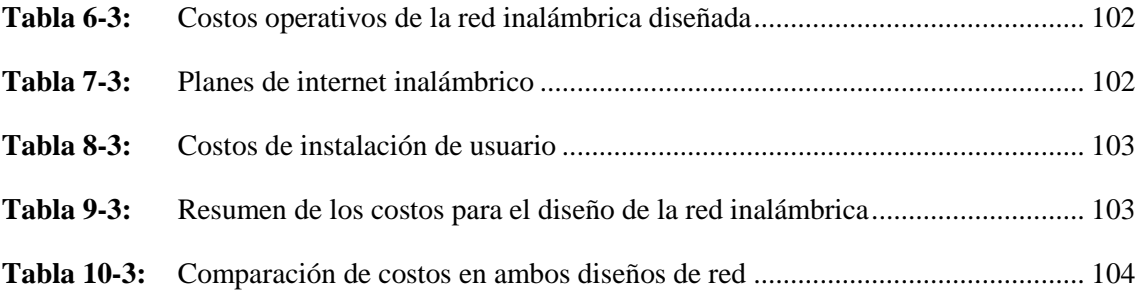

# **INDICE DE FIGURAS**

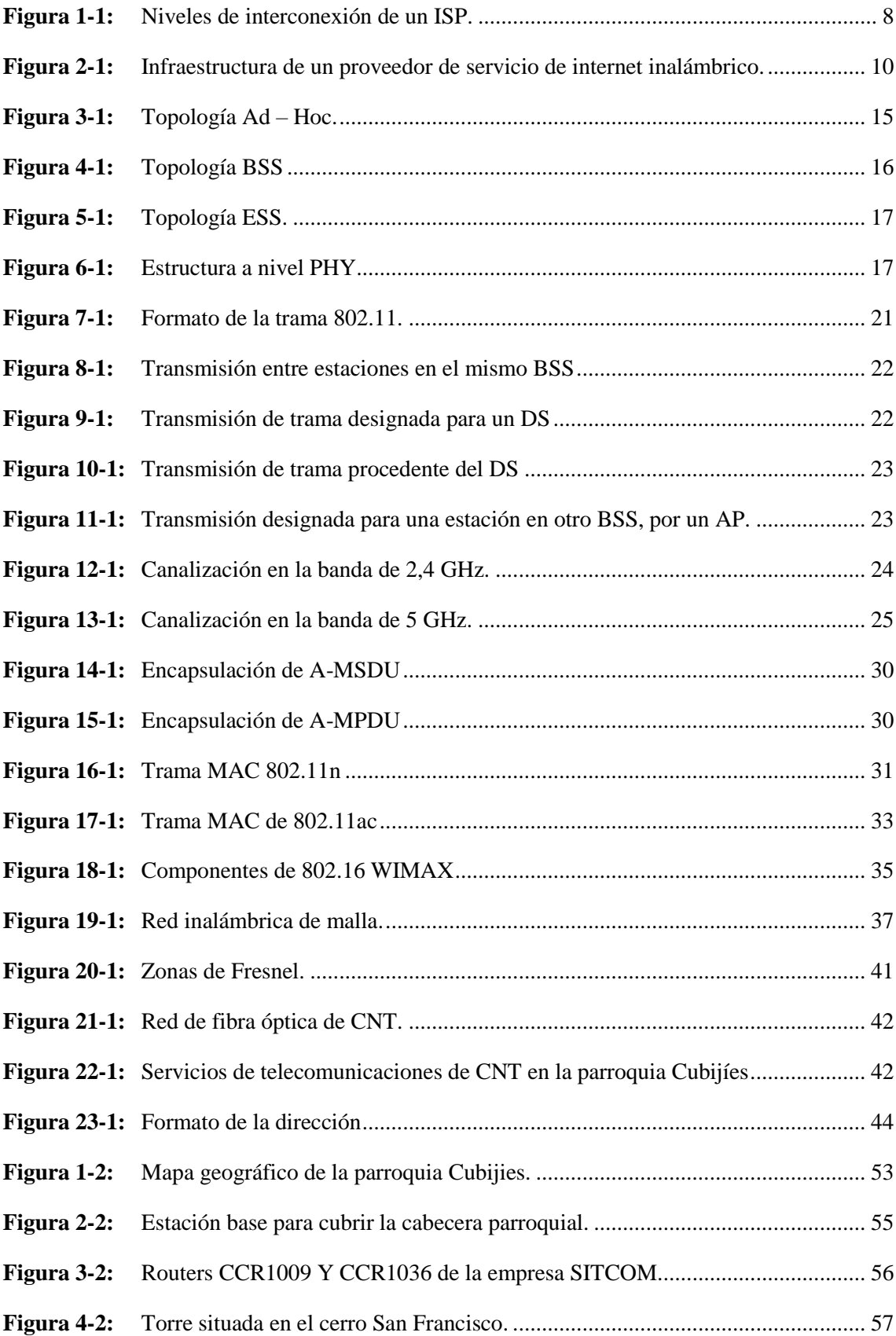

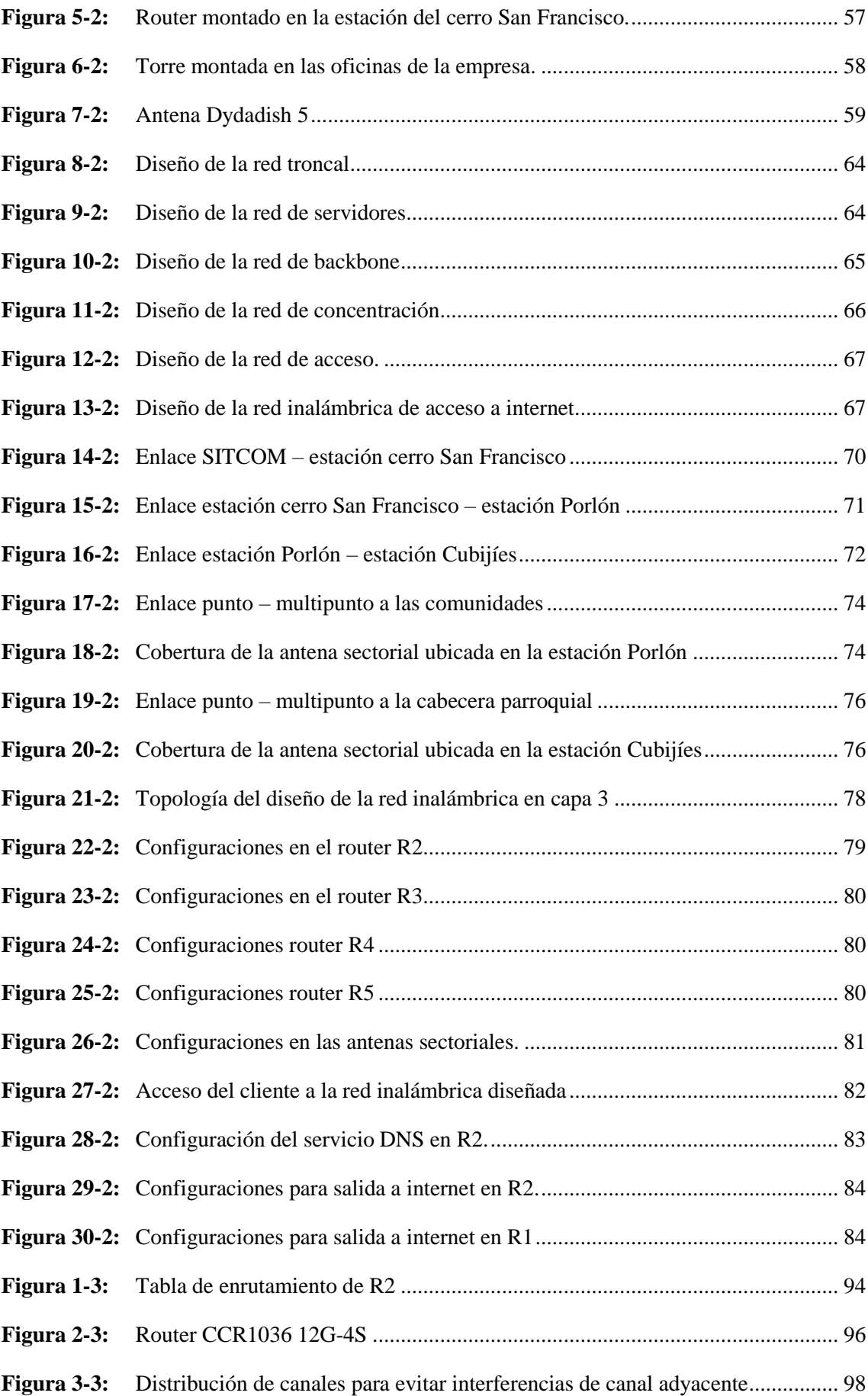

**Figura 4-3:** [Distribución de canales para evitar interferencias co-canal ................................ 99](#page-120-1)

# **INDICE DE ANEXOS**

**Anexo A:** [Características técnicas de la antena Dynadish 5](#page-138-0) **Anexo B:** [Características técnicas de la antena LHG 5AC para CPE](#page-139-0) **Anexo C:** [Características técnicas de la antena sectorial mANTBOx 19s](#page-140-0) **Anexo D:** [Routers empleados en el diseño de red inalámbrica de acceso a internet.](#page-141-0) **Anexo E:** [Planes de internet inalámbrico](#page-143-0) **Anexo F:** [Infraestructura e implementos empleados para el diseño de la red inalámbrica](#page-144-0)

# **INDICE DE ABREVIATURAS**

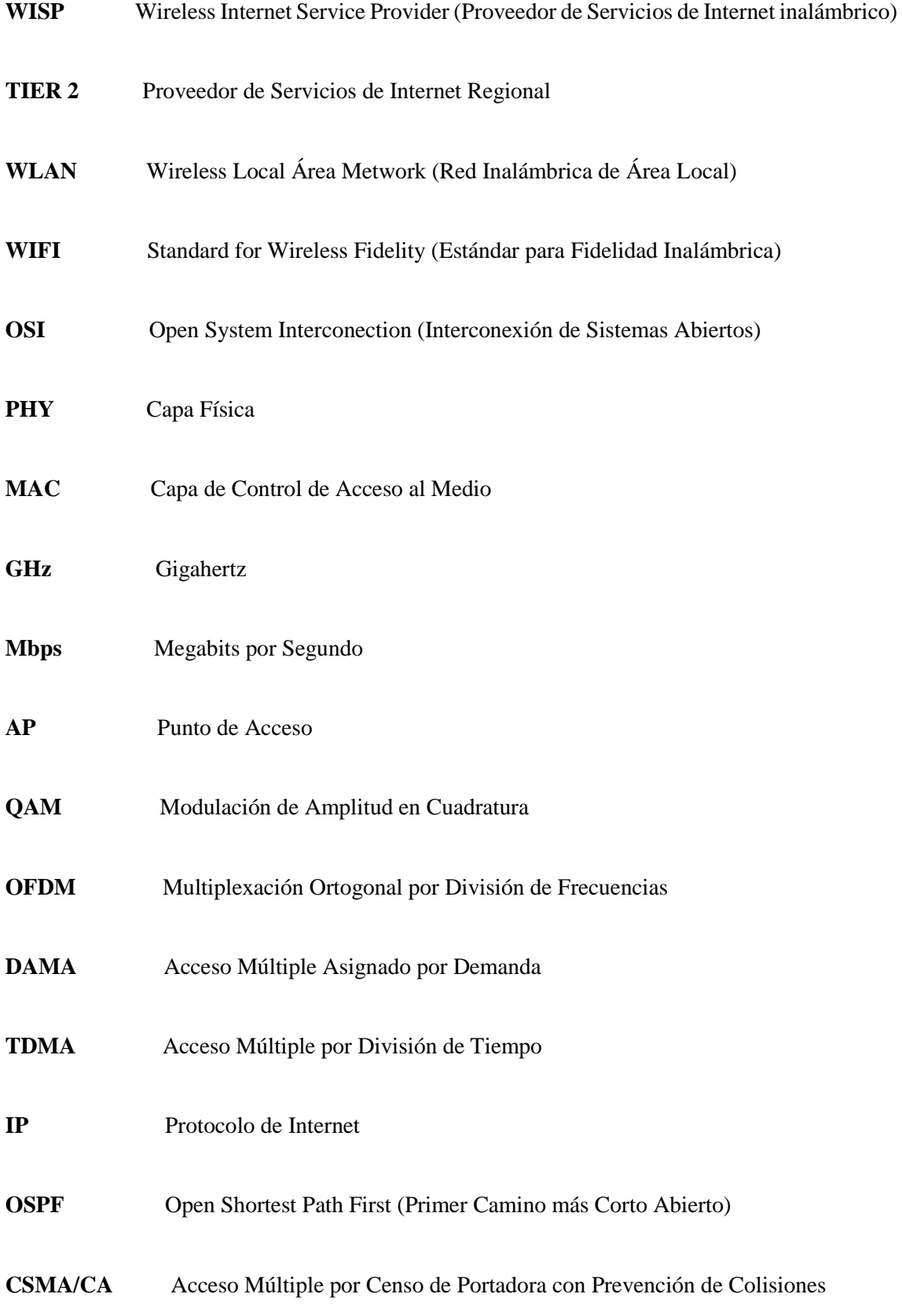

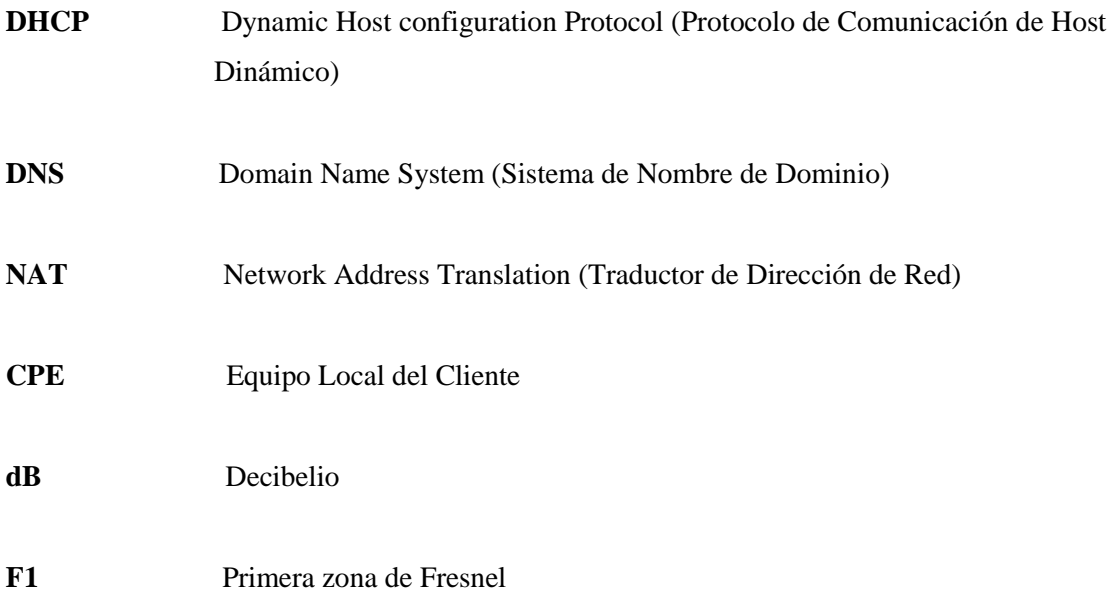

#### **RESUMEN**

El trabajo de titulación tiene como objetivo diseñar una red inalámbrica de acceso a internet en la parroquia Cubijíes y sus comunidades aledañas, utilizando la infraestructura de la empresa SITCOM. En el diseño se utilizó radio mobile para obtener los datos necesarios en cada enlace punto a punto y punto – multipunto, así como las coberturas a cada zona de estudio dentro de la parroquia para brindar el acceso a internet; para ello utilizara la tecnología inalámbrica WIFI 802.11 ac cuya banda de operación es de 5 GHz, misma que fue seleccionada bajo un análisis comparativo con otras tecnologías inalámbricas y la adaptabilidad que esta tenga con la infraestructura de la empresa SITCOM. Para la parte de red se utilizó GNS3 en donde se determinó el comportamiento de la red diseñada al operar con el protocolo de enrutamiento dinámico OSPF (Open Shortest Path First) para garantizar escalabilidad en la red y una fácil administración de la misma. Todo esto se lo realizó en base a las características técnicas de equipos mikrotik empleados para la simulación en cada programa ocupado. Los resultados muestran que en cada enlace la potencia de recepción está por encima del umbral definido por los equipos, cuyo valor es de -96 dBm y el nivel de interferencias será mínimo gracias a que la primera zona de Fresnel está totalmente despejada; la inversión requerida para este diseño equivale al 21% de la inversión total de un diseño empleando fibra óptica, en donde el nivel poblacional es similar al de la parroquia Cubijies. Por lo tanto el diseño de red inalámbrica destinada para esta parroquia rural que cuenta con irregularidades geográficas, cumple con la factibilidad técnica y económica; a partir de este diseño se puede dar cobertura a otras localidades empelando la misma infraestructura de red.

**Palabras clave:** <RED INALÁMBRICA>, <ACCESO A INTERNET>, <ESTÁNDAR 802.11AC>, <GNS3 (SOFTWARE)>, <RADIO MOBILE (SOFTWARE)>, <FACTIBILIDAD TÉCNICA>, <FACTIBILIDAD ECONÓMICA>, <CUBIJÍES (PARROQUIA)>

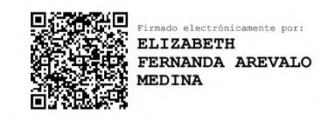

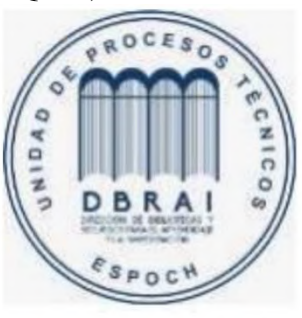

1374-DBRAI-UPT-2021

## **ABSTRACT**

The degree work is aimed to design a wireless internet access network in the Cubijíes parish and its surrounding communities, using the infrastructure of the SITCOM company. A mobile radio was used to obtain the necessary data in each point-to-point and point-multipoint link and the coverage of each study area within the parish to provide internet access. The WIFI 802.11 ac wireless technology will be used whose operating band is 5 GHz, which was selected under a comparative analysis with other wireless technologies and its adaptability with the infrastructure of the SITCOM company. GNS3 was used in the network part, where the behavior of the designed network was determined when operating with the dynamic routing protocol OSPF (Open Shortest Path First) to guarantee scalability in the network and an easy administration. All this was done based on the technical characteristics of Mikrotik equipment used for simulation in each busy program. The results show that in each link, the reception power is above the threshold defined by the equipment, whose value is -96 dBm, and the level of interference will be minimal thanks to the fact that the first Fresnel zone is evident. The investment required for this design is equivalent to 21% of the total investment of a design using optical fiber, where the population level is similar to Cubijies parish. Therefore, designing a wireless network destined for this rural parish with geographic irregularities meets the technical and economic feasibility. Based on this design, coverage can be provided to other locations using the same network infrastructure.

**Keywords:** <WIRELESS NETWORK>, <INTERNET ACCESS>, <802.11AC STANDAR>, <GNS3 (SOFTWARE)>, <RADIO MOBILE (SOFTWARE)>, <TECHNICAL FEASIBILITY>, <ECONOMIC FEASIBILITY>, <CUBIJÍES (PARISH)>

# **INTRODUCCIÓN**

Hoy en día el acceso a internet se ha convertido en una necesidad para el intercambio de datos entre personas dentro del ámbito laboral o académico, es por ello que han surgido varias tecnologías con el propósito de brindar la accesibilidad a este medio, pero debido a ciertas limitaciones como la ubicación geográfica de ciertas zonas, no es viable el uso de una tecnología que requiera una infraestructura física.

Es por esa razón que en el siguiente trabajo de titulación se presenta un diseño de red inalámbrica que brindara el acceso a internet a los pobladores de la parroquia de Cubijies y de sus comunidades aledañas, para lo cual se el diseño estará basado en la infraestructura de la empresa SITCOM la cual servirá para la salida al internet.

El desarrollo de este diseño surge a partir de las irregularidades geográficas que se prestan en la localidad, por lo que es poco viable el montaje de una infraestructura física para brindar el acceso al internet, razón por la cual se va a emplear el análisis de varias tecnologías inalámbricas con el fin de seleccionar la más óptima en base a las necesidades que se tenga en el diseño de la red y la infraestructura de la empresa SITCOM.

Dentro del diseño de la red inalámbrica se utilizara radio mobile para determinar los parámetros que implican la trasmisión por medio de radio enlaces punto a punto y punto - multipunto, también se hará uso del simulador GNS3 para verificar el comportamiento de la infraestructura de red cuando se incorpore un protocolo de enrutamiento dinámico al diseño de red propuesto.

Los resultados obtenidos en este trabajo de titulación serán en torno a las características técnicas de equipos de la marca mikrotik que van a ser utilizadas para la ejecución de ambas simulaciones, en donde se comprobara la factibilidad técnica de la red al demostrar que los niveles de potencia son los adecuados para establecer la comunicación de un punto a otro y que junto a un enrutamiento dinámico la red brinde escalabilidad sin la necesidad de realizar configuraciones adicionales, asimismo se comparara los costos requeridos para el diseño de esta red inalámbrica con los costos empleados para el diseño de una red de acceso a internet utilizando fibra óptica para determinar la factibilidad económica del diseño dentro de la zona de estudio.

Con todo lo dicho anteriormente, se plantea brindar una solución a través del diseño de esta red inalámbrica a las personas que no puedan tener el acceso al internet en la parroquia rural de Cubijies, beneficiando en especial a los moradores de las comunidades que debido a la irregularidad

geográfica en donde está asentada dicha zona no es viable la implementación de una infraestructura física para el acceso al internet

## **ANTECEDENTES**

Desde la aparición del internet, todo el mundo ha ido experimentando grandes cambios, a tal punto de que se ha logrado la creación de una sociedad de la información y de la comunicación, permitiendo que las personas, independientemente de su ubicación geográfica tengan acceso a varias herramientas para sustentar necesidades personales y/o profesionales (Leiner et al., 1997).

Alrededor del año de 1970 surge el internet como un medio para interconectar puntos situados en diferentes localidades y de esa manera compartir la información entre los ordenadores que estaban enlazados en esta red, con lo que daría surgimiento a una red de alcance mundial, o mejor conocido como world wide web (Rivero, 2002), de esta forma se da acceso a los múltiples servicios que se conoce hoy en día, como por ejemplo correos electrónicos, navegadores, transferencia de datos, entre otros.

Para navegar a través del internet, se debe considerar un medio de acceso, para ello los proveedores de internet utilizaron las redes telefónicas o ADSL hasta los usuarios (ARCOTEL, 2015, p. 12), situación que en gran parte tiene varias limitaciones en cuanto a de velocidad de transferencia, además que en varios sectores debido a su ubicación geográfica ha sido casi imposible la implementación de esta clase de redes y por ende el acceso a internet.

Con el avance de la tecnología ha sido posible la incursión de tecnologías inalámbricas para lograr la transferencia de datos de un sitio a otro sin la necesidad de un medio físico, además de que estas tecnologías han ido evolucionando al punto de transferir datos a velocidad en el orden de los Kbps a distancias cortas, hasta transferir datos a altas velocidades, en el orden de los Gbps, abarcando una mayor área de cobertura (ARCOTEL, 2015, pp. 24–28), permitiendo la aplicación de servicios de comunicación a localidades que por sus zonas geográficas es casi imposible tener algún sistema físico para dicho propósito.

Hoy en día el internet es un componente fundamental para el desarrollo en el ámbito laboral, educativo o empresarial de la sociedad, ya que más de la mitad de las personas en el mundo están conectadas a este medio, por lo que el internet pasa a ser una herramienta para el fomento de la innovación y aprendizaje a tal punto de que su uso está siendo indispensable (Internet Society, 2020), y su demanda es muy notoria, más aun en el contexto en el que la humanidad vive actualmente, ya que debido a la emergencia sanitaria las actividades educativas, empresariales y personales se desarrollan en una modalidad virtual.

En vista de ello, existe la necesidad de un diseño de redes que permitan el acceso a internet a todas las personas, sin importar la falta de infraestructura física para el acceso a los servicios de telecomunicaciones, sobre todo en las zonas rurales que debido a su ubicación geográfica no ha sido posible la implementación de redes físicas, con lo cual la brecha tecnología disminuiría, contribuyendo a estos sectores para que los mismos puedan tener acceso a la información.

# **FORMULACIÓN DEL PROBLEMA**

¿La demanda de acceso a internet por parte de los pobladores de la parroquia de Cubijies, puede solucionarse a partir del diseño de infraestructuras de redes inalámbricas debido a los problemas que presenta la irregularidad geográfica de la localidad, principalmente en las comunidades aledañas?

# **SISTEMATIZACIÓN DEL PROBLEMA**

¿Cuáles son las áreas que requerirán de cobertura en la parroquia de Cubijies que necesitan acceso al internet? ¿Cuáles son las dificultades que presenta la parroquia de Cubijies para el diseño de infraestructura de proveedores de servicios de internet? ¿Cuáles serían las tecnologías inalámbricas que se ajusta a las necesidades de la parroquia para acceso al servicio de internet? ¿Qué especificaciones o requerimientos deben cumplir la infraestructura de red inalámbrica propuesta?

# **JUSTIFICACIÓN TEÓRICA**

En algunas zonas del Ecuador, aun escasea infraestructura de red para acceder al internet como tal, ya que hasta el 2019 apenas el 21,6% de los hogares ubicados en los sectores rurales cuenta con acceso a internet (INEC, 2019, p. 6), por ello este proyecto se encamina hacia las personas de la parroquia de Cubijies y sus comunidades aledañas, categorizados dentro del sector rural de la ciudad de Riobamba.

Cubijies es una parroquia rural perteneciente al cantón Riobamba, provincia de Chimborazo, que cuenta con alrededor de 2550 habitantes, la misma que está conformada por tres comunidades las cuales son Socorro, Porlón y San Clemente. Según los datos del GADPC- Cubijies existen alrededor de 1000 viviendas, de las cuales 200 se encuentran en la cabecera parroquial, el resto se distribuyen entre todas las comunidades, es por ello que debido a su distribución poblacional junto con las variaciones geográficas de la zona, la implementación de algún sistema de comunicación físico se vuelve una tarea difícil debido a la variación de relieves montañosos, llanuras y bosques que existe entre cada zona, ya que varían entre los 2480 – 2760 msnm (GADPR-Cubijies, 2015, p. 2,26).

Las limitaciones geográficas ha impedido que ciertos sectores no cuenten con el servicio de internet, o por el uso de redes ADSL para brindar el servicio de internet y telefonía al mismo tiempo, el ancho de banda que poseen los usuarios para acceder al servicio de internet va a ser mínimo debido a las limitaciones de esa clase de redes.

En la actualidad la parroquia cuenta con un gran número de habitantes jóvenes que oscilan las edades de entre 9 a 24 años de edad (GADPR-Cubijies, 2015, p. 26), los mismos que requieren del internet para ejercer actividades generalmente académicas o laborales, y debido a las limitaciones geográficas les es difícil acceder al servicio de internet como tal.

La universidad de Cuenca, a través de una tesis planteo el diseño de una red inalámbrica para el acceso a internet en el cantón Yantzaza (Pachar Figueroa, 2010, p. 73), haciendo uso de una tecnología WIFI, para dar cobertura a la ciudad, permitiendo que los usuarios accedan al servicio en la banda de 2.4Ghz.

Con estos antecedentes, y sumado la alta demanda actual de acceso al internet, este trabajo de titulación se enfocará en considerar un análisis en cuanto a tecnologías inalámbricas de acuerdo a las necesidades de la parroquia de Cubijies, lo que se espera tendrá una favorable repercusión por el hecho de que a través de este diseño de red inalámbrica, pobladores de ciertas zonas de las comunidades de la parroquia que no han tenido la oportunidad de acceder al servicio de internet, , ahora podrían hacerlo y por lo tanto tener acceso a la información y herramientas que brinda el internet

# **JUSTIFICACIÓN APLICATIVA**

El tema planteado busca el estudio y diseño de una red inalámbrica la cual debe brindar con los requerimientos necesarios el acceso a internet a los habitantes de Cubijies y sus comunidades, que en estos últimos meses el tráfico en el internet se ha incrementado de gran manera en los países desarrollados, debido al confinamiento por la pandemia que se atraviesa hoy en día, es así que por ejemplo el tráfico para videoconferencias se ha incrementado en un 120% desde que se inició la cuarentena (El Comercio, 2020), este incremento se debe a que se ha tomado la modalidad de trabajo y educación virtual, con lo cual en el Ecuador según la asociación de telecomunicaciones ecuatoriana (Asetel) y la asociación de empresas proveedoras de servicios de telecomunicaciones

(Aeprovi) se contempló un incremento de alrededor del 30% en la demanda de acceso a internet durante el confinamiento (El Universo, 2020).

A futuro tecnologías como ADSL quedaran óbstelas debido a que las características técnicas de dichas redes no podrán soportar las grandes cantidades de tráfico de internet, ya que se prevé que las velocidades de ancho de banda sean duplicadas, permitiendo conexión de más dispositivos móviles a la red, de tal manera que el 85% del tráfico del internet estará enfocado a video streamig, juegos y multimedia (Manuare, 2018). Si bien en la actualidad existen equipos que alcanzan velocidad de hasta 100 Gbps para la interconexión de múltiples sistemas autónomos, las redes a futuro se espera que sean más rápidas, inteligentes y eficaces, permitiendo la automatización de un todo, trayendo consigo una innovación y un enfoque nuevo a las tecnologías de la información, optimizando costos y brindando mayores seguridades para mitigar casi en su totalidad las vulnerabilidades latentes (Irving, 2018).

Teniendo en cuenta todos los fundamentos planteados anteriormente, para el diseño de la red inalámbrica de acceso, se tendrá que considerar cinco etapas de red. La primera etapa es la red troncal, la cual ayudara a la salida al internet por medio de la infraestructura de la empresa SITCOM, la segunda es la red de servidores para la gestión y administración de red, la tercera es la red de backbone para la comunicación entre estaciones, la cuarta la red de concentración el establecimiento de conexión de los clientes con la infraestructura del proveedor de internet, y por último la red de acceso enfocada a la cobertura a los clientes a la parroquia de Cubijíes.

En la red inalámbrica de acceso a internet, para la gestión de la red se podrá ejecutar protocolos de red para el intercambio de datos entre los usuarios y la salida a internet, a través de los equipos de la infraestructura inalámbrica. Para la parte de administración se puede utilizar software derivados de los sistemas operativos de los equipos que forman parte de la infraestructura inalámbrica, con lo cual permite realizar operaciones tales como: cambiar las velocidades de transferencia o anchos de banda a un grupo de usuarios, realizar el direccionamiento IP de la red, administrar varios routers, realizar cortes de manera automática en caso de que algún usuario no haya cancelado sus pagos a tiempo, monitorear el tráfico de la red, realizar operaciones de mantenimiento preventivo en la red. Todas estas operaciones tanto de gestión y administración, se las puede realizar en toda la red de la infraestructura inalámbrica de manera remota, ya que todos los equipos van a estar conectados a una misma red.

# **OBJETIVOS**

# **OBJETIVO GENERAL**

Diseñar una red inalámbrica de acceso a internet en la parroquia Cubijies y sus comunidades aledañas, utilizando la infraestructura de la empresa Sitcom.

# **OBJETIVOS ESPECÍFICOS**

- Determinar las zonas que necesitan cobertura de internet en la parroquia Cubijies y sus comunidades aledañas.
- Analizar tecnologías inalámbricas para el acceso a internet que se puedan utilizar, basados en la infraestructura de la empresa Sitcom.
- Diseñar una red de acceso a internet que permita cubrir todas las comunidades de la parroquia de Cubijies.
- Evaluar la factibilidad técnica y económica de la infraestructura de la red inalámbrica diseñada.

# **CAPÍTULO I**

# **1. MARCO TEÓRICO**

#### **1.1.Infraestructura de red proveedor – cliente**

Dentro de una red inalámbrica que permita brindar el servicio de internet se debe considerar que para el diseño del mismo debe constar de varios componentes como equipos de transporte, equipos para servidores, equipos para administración y monitoreo de la red, entre otros, dependiendo de características de la red como el tamaño o la capacidad de usuarios a los que este destinado el servicio, la misma puede acrecentarse, dificultando la parte administrativa, es por ello que se realiza una división para asignar tareas específicas a routers en particular, teniendo así routers de concentración, los cuales estarán encargados de dar acceso a la red a cada uno de los clientes que pertenezcan al proveedor de servicio, trabajando con puertos a velocidades bajas, y también se tendrá routers de backbone para el transporte de información de un dominio a otro, de tal manera que permita una comunicación más rápida entre dominios de distintas redes que trabajan sobre interfaces con grandes tazas de transmisión (Pérez De Lema Sáenz De Viguera, 2002, p. 2).

En base a los routers de concentración y de backbone, y considerando dispositivos de almacenamiento conectados en red, en la figura 1-1 se establece una infraestructura física, teniendo como resultado puntos de presencia, la cual constara con tres niveles jerárquicos de interconexión, por lo que la conexión de los usuarios a la red del proveedor se la realizara a través de dichos puntos.

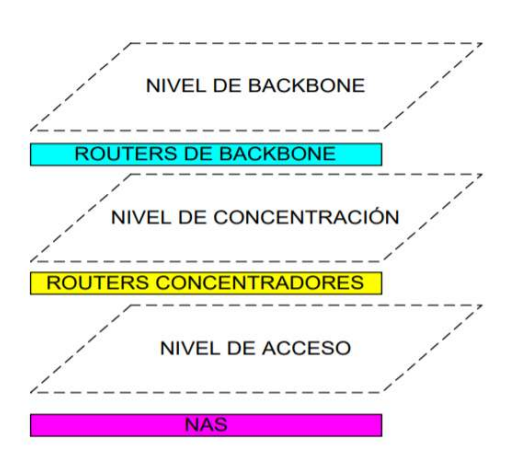

<span id="page-29-0"></span>**Figura 1-1:** Niveles de interconexión de un ISP.  **Fuente**: Pérez De Lema Sáenz De Viguera, 2002, p. 3

La infraestructura de un proveedor de servicios de internet hacia los usuarios debe constar de las siguientes partes.

#### *1.1.1. Red troncal*

La red troncal o backbone, es la red encargada de conectar el proveedor de servicio de internet inalámbrico con otro proveedor de servicio de internet con salida internacional (Pérez De Lema Sáenz De Viguera, 2002, p. 10), por lo general suelen estar a nivel de proveedores de servicios de internet de nivel 1 (TIER 1) o de nivel 2 (TIER 2), es por ello que permite interconectar varias redes situadas en distintas zonas geográficas permitiendo que estas redes se comuniquen entre sí a través de rutas predeterminadas (Walton, 2020), por lo que están diseñadas para asegurar la confidencialidad y maximizar el rendimiento de las comunicaciones entre las redes a gran escala.

#### *1.1.2. Red de servidores de ISP*

Son redes que se encargan de interconectar los equipos y servidores que estarán alojados en una o más instalaciones del proveedor de servicio de internet. En este punto se prestan servicios a los usuarios como: sistema de nombre de dominio (DNS), protocolo de transferencia de archivos (FTP), protocolo de transferencia de hipertexto (HTTP), protocolo de configuración dinámica de host (DHCP), etc. Además incluye servicios de gestión, administración y monitoreo de la red del proveedor de servicios (Pachar Figueroa, 2010, p. 24).

#### *1.1.3. Red de backbone de ISP*

Esta red se encarga de interconectar la red del proveedor de servicios de internet (ISP) hasta los puntos de presencia del proveedor, estos proveedores suelen estar a nivel de la red troncal, por lo que para establecer esta clase de interconexión, los ISPs inalámbricos realizan enlaces punto a punto con altas velocidades de transmisión puras, es decir que no hacen compartición con otra red que no sea la del ISP inalámbrico.

#### *1.1.4. Red de concentración*

Esta red se sitúa al borde de la red de datos, la cual se encarga de establecer las conexiones de los usuarios hasta los puntos de presencia del proveedor de servicios, y a partir de estos puntos en el nivel de concentración se tiene dos tipos de routers, en donde unos estarán dedicados a la concentración de los usuarios conmutados en la red y otros enfocados a la concentración de clientes dedicados de la red (Pachar Figueroa, 2010, p. 24), y el uso de cada uno de estos routers dependerá de los parámetros para satisfacer la demanda del servicio a través de la escalabilidad y un gran ancho de banda, con prestaciones en cuanto al enrutamiento de paquetes a tasas de alta velocidad.

#### *1.1.5. Red de acceso*

En la figura 2-1 se observa la infraestructura de la red de acceso, la cual se encarga de conectar al usuario con la red del proveedor de servicio a través de enlaces inalámbricos.

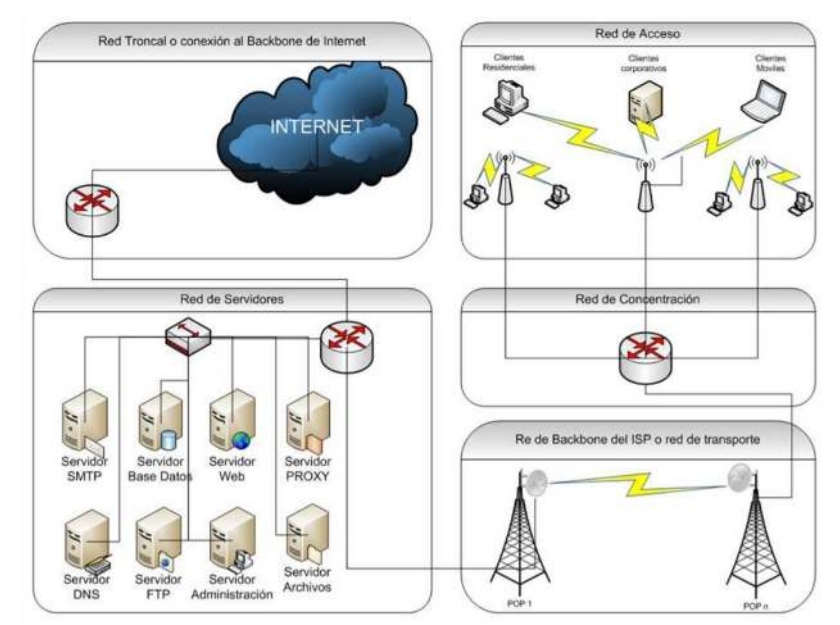

**Figura 2-1:** Infraestructura de un proveedor de servicio de internet inalámbrico. **Fuente**: Pachar Figueroa, 2010, p. 25

#### <span id="page-31-0"></span>**1.2.Redes de acceso**

Las redes de acceso son segmentos de red que brinda servicios de telecomunicaciones con el objetivo de dar conexión a los usuarios finales con la red del proveedor de servicios (Pachar Figueroa, 2010, p. 25). Hoy en día las redes de acceso han ido evolucionado a tal punto que las tecnologías que se utilizan en estas redes pueden ser de acceso cableados o inalámbricos.

# *1.2.1. Redes de acceso cableadas*

Hacen uso de medios físicos para poder llevar las señales en donde se transmitirá y receptara la información que se envía del proveedor hacia los usuarios.

#### *1.2.2. Tecnologías de acceso cableadas*

#### *1.2.2.1. XDSL*

Es una conexión digital la cual tiene como objetivo proveer una conexión digital sobre líneas de abonados de una red telefónica, se basa en la tecnología de línea de abonado digital (DSL). Una de sus principales ventajas es el aprovechamiento de las infraestructuras existentes de cableado, ofrece una integración de servicio de voz, datos. Para su operación hace el uso de tres canales, de los cuales dos son para el envío y recepción de datos, y el canal restante es para voz. En XDSL la voz ocupara la banda de los 200 hz – 3,4 Khz, mientras que los canales de datos operaran en la banda de 24Khz – 1,1 Mhz (Huari, 2001).

Dentro de la tecnología XDSL, existe una clasificación de más tecnologías en las cuales una de las que más se implementa en equipos de comunicación es la de línea de abonado asimétrico (ADSL). La tecnología ADSL sirve para establecer acceso al internet de banda ancha, por lo que hace uso de velocidades más altas para la transferencia de datos, ya que los dispositivos que integren esta tecnología operaran en la banda de voz y la de internet al mismo tiempo (Tapia Cruz et al., 2009, p. 4–5).

#### *1.2.2.2. PON*

Las redes ópticas pasivas (PON) son redes de fibra óptica que trabaja con una topología punto multipunto y que está compuesta por splitters ópticos para la transmisión de información desde un punto central, hasta múltiples puntos distribuidos, que en este caso serían los usuarios finales. En este contexto, las redes PON son pasivas por el hecho de que no requiere de alguna fuente de alimentación, ni de amplificadores adicionales (VIAVI, 2019). PON provee de soluciones para el acceso con altas tasas de capacidad, abarcando alcances hasta los 20 Km, además trabaja con multiplexación por longitud de onda, ya que de esa manera multiplexa varias longitudes de onda por un solo medio (Arévalo C. P. & Yunga C. A., 2011, p. 2).

#### *1.2.3. Redes de acceso inalámbricas*

Las redes de acceso inalámbrico no hacen uso de medios físicos para la transmisión de datos, ya que el canal de propagación va a ser el aire. El acceso inalámbrico es esencial para permitir el acceso al servicio a los usuarios que no tengan accesos a redes cableadas.

Son redes de acceso en donde los usuarios no pueden tener movilidad, y de esa manera proveer grandes ancho de banda que serán proporcionados por la estación base. Este tipo de redes son inflexibles a cambios.

#### *1.2.3.2. Redes de acceso móvil*

Son redes de acceso inalámbrico que permiten el acceso a usuarios los cuales no se sitúan en una zona en específico, y los mismos pueden acceder a una o más tecnologías. Este tipo de redes están desplegadas para los sistemas 2G, 3G y 4G, mejorando de esa manera la velocidad para la transmisión de datos a través del aire.

# *1.2.4. Tecnologías de acceso inalámbricas*

#### *1.2.4.1. LMDS*

El sistema de distribución multipunto local (LMDS) permite el reparto de la señal en un entorno local de manera inalámbrica a través de topologías punto - multipunto, en donde trabaja a velocidades de hasta máximo 8 Mbps, además requiere que la antena tenga una línea de vista libre de obstáculos, y sus costos se incrementaban si se trataba de implementar en zonas montañosas y boscosas (Sendin Escalona, 2015, p. 161).

#### *1.2.4.2. MMDS*

El sistema de distribución multicanal multipunto (MMDS) es una tecnología que se utiliza para comunicaciones inalámbricas de banda ancha, opera en las bandas de frecuencia comprendida entre 2,5 y 2,686 Ghz con 31 canales de 6 Mhz para televisión, con lo cual permite realizar comunicaciones bidireccionales entre abonado y proveedor (Sendin Escalona, 2015, p. 161–162). Permite velocidades de hasta 3Mbps, con un rango de cobertura de 24km, dando paso a aplicaciones tales como acceso a internet, distribución de programación multicanal de televisión, transferencia de datos, entre otros (Erraéz Cantos y Yungaicela Ordoñez, 2010, p. 1–2).

# *1.2.4.3. WIMAX*

El acceso por medio inalámbrico Wimax posee un ancho de banda más alto, ya que posee velocidades de hasta 100Mbps para ser compartidos entre los usuarios que estén conectados a la estación del proveedor de servicio, dando un rango de cobertura de hasta 50 km, soporta la múltiples servicios tales como, acceso a internet, datos, video y además permite realizar transmisiones radioeléctricas en diferentes frecuencias en la banda de los 3,5 Ghz y 5,4Ghz, además de poder realizar comunicaciones punto a punto o punto-multipunto (Amaguaya LLamuca, Chamba Macas y Cobo Santiana, 2010, p. 1). Esta tecnología se encuentra fundamentada por el estándar 802.16, en donde dicho estándar define características de amplia cobertura y altas prestaciones, con gran anchos de banda.

#### *1.2.4.4. WIFI*

WIFI es una tecnología de red inalámbrica con la cual dispositivos, como ordenadores, dispositivos móviles, entre otros, pueden interactuar con internet, permitiendo que dispositivos, puedan intercambien información entre ellos, y de esa forma establecer una red. En WIFI se definen algunos protocolos que permiten establecer comunicación con otros dispositivos inalámbricos, dichos protocolos tendrán variación en cuanto a alcances y velocidades soportadas. La conectividad a internet se logra a través de un router inalámbrico que permite que los dispositivos que soporten WIFI puedan tener acceso y navegar por internet (Cisco, 2020a).

## **1.3.Comunicaciones inalámbricas**

Una comunicación inalámbrica es el conjunto de redes que utilizan ondas de radio para conectar una variedad de dispositivos, sin la necesidad de utilizar algún medio físico (Bates (Jr.), 2003, p. 21– 22).

En lugar de un cable de par trenzado, coaxial o fibra óptica utilizados comúnmente en las redes cableadas convencionales, una red inalámbrica utiliza ondas electromagnéticas como medio de transmisión, por lo que no hay necesidad de un medio físico guiado, sino que a través de una modulación de la portadora de radio los datos son transportados de un emisor a un receptor a través del espacio libre (Anguís Horno, 2008, p. 4), y todo esto se lo realiza de manera transparente sin que lo note el usuario final.

#### *1.3.1. Tipos de comunicaciones o redes inalámbricas*

#### *1.3.1.1. Redes de área local inalámbrica (WLAN)*

Es un sistema de comunicaciones, se basa en el estándar IEEE 802.11, transmite y recibe datos utilizando ondas electromagnéticas, los cuales cubren distancias de unos cientos de metros. Esta clase de redes está enfocada para la creación de entorno de redes locales entre ordenadores o terminales situados dentro de una misma área, un claro ejemplo son las redes WIFI o HomeRF en donde ya no se aplican medios físicos convencionales como en las redes LAN, y además proporciona conectividad inalámbrica de igual a igual o P2P (Peer to Peer) (Huidobro, 2014, p. 312– 314). Las aplicaciones de dispositivos que trabajen con esta clase de redes va en aumento ya que brinda muchas ventajas como una rápida implementación, libertad en cuanto a movilidad, escalabilidad, velocidades de transmisión, entre otras (Castano Ribes, 2013, p. 252), además conforme los precios en cuanto a los equipos empleados por esta clase de redes, serán más los usuarios que requieran de aplicaciones basadas en esta redes.

#### *1.3.1.2. Redes de área personal inalámbrica (WPAN)*

Basadas en el estándar IEEE 802.15, las redes de área personal permiten permite establecer comunicaciones entre sistemas de coro alcance, abarcando distancias máximas de hasta 10 metros, en comparación a otras redes inalámbricas, las redes WPAN, por lo general, ofrecen poca o ninguna infraestructura o conectividad directa fuera del enlace establecido, por lo que solo se aplica para implementaciones de baja escala, además son eficientes en cuanto a consumo de energía, tienen una velocidad de trasferencia baja y poseen un bajo costo por lo que pueden ser implementadas en una amplia gama de dispositivos, como por ejemplo teléfonos inteligentes, entre otros, por lo que las tecnologías dentro de este tipo de redes están más enfocadas a la parte de bluetooth o ZigBee (Salazar, 2012, p. 9).

#### *1.3.1.3. Redes de área metropolitana inalámbrica (WMAN)*

Son redes de área extendida sin medios físicos, las cuales dan grandes áreas de cobertura. Están orientadas hacia un uso eficiente de frecuencias en la bandas que van entre 10 a 66 GHz, y las bandas que van entre los 2 a 11 GHz, trabaja con velocidad que oscilan entre los 45 Mbps hasta los 150 Mbps. Su rango de cobertura abarca hasta los 50 Km, por lo que puede permitirse una conexión sin línea de vista para la transmisión de datos, dando soporte a varios usuarios que estén conectados a este tipo de redes inalámbricas. Por lo general este tipo de redes e implementan para resolver los problemas de última milla (Huidobro, 2014, p. 343).

#### **1.4.Estándar IEEE 802.11**

El estándar 802.11 estará enfocado en las capas inferiores del modelo OSI, es decir en la capa física y en la capa de enlace de datos. Cualquier aplicación para una red LAN, sistemas operativos
en red o protocolo, incluyendo TCP/IP, funciona sobre 802.11 como Ethernet (Huidobro, 2014, p. 314). El estándar 802.11 fue desarrollado por la IEEE, dando paso a varios tipos de tecnologías los cuales varían de acuerdo a la aplicación en las que se desee implementar (Castano Ribes, 2013, p. 254).

### *1.4.1. Topologías*

Dentro del estándar 802.11 se puede trabajar con distintas configuraciones de red, acorde a las necesidades y prestaciones en las que se desee aplicar.

## *1.4.1.1. Ad Hoc o IBSS*

En la topología del conjunto de servicio básicos independientes (IBSS) que se muestra en la figura 3-1, no hay un punto de acceso, es por ello que las estaciones que conforman la red de comunican de igual a igual (peer to peer), y al no existir una base, no habrá nadie que dictamine permiso para la comunicación. Él envió de tráfico se lo realiza de manera directa entre los equipos interconectados dentro de una LAN, sin tener como un intermediario a un punto de acceso, aprovechando todo el canal de comunicaciones. Las tramas transmitidas van a ser receptadas por todos los equipos que están dentro de la red, donde la distancia entre cada equipo deberá ser corta. Para su configuración, cada equipo que conforme la red, deberá tener una dirección IP, y uno de los equipos podrá actuar como un router para el resto, y que de esa forma los equipos puedan salir a la LAN a través del router (Anguís Horno, 2008, pp. 31–32; Jara y Nazar, 2013, p. 3).

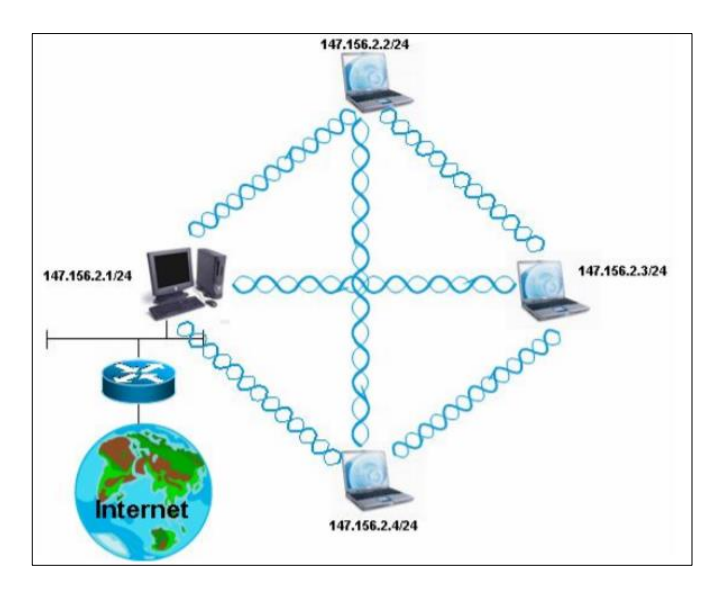

**Figura 3-1:** Topología Ad – Hoc. **Fuente**: Anguís Horno 2008, p. 32

## *1.4.1.2. BSS o modo infraestructura*

En la topología de componente de servicio básico (BSS) que se muestra en la figura 4-1, se cuenta con un punto de acceso el cual va a ser el encargado de las funciones de acoplamiento. Una vez que las estaciones descubran que se encuentran dentro del área de cobertura de un punto de acceso, se registraran para que dicho punto los tome en cuanta (Jara y Nazar, 2013, p. 4). Por lo tanto las comunicaciones que se realice entre estaciones siempre deben pasar por el punto de acceso. Una de las ventajas de esta clase de topologías es que dos estaciones pueden establecer una comunicación, sin importar si tiene o no línea de vista (Anguís Horno, 2008, p. 33).

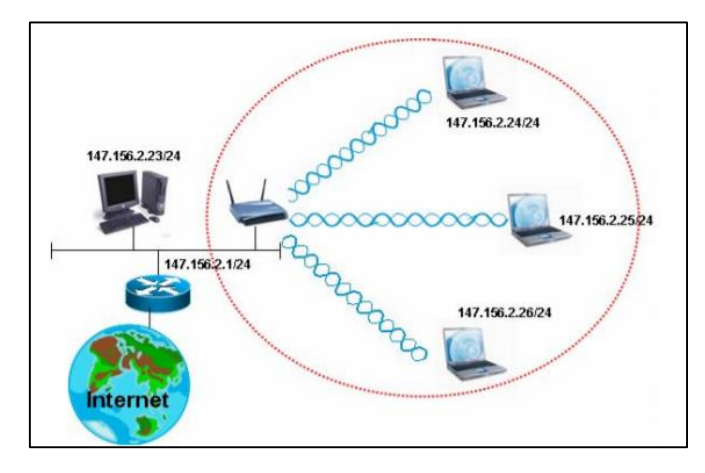

**Figura 4-1:** Topología BSS **Fuente**: Anguís Horno 2008, p. 33

#### *1.4.1.3. ESS o modo BSS extendido*

Para la topología de componentes de servicio extendido (ESS) que se muestra en la figura 5-1, se aplica cuando se tenga dos puntos de acceso, los cuales van a estar interconectados, de tal manera que cada AP corresponderá a una zona de cobertura, con lo cual un usuario podrá conectarse de manera automática a cualquiera de estos puntos. Todo este proceso de interconexión se lo conoce como roaming o itinerantica entre zonas (Anguís Horno, 2008, pp. 33–34).

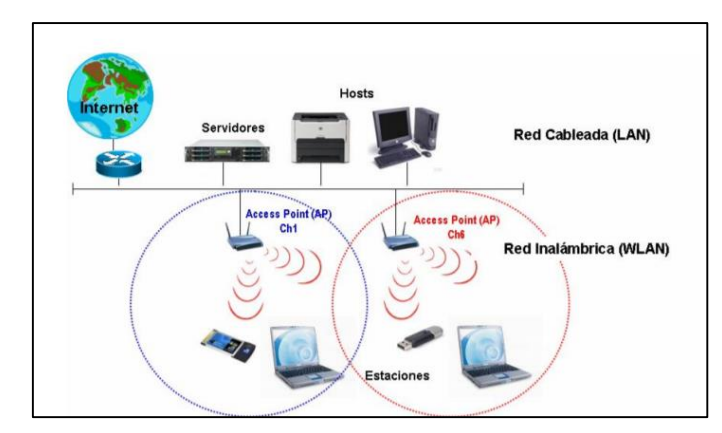

**Figura 5-1:** Topología ESS. **Fuente**: Anguís Horno 2008, p. 34

# *1.4.2. Capa física (PHY)*

En esta parte de la arquitectura, el estándar 802.11 estará encargado de la transmisión y recepción de ondas electromagnéticas entre los dispositivos de comunicación. Dentro de las comunicaciones inalámbricas se hará el uso del espectro radioeléctrico en el rango de frecuencias que está entre los 300Hz y los 300 Ghz, por lo que en el estándar se utilizan las bandas de 2,4 Ghz y 5 Ghz, para la transmisión de datos, considerando que se optó por estas bandas ya que no son reguladas, y están dentro de la banda ISM (industrial, científica, médica)(Castano Ribes, 2013, pp. 258–259).

El nivel físico de 802.11, se va a efectuar las operaciones tales como (Navarro Gavira, 2005, p. 30): determinación del estado del canal, transmisión de datos sobre el canal y recepción de datos del canal.

## *1.4.2.1. Estructura a nivel PHY*

Como es muestra en la figura 6-1 la estructura del nivel físico va a estar compuesta por los siguientes campos (Navarro Gavira, 2005, p. 31):

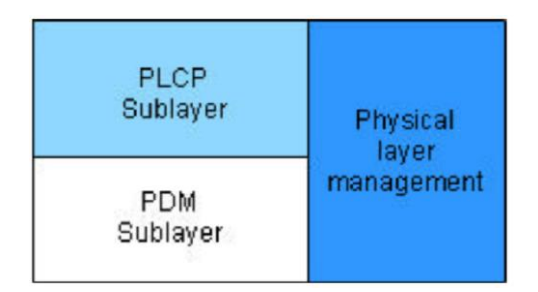

**Figura 6-1:** Estructura a nivel PHY **Fuente**: Navarro García 2005, p. 31

- Capa de administración física: va a administrar las subcapas PLCP (procedimiento de convergencia de capa física) y PDM (sistema físico dependiente del medio) a través de una interfaz con el nivel MAC.
- Subcapa PLCP: se encarga de convertir los datos que vienen del nivel MAC en unidades de datos de protocolo PLCP, mediante la agregación de un campo de preámbulo PLCP y una cabecera PLCP.
- Subcapa PDM: va a definir las diferentes técnicas para la transmisión de datos a través del medio sin conectores, convirtiendo la información en señales eléctricas, además tiene las operaciones de modulación y demodulación

### *1.4.2.2. Tecnologías de transmisión*

Las tecnologías que se utilizan en el estándar 802.11 permitirán diferentes prestaciones dependiendo de los servicios en los que se quiera aplicar las tecnologías.

## a. FHSS

La técnica de espectro ensanchado por salto de frecuencia transmite información a una frecuencia determinada en un intervalo de tiempo. En si FHSS va a dividir la señal portadora en canales para ir intercambiando de canal y así evitar el uso del mismo canal por demasiado tiempo, con lo que podría colapsar el espacio radioeléctrico, permitiendo que tecnologías del estándar 802.11 pudieran llegar a alcanzar velocidades de hasta 2 Mbps (Castano Ribes, 2013, p. 261).

#### b. DSSS

Es una técnica de espectro expandido por secuencia directa, en donde la información se va a codificar bit a bit con un código de pseudoruido, generando una secuencia de símbolos (Castano Ribes, 2013, p. 261), ofreciendo mayor robustez y velocidades de transferencia que FHSS, permitiendo que tecnologías del estándar 802.11 lleguen a alcanzar hasta 11 Mbps (Anguís Horno, 2008, p. 40–44).

### c. OFDM

La multiplexación ortogonal por división de frecuencias, es una técnica que permite a una transmisión codificarla en múltiples sub portadoras ortogonales tomando un canal y dividiéndolo en otros canales más cortos llamados subcanales, en donde cada uno de ellos va a ser utilizado para llevar información en paralelo. Una de las ventajas de OFDM es que selecciona canales que se superponen pero estos no se interfieren ya que aprovecha la propiedad de ortogonalidad. En comparación a las otras tecnologías de transmisión, OFDM proporciona mayores velocidades de transmisión que DSSS, pero menor robustez, además algunas tecnologías del estándar 802.11 lograron alcanzar velocidades de hasta 54 Mbps gracias a esta tecnología de transmisión (Castano Ribes, 2013, p. 261).

### *1.4.3. Capa de control de acceso al medio (MAC)*

La capa de control de acceso al medio es la encargada de los procesos de acceso al canal, así como también del direccionamiento de las PDUs, contiene el formato de trama del estándar 802.11, posee funciones asociadas para la gestión de consumo de energía, posee servicios de asociación a un punto de acceso (AP), de transferencia, de privacidad y autenticación. La MAC del estándar 802.11 posee dos subcapas las cuales son: subcapa de control lógico de enlace y la subcapa de control de acceso al medio.

### *1.4.3.1. Subcapa de control lógico de enlace (LLC)*

Esta subcapa es idéntica a la capa LLC que se suele usar en las redes cableadas del estándar 802.3, con un direccionamiento que consta de 48 bits, igual que una MAC address, lo que permite reducir al extremo de los puentes entre los dos tipos de red.

### *1.4.3.2. Subcapa de control de acceso al medio (MAC)*

La subcapa MAC del estándar 802.11 utiliza el método de acceso múltiple por censo de portadora con prevención de colisiones (CSMA/CA). El método consiste en que cada nodo inalámbrico que conforman una red detecten el medio compartido, y de esa forma saber si otros nodos se encuentran enviando información, es decir, si el canal se encuentra libre, entonces un nodo puede realizar la transmisión, caso contrario, deberá esperar hasta que la transmisión efectuada por otro nodo termine, entrando en un proceso de espera aleatorio para luego volver a ejecutar el mismo procedimiento, evitado de esa manera que algunas estaciones abarquen el canal al momento de iniciar la transmisión, luego de haber terminado la otra transmisión.

## *1.4.3.3. Formato de la trama MAC*

Para poder determinar los datos que se envían dentro de una red WLAN que estará basada en el estándar 802.11, se debe comprender los diferentes paquetes de los que se componen sus tramas, y cuál es el funcionamiento de cada uno de estos.

Una trama del estándar 802.11, está definida por los campos: preámbulo, cabecera PLCP, MPDU.

a. Preámbulo

Depende del medio físico, y posee los campos (Anguís Horno, 2008, p. 60):

- Synch: es un campo que tiene una secuencia de 80 bits para seleccionar el transmisor adecuado y a sus ves sincronizarlo.
- SFD: la delimitación del marco de inicio, es un campo que genera un patrón de 16 bits para delimitar y temporizar una trama.
- b. Cabecea PLCP

Es esta cabecera se tendrá la información lógica que será utilizada por la capa física para decodificar la trama.

# c. MPDU

Esta parte de la trama 802.11, la misma que tiene un peso que varía entre los 34 a 2346 bytes, y contiene los siguientes campos (Navarro Gavira, 2005, p. 14–18) (Nicoletti, 2005):

- Trama de control: está compuesto por otros campos, los cuales se presentan más adelante (2 bytes).
- Duración ID: es el valor que reservan las tramas para la transmisión (2 bytes).
- Dirección 1 4: estos campos contienen los 48 bits correspondientes a la dirección MAC tanto del transmisor, receptor, el punto de origen y el punto de destino (6 bytes).
- Secuencia de control: contiene el número de secuencia y de fragmento de la trama que se va a enviar (2 bytes).
- Cuerpo de la trama: es un campo que varía según los datos que se desee enviar (0 2312 bytes).
- FCS: este campo va a contener un código de redundancia cíclica (4 bytes).

# d. Trama de control

Los campos de la trama de control posee el siguiente formato (Nicoletti, 2005, pp. 7–9):

Versión de protocolo: específica la versión de protocolo que corre en la trama, para

802.11 tiene el valor de 0 (2 bits).

- Tipo: indica si la trama es de administración, datos o de control (2 bits).
- Subtipo: corresponde a un subtipo de trama (4 bits).
- ToDS: el campo hacia el sistema de distribución se utiliza cuando se establece el bit, para indicar que la trama está destinada para DS (1 bits).
- FromDS: el campo desde el sistema de distribución se utiliza cuando se establece el bit, para indicar que la trama proviene de DS (1 bits).
- Más fragmentos: se establece cuando se realiza fragmentación (1 bits).
- Reintento: se establece en caso de que se vuelva a retransmitir una trama anterior (1 bits).
- Administración de potencia: se establece cuando se activa el modo de ahorro de energía (1 bits).
- Más datos: se establece cuando un punto de acceso (AP) tiene más datos almacenados en el búfer para una estación que se encuentra en modo de ahorro de energía (1 bits).
- WEP: se activa cuando en el cuerpo de la trama aún hay datos que deben ser procesados por el algoritmo WEP (1 bits).
- Orden: se utiliza para establecer restricciones en la transmisión (1 bits).

En la figura 7-1 se muestra los campos que forman parte de la trama del estándar 802.11.

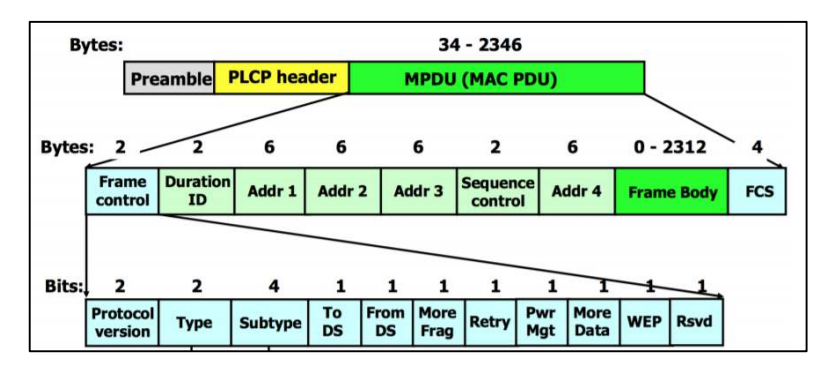

**Figura 7-1:** Formato de la trama 802.11.  **Fuente:** Nicoletti 2005, p. 6

## *1.4.3.4. Transmisión de tramas*

Dentro del formato de la trama de control se tiene los campos hacia el sistema de distribución (ToDS) y desde el sistema de distribución (FromDS), los cuales estarán compuestos por un bit cada uno, y según su estado permitirá realizar una transmisión diferente, las mismas que se presentan a continuación.

a. Transmisión entre estaciones en el mismo BSS

En la figura 8-1 se puede observar como esta clase de transmisión se establece cuando los valores de los campos ToDS y FromDS son igual a 0, eso quiere decir que el sistema de distribución está listo para comenzar a transmitir información, pero los dispositivos que conforman una red BSS no están listos para abandonar su entorno inalámbrico (Rapp, 2014).

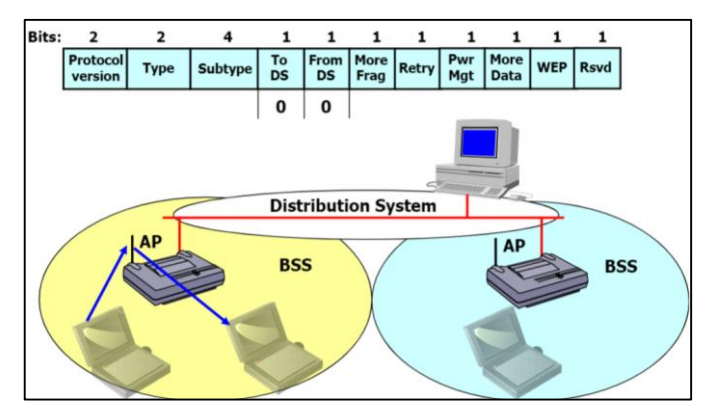

**Figura 8-1:** Transmisión entre estaciones en el mismo BSS  **Fuente:** Nicoletti 2005, p. 13

b. Transmisión de trama designada para un sistema de distribución

En la figura 9-1 se puede observar como esta clase de transmisión se establece cuando los valores del campo ToDS es 1 y FromDS es 0, eso quiere decir que una trama está abandonando el entrono inalámbrico, y la misma ya tiene un destino a través de la red del sistema de distribución (Rapp, 2014).

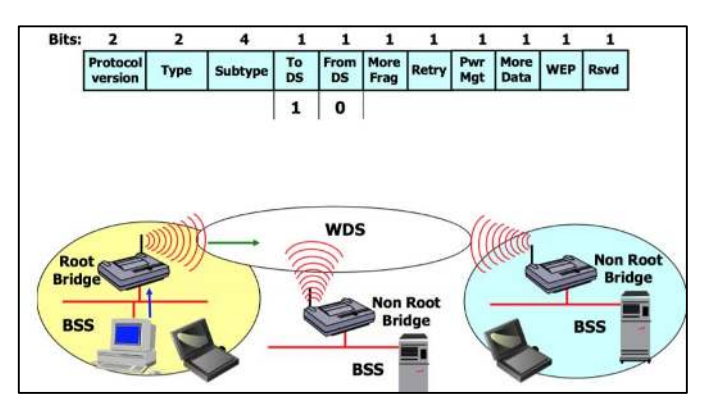

**Figura 9-1:** Transmisión de trama designada para un DS  **Fuente:** Nicoletti 2005, p. 14

c. Transmisión de trama procedente del sistema de distribución

En la figura 10-1 se puede observar como esta clase de transmisión se establece cuando los valores

de los campos ToDS es 0 y FromDS es 1, eso quiere decir que los paquetes que se encuentran en el sistema de distribución pueden ingresar al entorno inalámbrico de otro BSS (Rapp, 2014).

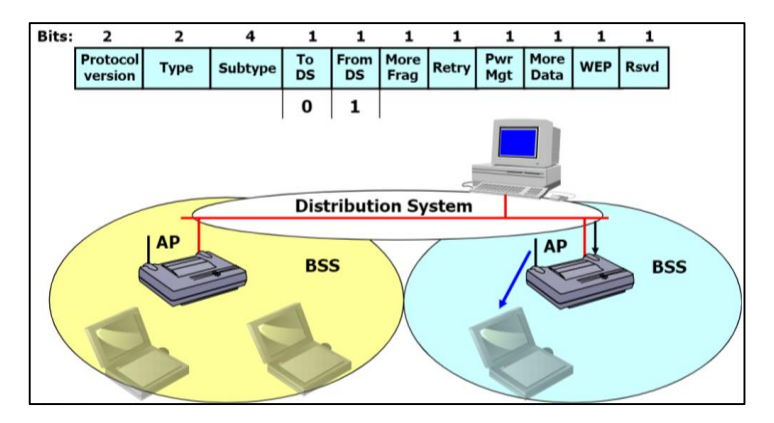

**Figura 10-1:** Transmisión de trama procedente del DS **Fuente:** Nicoletti 2005, p. 15

d. Transmisión designada para una estación en otro BSS, transmitida entre un punto de acceso a través del sistema de distribución inalámbrica.

Esta clase de transmisión se establece cuando los valores de los campos ToDS y FromDS son igual a 1, tal y como se muestra en la figura 11-1, eso quiere decir que la comunicación de paquetes se encuentra en el medio del sistema de distribución inalámbrico (Rapp, 2014).

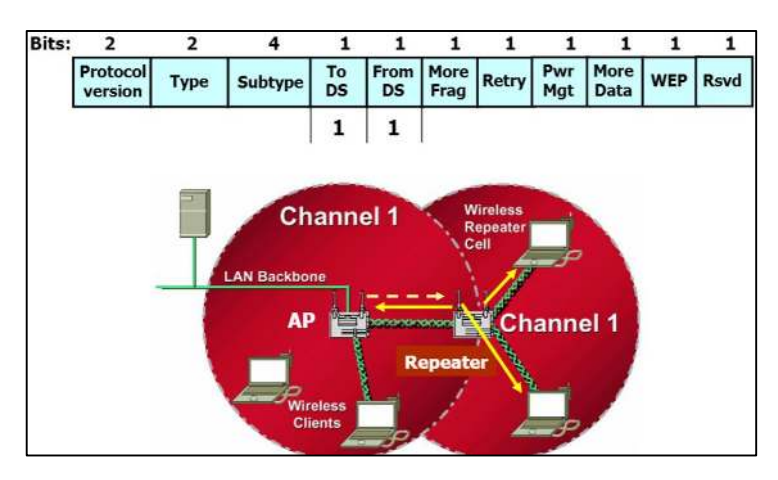

**Figura 11-1:** Transmisión designada para una estación en otro BSS, por un AP.  **Fuente:** Nicoletti, 2005, p. 16

## *1.4.4. Distribución de canales WIFI*

En WIFI para la banda de 2,4 GHz se tiene en 16 canales, pero para el establecimiento de la

comunicación solo utiliza 14 canales fijos, en donde cada canal ocupa un ancho de banda de 22 MHz. Cada canal ocupa una frecuencia central dentro de la banda que inicia desde 2,4 GHZ hasta 2,495 GHz. En la tabla 1-1 se muestra la distribución de canales con su frecuencia central correspondiente (Guevara y Serna, 2013, p. 9).

| Canal          | <b>Frecuencia [MHz]</b> |
|----------------|-------------------------|
| 1              | 2412,0                  |
| $\overline{c}$ | 2417,0                  |
| 3              | 2422,0                  |
| $\overline{4}$ | 2427,0                  |
| 5              | 2432,0                  |
| 6              | 2437,0                  |
| 7              | 2442,0                  |
| 8              | 2447,0                  |
| 9              | 2452,0                  |
| 10             | 2457,0                  |
| 11             | 2462,0                  |
| 12             | 2467,0                  |
| 13             | 2472,0                  |
| 14             | 2484,0                  |

**Tabla 1-1:** Canales de WIFI en la banda de 2,4 GHz.

 **Fuente:** Guevara C. y Serna M., 2013, p. 9  **Realizado por:** Huaraca, Jairo; 2021

En la figura 12-1 se observa que entre los 14 canales de la banda de 2,4 GHz, los más utilizados son los canales 1,6 y 11, ya que entre ellos no hay solapamiento, a diferencia de los otros canales en la banda de 2,4 GHz.

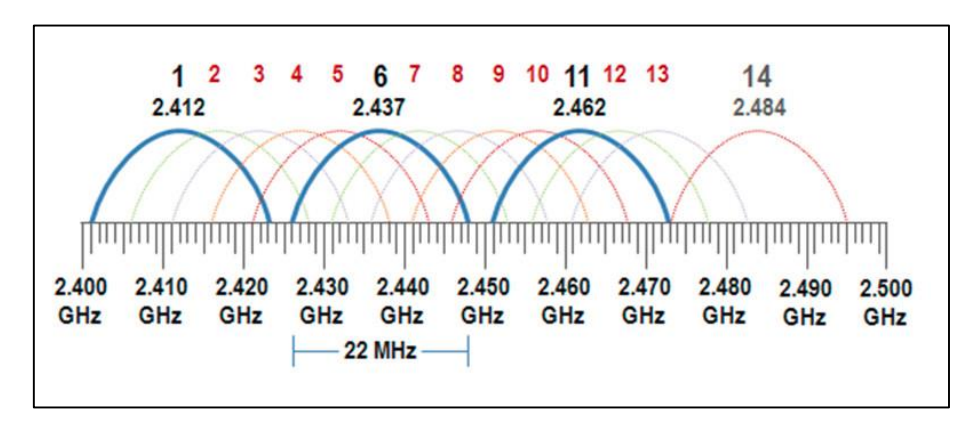

**Figura 12-1:** Canalización en la banda de 2,4 GHz.  **Fuente**: (Caballero, 2017)

Para la canalización en la banda de 5GHz, los canales se pueden configurar con anchos de banda que varían entre los 20, 40, 80 y 160 MHz. De manera fundamental para las tecnologías WIFI que operan en esta banda, el rango empieza desde 5180 MHz con el canal 36, hasta los 5825 MHz, con el canal 165, de tal forma que al operar con un ancho de banda de 20 MHz, en ese rango se podrán trabajar con una gran variedad de canales, aprovechando al máximo el espectro en esta banda de operación (Caballero, 2017). Al trabajar con un ancho de banda mayor, el tamaño del canal va aumentando.

La frecuencia central de cada canal en la banda de 5GHz, se muestra en la tabla 2-1.

| Canal | <b>Frecuencia</b> [MHz] | Canal | <b>Frecuencia</b> [MHz] |
|-------|-------------------------|-------|-------------------------|
| 36    | 5180                    | 116   | 5580                    |
| 40    | 5200                    | 120   | 5600                    |
| 44    | 5220                    | 124   | 5620                    |
| 48    | 5240                    | 128   | 5640                    |
| 52    | 5260                    | 132   | 5660                    |
| 56    | 5280                    | 136   | 5680                    |
| 60    | 5300                    | 140   | 5700                    |
| 64    | 5320                    | 149   | 5745                    |
| 100   | 5500                    | 153   | 5765                    |
| 104   | 5520                    | 157   | 5785                    |
| 108   | 5540                    | 161   | 5805                    |
| 112   | 5560                    | 165   | 5825                    |

**Tabla 2-1:** Canales de WIFI en la banda de 2,4 GHz.

 **Fuente:** Padrisa, 2016

 **Realizado por:** Huaraca, Jairo; 2020

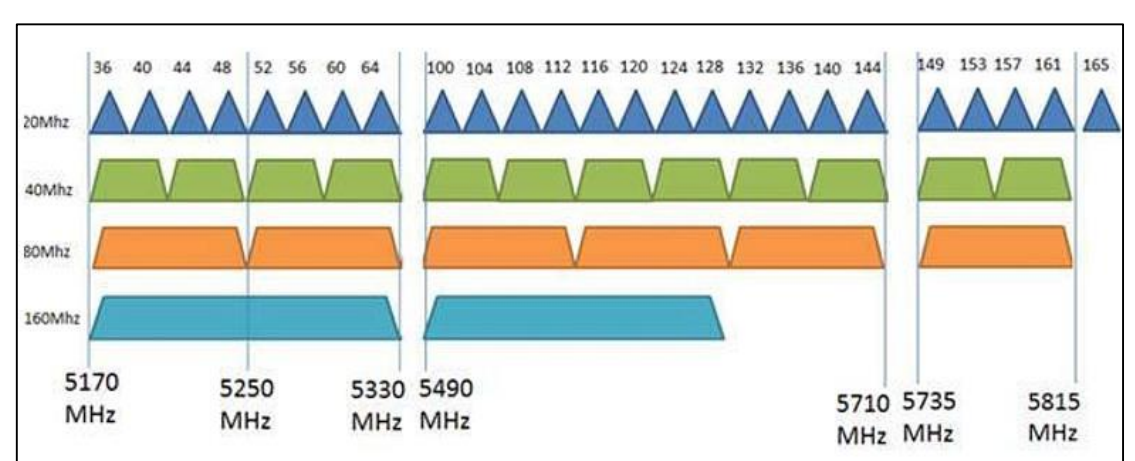

En la figura 13-1, se muestra los anchos de banda correspondiente a cada canal en la banda de 5GHz.

**Figura 13-1:** Canalización en la banda de 5 GHz.

 **Fuente**: Caballero, 2017

## *1.4.5. 802.11a*

Es una tecnología que usa el mismo protocolo central que el estándar original y fue el primero de la familia 802.11, trabaja en la banda de 5 GHz, la cual no presenta mayor inconveniente ya que esta banda no está muy saturada, emplea una modulación 64-QAM y codificación de multiplexacion por división de frecuencia ortogonal (OFDM) (Huidobro, 2014, p. 317), con lo cual por lo general brinda un rendimiento de aproximadamente 20Mbps.

Teóricamente alcanza una velocidad nominal de hasta 54 Mbps aunque con un alcance limitado de 50 metros, algo que complica su implementación en una red limitando de esa forma su rango de cobertura , ya que requiere de más puntos de acceso acorde al coste adicional que ello supone ya que sus señales son fácilmente absorbidas por los obstáculos que se presentan en el camino, además 802.11a no es interoperable con otras tecnologías de su estándar, como por ejemplo 802.11b debido a que cada una de ellas trabajan en bandas de frecuencia diferentes (Tektronix Inc., 2013, p. 4).

### *1.4.6. 802.11b*

Esta tecnología es más conocida como WIFI, ya que se desarrolló como una versión del 802.11 original para WLAN corporativas. Brinda velocidades normalizadas desde 1 Mbps hasta los 11Mbps con un alcance que varía entre los 100 a 300 metros, dependiendo de la velocidad con la que se vaya a trabajar (Huidobro, 2014, p. 317).

802.11b usa el mismo método de acceso al medio que se define en el estará original 802.11, además utiliza una modulación lineal compleja (DSSS) y trabaja en la banda de frecuencia de 2,4Ghz, por lo cual los equipos que trabajen con esta tecnología pueden tener problemas de interferencia en esta banda de operación, ya que en la actualidad esta banda de trabajo está muy saturada (Huidobro, 2014, p. 318).

## *1.4.7. 802.11g*

Es una tecnología del estándar 802.11 que alcanza velocidades hasta los 54 Mbps, al igual que 802.11a, pero con la gran diferencia de que trabaja en la frecuencia de operación de 2,4 GHz. Dentro de sus principales ventajas es que su hardware es totalmente compatible con equipos 802.11b, permitiendo una coexistencia con los mismos, aunque en cierta manera presenta una disminución de prestaciones, como por ejemplo velocidad de transferencia, ya que los equipos 802.11g trabajan hasta los 11 Mbps, por lo que son ampliamente utilizados (Huidobro, 2014, p. 318). 802.11g trabaja con un esquema de transmisión que se basa en la multiplexacion OFDM, y al trabajar en la banda de 2,4 GHz, presenta problemas de interferencia, debido a que esa banda de frecuencia se encuentra abarrotada, ocasionando inconvenientes debido al amontonamiento de equipos en las áreas urbanas, es por esa razón que se han planteado normativas acorde a cada región del planeta para regular canales de frecuencia, y de esa forma tratar de disminuir las interferencias que son ocasionadas por los equipos que trabajan con 802.11g (Tektronix Inc., 2013, p. 6).

## *1.4.8. 802.11n*

Los estándares anteriores ofrecen unas velocidades teóricas de 11 Mbps hasta los 54 Mbps. Sin embargo, en la práctica el usuario ve reducida esta velocidad drásticamente, es decir que solo trabaja con velocidades que van desde los 5 Mbps hasta los 20 Mbps. Estos anchos de banda resultan pequeños si los comparamos con los 100 Mbps que soportan las redes locales convencionales. Es necesario, por tanto, un estándar que pueda competir a este nivel o, de lo contrario, las redes WLAN no cuajarán en entornos corporativos. La solución a este problema es la tecnología 802.11n que brinda al usuario tasas de transferencia reales cercanas a los 100 Mbps (Huidobro, 2014, p. 318). Todos los dispositivos 802.11n son compatibles con las normas anteriores y, por lo tanto, son capaces de interactuar con equipos 802.11a, 802.11b y 802.11g, ya que operan en la banda de 2,4 GHz y 5 Ghz, contribuyendo en mejoras en cuanto al alcance, la confiabilidad y el rendimiento de una WLAN

### *1.4.8.1. Capa PHY*

En la capa física (PHY), se han agregado técnicas avanzadas para el procesamiento y modulación de señales y de esa manera aprovechar múltiples antenas y canales más amplios con un ancho de banda de 40 MHz, en donde para sus operaciones va a necesitar de dos canales adyacentes, uno primario y el otro secundario, cada uno de 20Mhz, en la banda de 5Ghz (Lima Guamani, 2019, p. 44). Esta clase de operaciones difícilmente se las puede ejecutar en la banda de 2,4 GHz, debido al ancho de banda de los canales (Tektronix Inc., 2013, p. 13).

### a. Modulación y velocidad

La tecnología 802.11n resalta la utilización de técnicas de modulación las cuales no se enfocan para una banda en específico, es decir que se puede utilizar técnicas de modulación para ambas bandas de operación de la tecnología, es por ello que en la tabla 1 se definen valores del índice de esquema de modulación y codificación (MCS), en el cual dictamina el número de flujos espaciales, el tipo de modulación y la taza de transferencia que se puede utilizar (Covarrubias Alarcon, 2020), de acuerdo al ancho de banda y las aplicaciones que se la quiera dar a esta tecnología.

La tasa de codificación es la velocidad de la información no redundante que va a llegar al equipo receptor, en donde el valor redundante (k/n) va a depender de la información útil recibida (k) y la cantidad de bits enviados (n). En síntesis ½ se va a referir a 1 bit no redundante de 2 recibidos.

Los intervalos de guarda (IG), va a ser el espacio que se añade entre cada trama que se va a enviar desde un equipo transmisor, y de esa forma evitar interferencias por el solapamiento de señales. Para los puntos de acceso en 802.11n, se debe multiplexar con una o dos cadenas de bits como mínimo, utilizando canales de 20 MHz sin un intervalo de guarda corto, teniendo de esa manera velocidades que van desde los 13 a 130 Mbps, mientras que para la parte de clientes en 802.11n, se debe multiplexar con OFDM con una cadena de bits única sin un intervalo de guarda corta, por lo que las velocidades para los clientes van desde los 6,5 a 65 Mbps, tal y como se muestra en la tabla 1.

Para 802.11n existen 77 MCS, tal y como se muestra en la tabla 3-1, de los cuales los 16 primeros son necesarios para los equipos de punto de acceso, es decir desde MCS0 hasta el MCS15, mientras que para los clientes, desde el MCS0 hasta el MCS7 deben ser utilizados de manera obligatoria, mientras que el resto son opcionales (Ortiz Puga, 2015, p. 33).

| <b>Indice</b>  | <b>Flujos</b>  | Modulación  | Tasa de      | <b>Velocidad</b> (Mbps) |          |          |          |
|----------------|----------------|-------------|--------------|-------------------------|----------|----------|----------|
| <b>MCS</b>     | espaciales     |             | codificación | 20 MHz                  |          | 40 MHz   |          |
|                |                |             |              | IG largo                | IG corto | IG largo | IG corto |
|                |                |             |              |                         |          |          |          |
| $\mathbf{0}$   | 1              | <b>BPSK</b> | 1/2          | 6,50                    | 7,20     | 13,50    | 15,00    |
| 1              | 1              | <b>QPSK</b> | 1/2          | 13,00                   | 14,40    | 27,00    | 30,00    |
| $\overline{2}$ | 1              | <b>OPSK</b> | 3/4          | 19,50                   | 21,70    | 40,50    | 45,00    |
| 3              | 1              | $16-QAM$    | 1/2          | 26,00                   | 28,90    | 54,00    | 60,00    |
| $\overline{4}$ | 1              | 16-QAM      | 3/4          | 39,00                   | 43,30    | 81,00    | 90,00    |
| 5              | 1              | 64-QAM      | 2/3          | 52,00                   | 57,80    | 108,00   | 120,00   |
| 6              | $\mathbf{1}$   | 64-QAM      | 3/4          | 58,00                   | 65,00    | 121,50   | 135,00   |
| $\overline{7}$ | $\overline{c}$ | 64-QAM      | 5/6          | 65,00                   | 72,20    | 135,00   | 150,00   |
| 8              | $\overline{2}$ | <b>BPSK</b> | 1/2          | 13,00                   | 14,40    | 27,00    | 30,00    |
| 9              | $\overline{2}$ | <b>QPSK</b> | 1/2          | 26,00                   | 28,90    | 54,00    | 60,00    |
| 10             | $\overline{2}$ | <b>OPSK</b> | 3/4          | 39,00                   | 43,30    | 81,00    | 90,00    |
| 11             | $\overline{2}$ | $16-QAM$    | 1/2          | 52,00                   | 57,80    | 108,00   | 120,00   |

**Tabla 3-1:** Índice MCS de 802.11n

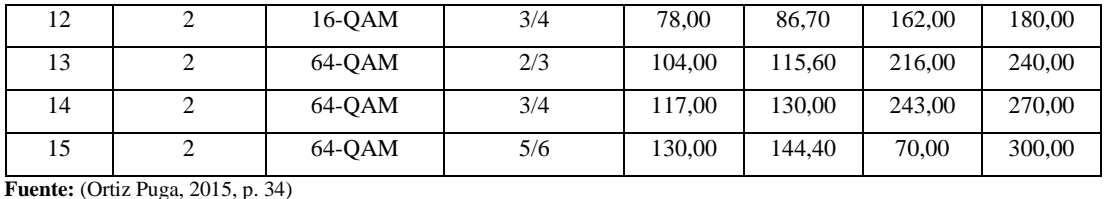

 **Realizado por:** Huaraca, Jairo; 2021

### b. MIMO

Una de las técnicas que vienen implementadas en la tecnología 802.11n es MIMO (múltiples entradas múltiples salidas), la cual hace el uso de varias antenas y radios combinados, facilitando la transmisión y recepción de diferentes streams de datos de forma simultánea, al incrementar la velocidad y la fiabilidad, reduciendo la probabilidad de que se pierdan o supriman paquetes (Lima Guamani, 2019, p. 45).

Los equipos 802.11n que tienen esta técnica implementada, vienen dados por la siguiente numeración: 2 x 2 : 2, en donde el primer digito corresponde al número de antenas para la trasmisión, el segundo digito corresponde al número de antenas para la recepción, mientras que el ultimo digito indica el número de streams de datos que se va a transmitir a través del radio (Martínez, 2012).

### *1.4.8.2. Capa MAC*

En la capa Media Access Control (MAC), las extensiones de protocolo hacen un uso más eficiente del ancho de banda disponible, ya que mejora esta tecnología con la reducción del espacio entre tramas (RIFS) a 2us para evitar el sobrecargo en la cabecera (Garcia, 2013, p. 7), además cuenta con otras mejoras como una agregación de tramas y la técnica de acuse de recibido (ACK).

a. Agregación de tramas

Con el propósito de reducir el procesamiento asociado al preámbulo y los campos de la trama MAC, la tecnología 802.11n introduce una agregación de paquetes, basados en las siguientes técnicas:

 A-MSDU (unidad de datos de servicio MAC agregada): Permite la agregación de varias tramas Ethernet con un mismo destino, y las arma en una sola trama 802.11 para luego ser trasmitida, siendo este mecanismo el más efectivo ya que está basado en el formato original de la trama Ethernet, en donde su cabecera es más compacta en comparación a la cabecera de 802.11 (Navarrete Chávez, 2009, p. 18). Con esto los MSDUs que se reciben desde la capa LLC pueden ser acumulados sobre un único MPDU. En la figura 14-1 se puede observar como es el encapsulamiento de la agregación MSDU, en donde el tamaño máximo permitido por 802.11n es 8192 bytes (Hajlaoui, Jabri y Jemaa, 2013, p. 49).

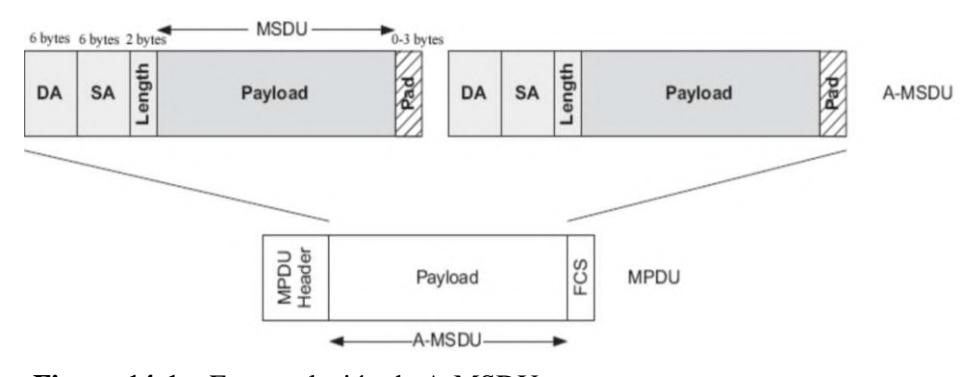

**Figura 14-1:** Encapsulación de A-MSDU  **Fuente**: Navarrete Chávez, 2009, p. 19

 A-MPDU (unidad de datos de servicios MAC agregada): Este mecanismo se va a encargar de traducir cada trama Ethernet al formato 802.11, para luego ser recogidas y ser llevadas a un mismo destino sin necesidad de ser ensambladas. Esto sucede luego de que se agregan encabezados MAC a cada MSDU, para ello se antepone a cada trama un delimitador, el cual indica la posición de la sub-trama que se agrega dentro de una trama, y un campo padding para agregar relleno a todas las sub-tramas, exceptuando la última (Lima Guamani, 2019, p. 40). En la figura 15-1 se muestra el encapsulamiento de la agregación MPDU, en donde el tamaño máximo que puede llegar a tener en base a 802.11n es de 65535 bytes (Hajlaoui, Jabri y Jemaa, 2013, p. 49).

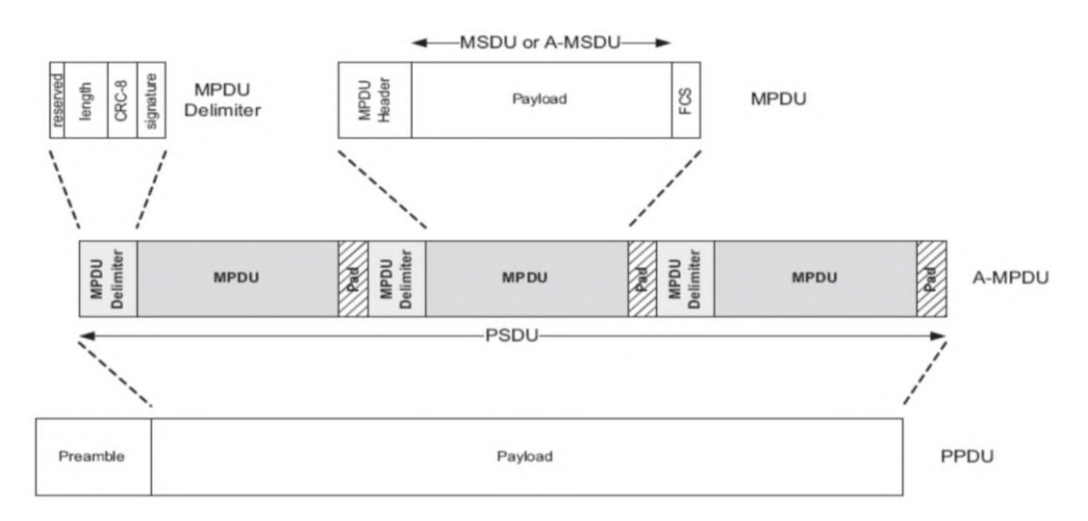

**Figura 15-1:** Encapsulación de A-MPDU

**Fuente:** Navarrete Chávez, 2009, p. 19

### b. Acuses de recibido (ACK)

Esta técnica es en casos donde se tenga que distinguir entre MPDUs perdidos y exitosas, y de esa manera permitir la retransmisión selectiva. Esto puede resultar muy útil en entornos que tienen un alto número de colisiones o errores de transmisión (Hajlaoui, Jabri y Jemaa, 2013, p. 50).

### c. Trama MAC

El formato de la trama MAC de 802.11n tiene los mismos campos que el formato de la trama MAC 802.11 original, salvo que se aumenta un campo de 4 bytes para el control de alto rendimiento, lo cual se muestra en la figura 16-1 (Lima Guamani, 2019, p. 43).

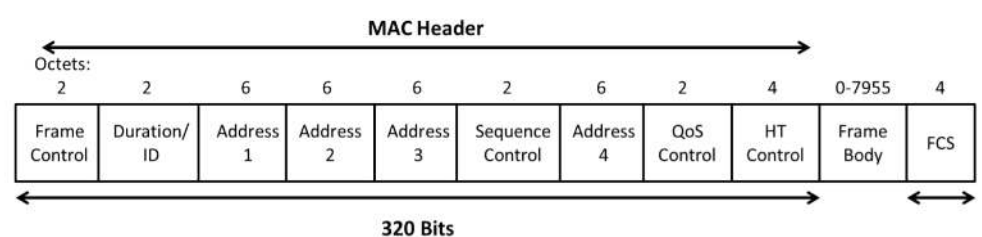

**Figura 16-1:** Trama MAC 802.11n  **Fuente:** RODRIGUEZ BEJARANO, 2012, p. 17

## *1.4.9. 802.11ac*

802.11ac es una tecnología de transmisión inalámbrica desarrollado por la IEEE, está construido sobre 802.11n, de modo que todas las ventajas introducidas por generaciones anteriores (b, g, n). 802.11ac logra una mayor velocidad de conexión gracias a un mayor ancho de banda, además posee compatibilidad con más streams MIMO que en la versión anterior y otras tecnologías.

Es compatible con conexión en la banda de los 5 GHz, mucho menos saturada, con más canales y menos perdidas por interferencias. La diferencia es que la tecnología 802.11ac opera exclusivamente en la franja de los 5 GHz, consiguiendo una velocidad hasta doce veces más rápida que el estándar anterior (Ramirez, 2018).

# *1.4.9.1. Capa PHY*

La tecnología 802.11ac posee muchas más prestaciones que 802.11n, de modo que define diez

tipos de MCS, en los cuales los MCS que van desde el 0 al 7, permiten una equivalencia con las tazas de transferencia de la tecnología 802.11n (Reyes Narváez, 2016, p. 42). Otro punto favorable ara esta tecnología es que duplica y cuadriplica los canales de 40 MHz, que se definen en 802.11n, y en conjunto con otras técnicas, permite alcanzar tasas de transferencia en el orden de los Gbps, es por eso que 802.11ac, se posee canales de 80 MHz, que surge de la unión de dos canales de 40 MHz, y los canales de 160 MHz se pueden permitir trabajar en conjunto con dos canales no contiguos de 80Mhz (80+80) (Lima Guamani, 2019, p. 46).

### a. Modulación y velocidad

La tecnología 802.11ac implementa un esquema de modulación en cuadratura 256 QAM, con una tasa de codificación de ¾ y 5/6, y en vista a que el canal de 40 Mhz fue duplicado cuadriplicado, el número de subportadoras dentro de la multiplexacion OFDM también se ve incrementado, ya que para los canales de 80 MHz se tiene 242 subportadoras, mientras que para el canal de 160 MHz se tiene 484 subportadoras, y para la transmisión de información dispone de velocidades de hasta los 1300 Mbps (Lima Guamani, 2019, p. 46).

## b. MU-MIMO (Multiusuario MIMO)

Es una técnica que forma parte de 802.11ac, la cual se basa en la tecnología beamforming sistemas adaptativos de antenas, enfocando la señal de los clientes de una red inalámbrica, además de que tiene la capacidad de realizar transmisiones simultáneas a los clientes (De Luz, 2015).

Gracias a la tecnología beamforming se puede mejorar el rango de cobertura en los equipos que trabajan con 802.11ac, ya que permite medir la potencia con la que la señal puede llegar a los clientes, además se puede modificar el haz de cobertura para una mayor movilidad, teniendo así una reutilización espacial, donde el mismo canal puede ser utilizado en diferentes áreas por el mismo acceso punto, trayendo consigo beneficios a la conmutación y dominios de colisión en las redes 802.11 (Gast, 2013, p. 12).

### *1.4.9.2. Capa MAC*

La tecnología 802.11ac mantiene la gran mayoría de las características de la capa MAC que se detalla en la tecnología 802.11n, pero se agregan otros características que se presentan a continuación.

### a. Agregación de tramas

De la misma forma que 802.11n, 802.11ac implementa mecanismos los cuales les permite agregar tramas, permitiendo que un gran grupo de tramas puedan ser transmitidas a través de una sola trama mucho más grande, y de esa forma disminuir el sobrecargo que se tiene al transmitir la misma información (Lima Guamani, 2019, p. 45). Es por ello que para la agregación de tramas, se emplean los mecanismos A-MSDU y A-MPSU, descritos en la sección 1.4.6.2.1, salvo que el tamaño máximo que puede llegar a alcanzar el A-MSDU es de 11426 bytes, mientras que el tamaño máximo en el A-MPDU es de 1048576 bytes, según las prestaciones que brinda 802.11ac (Reyes Narváez, 2016, p. 41).

### b. Trama MAC

Al igual que 802.11n, en esta tecnología se mantiene la gran mayoría de campos de la trama MAC, pero debido a las prestaciones de 802.11ac, el tamaño de la trama puede extenderse aproximadamente hasta 11426 bytes, aumentando más la capacidad de agregar marcos de capas superiores. Otro punto importante a considerar es que se reutiliza el campo control de HT (control de alto rendimiento) 802.11n, pero lo hace definiendo una nueva forma del campo control, con lo cual si el campo control de HT está en 0, el formato de la trama es idéntico al de 802.11n, y el campo control es de tipo variante HT 1, pero si el campo de control de HT pasa a 1, el campo de control de HT es del tipo de variante de VHT, tal y como se muestra en la figura 17-1 (Gast, 2013, p. 37).

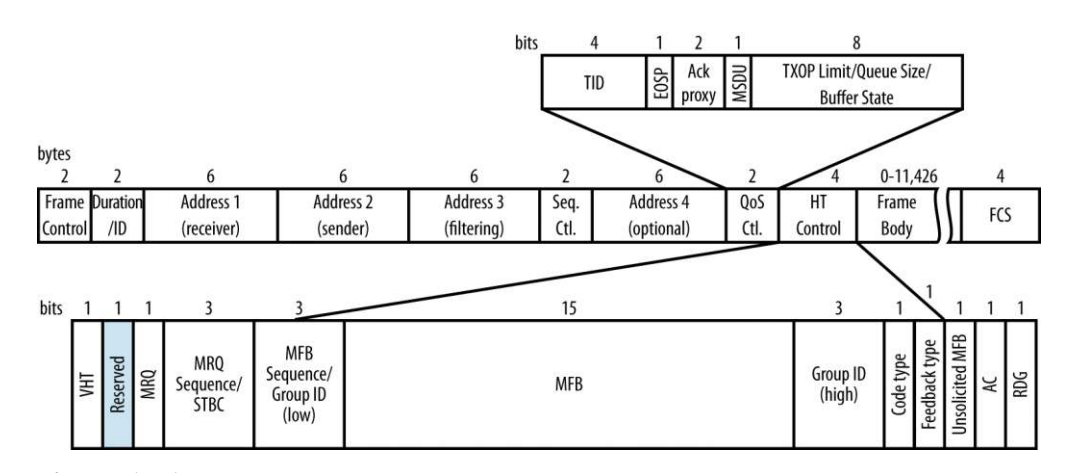

**Figura 17-1:** Trama MAC de 802.11ac

 **Fuente:** Gast, 2013, p. 38

## **1.5.Estándar 802.16x**

Es un estándar que está orientado a sistemas de acceso de radio de banda ancha punto – multipunto que brinda a los usuarios velocidades de transmisión altas, abarcando varios kilómetros de cobertura con una estructura de señalización que permite la utilización de sistemas de antenas múltiples, y además puede trabajar en condiciones donde no exista línea de vista. Este estándar está completamente enfocado a WIMAX, por lo cual es muy utilizado como remplazo de redes de acceso cableada como DSL.

WIMAX está orientado para el uso de bandas de frecuencias reguladas, por lo que no presenta mayores inconvenientes en cuanto a interferencias, es por ello que su objetivo está es proporcionar un acceso a internet con un gran rango de cobertura, y para dicho acceso se suelen utilizar técnicas como el acceso múltiple asignado por demando (DAMA), o el acceso múltiple por división de tiempo (TDMA). De manera teórica, WIMAX maneja velocidades de transferencia que se aproximan a los 70Mbps, con un rango de cobertura de 50Km. Como ventaja de WIMAX es que permite conectarse a múltiples usuarios con la estación base (BTS), sin que los usuarios tengan línea de vista (NLOS) con la estación, sin embargo esto solamente elude pequeños obstáculos, bajando el rendimiento de la conexión (Morán Villarreal, 2016, p. 43).

WIMAX se puede utilizar para solventar problemas de última milla, es decir brindar cobertura a zonas donde tecnologías de acceso por cable no puedan ser viables a implementar.

## *1.5.1. Componentes de 802.16 WIMAX*

Como se muestra en la figura 18-1, los componentes que conforman una red WIMAX son:

## *1.5.1.1. Estación base*

La estación base es una instalación fija o moderada de radio, la cual está encargada de la transmisión y recepción de información que se dirige a las estaciones subscriptoras en una área de cobertura. Está compuesto por un grupo de antenas montadas sobre un soporte, con lo cual se puede obtener varias vías que posibiliten una mejor captación de las señales que lleven la información.

## *1.5.1.2. Estación suscriptora*

Son los equipos terminales que se encuentran en la parte de cliente, estos equipos pueden ser

módems, celulares, entre otros, pero ya en la actualidad existen equipos portables que se adaptan de mejor manera a los requerimientos de WIMAX tal y como se muestra en la figura 18-1, y estos son (Morán Villarreal, 2016, p. 46):

- CPE: el equipo local del cliente se encarga de generar, captar o terminar una transmisión de información que se realice con la estación base.
- Tarjeta PCMCIA: las tarjetas PCMCIA (Asociación internacional de tarjetas de memoria para equipos personales), son dispositivos que operan bajo el estándar PCMCIA, para ampliar la capacidad y el funcionamiento de los equipos portátiles.

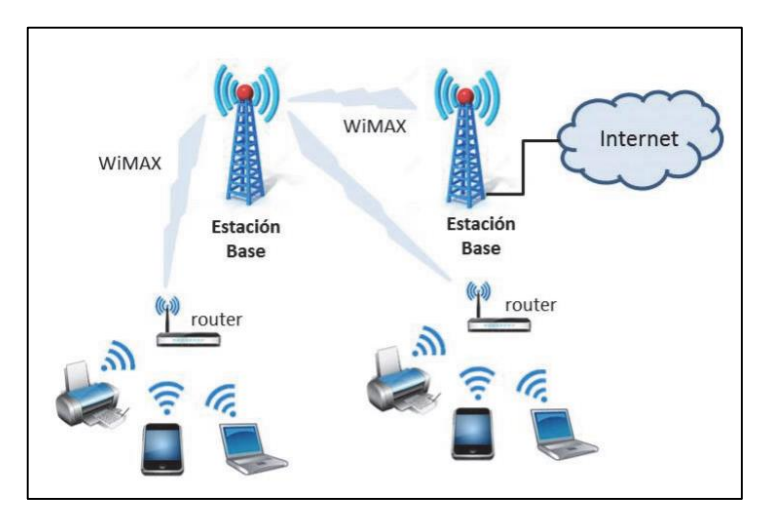

**Figura 18-1:** Componentes de 802.16 WIMAX  **Fuente:** Salazar, 2012, p. 13

## *1.5.2. Tipos de WIMAX*

Bajo el estándar 802.16 se define dos tipos de tecnologías, las cuales son WIMAX fijo y WIMAX móvil.

### *1.5.2.1. WIMAX 802.16 (a, c)*

Son las primeras versiones del estándar 802.16, las cuales podían operar en el rango de frecuencias de 10 a 66 GHz, con un ancho de banda que iba desde los 20 a 28 MHz, con una velocidad de transferencia que podía llegar hasta los 134Mbps, para la transmisión de información solo utiliza señal portadora, por lo que los equipos terminales debían ser obligatoriamente fijos, y su alance bordaba por los 5Km de distancia (Monserrat del Rio, 2015, p. 13).

#### *1.5.2.2. WIMAX fijo (802.16d)*

Esta tecnología se utiliza para el establecimiento de radio enlace entre la estación base y el equipo del usuario situado en su domicilio. Dentro de WIMAX fijo, las velocidades de transferencia máxima oscilan por los 75 Mbps con un ancho de banda de 1,75 a 20 Mhz, con un alcance de hasta 30Km, sin embargo ya para sistemas implementados, las velocidades reales llegan hasta máximo 20Mbps, con un rango de cobertura de 6 Km, y con un ancho de banda compartido entre los usuarios que conforman el área de cobertura (Morán Villarreal, 2016, p. 44).

Puede trabajar en la banda de frecuencias de 2 a 11 GHz, siendo la frecuencia 3,5 y 5,8 GHz las más ocupadas, para la transmisión utiliza una multiplexación OFDM 256, los equipos terminales en esta tecnología pueden ser fijos o portables, y dependiendo de la cobertura de la red y los obstáculos que esta tenga, los dispositivos terminales se pueden conectar a la estación base sin línea de vista (Monserrat del Rio, 2015, p. 13).

#### *1.5.2.3. WIMAX móvil (802.16e)*

Esta tecnología comprende una serie de características dentro de las cuales permite el desplazamiento de equipos terminales de los usuarios, los cuales pueden ser fijos o móviles, por lo que el usuario podrá conectarse a la estación base sin necesidad de línea de vista en comparación con 802.16d, que solo en ciertos casos los usuarios podían conectarse de esta manera a la estación base. 802.16e opera en la banda de frecuencias de 2 a 6 GHz, ocupando principalmente las frecuencias 2,3 y 2,5 GHz, posee un ancho de banda que va desde 1,25 a 20 MHz, al igual que 802.16d ofrece velocidades de hasta 75 Mbps, trabaja con la multiplexación OFDMA 2048, y posee un alcance de hasta 10 Km (Monserrat del Rio, 2015, p. 14).

### **1.6. 802.11s (Red inalámbrica en malla)**

La red inalámbrica en malla (mesh), utiliza una topología en malla, la cual está compuesta por nodos de comunicación, tal y como se muestra en la figura 19-1, dentro de una área de cobertura en donde todos los nodos que conforman esta red, operan todos juntos como si se tratase de una única red, y el acceso a esta única red dependerá del trabajo en concordancia que efectúen los radios en los nodos, ofreciendo de esa manera una red segura y con redundancia.

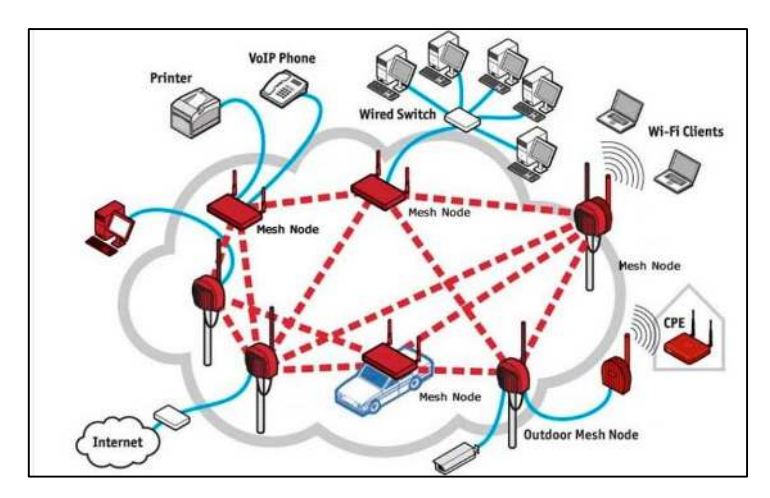

**Figura 19-1:** Red inalámbrica de malla. **Fuente:** Navas, 2017

Esta tecnología puede operar en la banda de 2,4 y 5 GHz, los anchos de banda de canal son de 20 MHz, gracias a que pueden combinar dos topologías de las redes WIFI (infraestructura y Ad-hoc), es posible interconectar varios puntos de acceso, y de esa manera formar una conexión de malla para el envío de datos entre todos los puntos que conforman dicha red, con lo que en caso de que exista avería en uno de los punto de la red, la misma red puede realizar reconfiguraciones y determinar otros caminos para el envío de la información (Velasco Rivera, 2009, p. 6).

Ya que todos los puntos de acceso están conectados entre sí, permite que otros dispositivos que estén fuera del rango de cobertura de la red, puedan unirse a esta a través de algún punto de acceso perteneciente a la red de malla, para lo cual se utilizara técnicas de acceso múltiple por división en cuadratura (QDMA), permitiendo establecer una comunicación entre dispositivos WIFI, sin necesidad de que la información pase por los puntos de acceso, además trabaja con modulación por desplazamiento de fase (PSK), con lo cual la comunicación se lo efectuaría de manera más rápida. La red inalámbrica de malla se desarrolla a nivel de capa 3 del modelo OSI, por lo cual este tipo de redes son dinámicas, gracias al enrutamiento 3 que se ejecuta en esta clase de redes, con esto un nodo que se desee comunicar con otro, puede establecer una ruta más cercana por nodos intermedios.

En comparación con redes inalámbricas comunes, los nodos que componen estas redes, necesariamente deben estar dentro del rango de cobertura de la estación base, y la comunicación solo se establecerá a través de los puntos de acceso que estén dentro del rango. Mientras que con las redes en malla, no hace falta una conexión directa de los nodos con la estación base, ya que existe un nodo central, el cual será el encargado de retransmitir la información, hacia los otros nodos donde no se tenga una conexión directa con la estación base (Morán Villarreal, 2016, p. 49).

# *1.6.1. Características*

Dentro de las principales características que rodean a las redes inalámbricas en malla son (Velasco Rivera, 2009, p. 8):

- Crea sistemas de distribución inalámbricos (WDS), bajo configuraciones para una topología automática en caminos inalámbricos.
- Provee configuraciones para regular los límites de dominios y aumentar canales de radio frecuencia.
- Proporciona calidad de servicio para dar escalabilidad a la red.
- Brinda flexibilidad y seguridad a través de autenticación y procesos administrativos de contraseñas.
- Soportar enrutamiento dinámico sobre sistemas de distribución inalámbricos.

## *1.6.2. Ventajas*

Dentro de las principales ventajas de las redes inalámbricas en malla son (Navas, 2017):

- Reducción en uso de medios físicos (cables).
- Se basa en el estándar 802.11.
- Son utilices para en configuraciones NLOS, es decir dónde no exista línea de vista.
- La red de malla encuentra de manera automática el mejor camino para la comunicación entre nodos.
- Al instalarse más nodos, la red se vuelve mucho más grande, ampliando el rango de cobertura.
- Los nodos de la red en malla son fáciles de instalar y desinstalar, permitiendo que la red sea adaptable y escalable.

## **1.7.Componentes para el montaje de una red inalámbrica.**

Es el conjunto de componentes, ya sea software, hardware, los cuales permitirán brindar el servicio de internet de manera inalámbrica.

## **Estación base**

Es la estación donde estarán situada los equipos para realizar la transmisión y recepción de datos, de manera inalámbrica a través del espacio libre, además en este punto es donde se gestiona y administra todas las actividades en la red.

#### **Antenas**

Las antenas son dispositivos usualmente metálicos, los cuales tienen el propósito de transmitir y receptar ondas de radio a través de la transición de espacio libre y un dispositivo guiado (Balanis, 2005, p. 1).

#### **Antena directiva**

Las antenas direccionales enfocan la energía RF en una dirección particular. Mientras que el aumento de una antena direccional aumenta, la distancia de cobertura aumenta, pero el ángulo eficaz de la cobertura disminuye. Para las antenas direccionales, los lóbulos se empujan hacia adentro cierta dirección y poca energía está allí en el lado posterior de la antena (Cisco, 2007).

## **Antena sectorial**

Una antena sectorial es un tipo de antena de microondas direccional con un patrón de radiación que abarca alguna porción de la circunferencia de un círculo medida en grados de arco. Los diseños de 60 °, 90 ° y 120 ° son los más comunes, y para garantizar la superposición se añade unos grados más al diseño de dichas antenas. Su uso varía desde antenas para estaciones base de telefonía celular, hasta otros tipos de comunicaciones móviles, como redes WIFI, su rango de cobertura va desde los 4 a 6 km (Cisco, 2007).

## **Poe**

La potencia a través de Ethernet es una tecnología que brinda energía eléctrica a una infraestructura LAN, de tal forma que se logre suministrar de energía los equipos que componen de dicha infraestructura, como son switches, routers, servidores, entre otros, usando el mismo cable con el cual se va a establecer la conexión de red (NETGEAR, 2020).

#### **Router**

Un router es un dispositivo que transmite y recepta datos dentro de una red informática. Consta de varia interfaces por donde puede establecer comunicación con otras interfaces y así poder enviar paquetes de punto de origen, hasta un punto de destino. En si un router se encarga de guiar y dirigir datos de una red mediante paquetes que contienen varios tipos de datos, como archivos, comunicaciones y transmisiones simples como interacciones web, y registra estas actividades ya que cuenta con tablas de enrutamiento que permite almacenar la información de las configuraciones que se han realizado en el dispositivo (Cisco, 2020b).

## **Switch**

Los switch son dispositivos que facilitan el intercambio de recursos al conectar todo un conjunto de dispositivos, en una misma red, por lo tanto dichos dispositivos conectados pueden compartir información y comunicarse entre sí, independientemente de dónde se encuentren ubicados (Cisco, 2020b).

### **CPE**

Es el hardware de telecomunicaciones que va a ser ubicado dentro del domicilio del usuario, dicho equipo incluye entre los principales un router de banda ancha para el acceso al internet. El CPE forma parte de la infraestructura, cuya propiedad es del proveedor de servicios de telecomunicaciones, ya que dentro de ello se incluirán los acuerdos de arrendamiento o alquiler de los equipos, con esto a la empresa se le permita controlar a los clientes que formen parte de su red de servicios (Rouse, 2012).

### **Torres**

Son infraestructuras metálicas de gran elevación, donde se montaran dispositivos de transmisión y recepción, como antenas, para establecer comunicaciones desde una estación base a otra.

La altura y tipo de torre que se desee implementar, estará ligado a las especificaciones tales como el sistema de telecomunicaciones que se requiera realizar, el terreno sobre el cual se montara la torre, el tipo y cantidad de estaciones base y las restricciones para la propagaciones de ondas en función del sistema y de los equipos que se vaya a instalar (Hidalgo Bourgeat, 2013, p. 72).

## **1.8.Zonas de Fresnel**

La Zona de Fresnel es el espacio alrededor del eje que contribuye a la transferencia de potencia desde el transmisor hacia el receptor. Por lo tanto con esto se puede determinar cuál debería ser la máxima penetración de un obstáculo en esta zona para contener las pérdidas, principalmente en radio enlaces que sean punto a punto.

Existen varias zonas de fresnel, pero la primera zona es la de mayor importancia, ya que para que exista un nivel de recepción aceptable entre el transmisor y el receptor, dicha zona debe tener un despeje del 60% (Hernando Rábanos, 2003, p. 146–148).

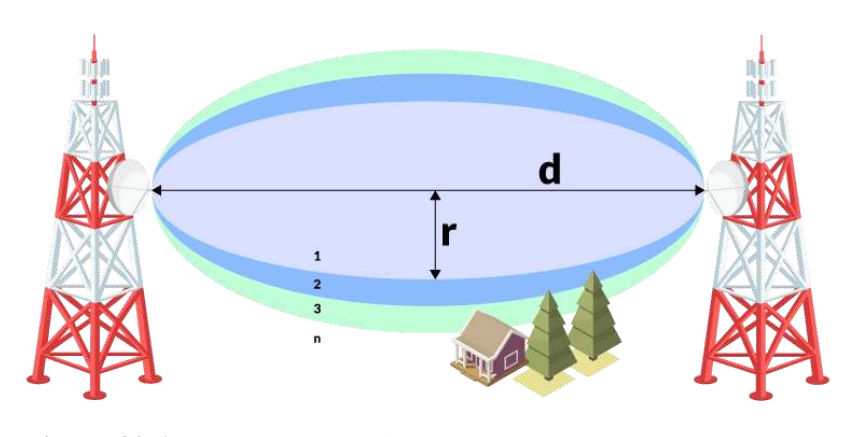

**Figura 20-1:** Zonas de Fresnel.  **Fuente**: (Martinez, 2018)

## **1.9.Proveedores de servicio de internet**

Los proveedores de servicio de internet son empresas u organizaciones que proporcionan a los usuarios el acceso a internet y servicios relacionados. Estos proveedores tienen la función de conectar los clientes de su red con otros clientes pertenecientes a otros proveedores de servicio por medio de redes. A menudo, los proveedores de servicios de internet son empresas que proporcionan servicios de telecomunicaciones, incluyendo el acceso a las comunicaciones de datos y la conexión telefónica. La mayoría de las empresas telefónicas también funcionan como proveedores de servicio de internet (xfinity, 2017).

Dependido del caso y la ubicación de los proveedores de servicio, estos pueden ser comerciales, sin fines de lucro, de propiedad privada o propiedad de la comunidad.

En la parroquia de Cubijies, los proveedores de servicio de internet que actualmente cuentan con una infraestructura en la localidad son la empresa CNT y muy recientemente la empresa TELECOM

## *1.9.1. CNT*

Es el proveedor de servicios de telecomunicaciones más grande del país, el cual trabaja a nivel de TIER 2, ya que cuenta con dos salidas internacionales, una al cable submarino o panamericano, y la otra al cable Emergia. En cuanto a su infraestructura para brindar el servicio de internet, posee alrededor de 10000Km de fibra óptica en todo el país (MINTEL, 2015, pp. 3–6).

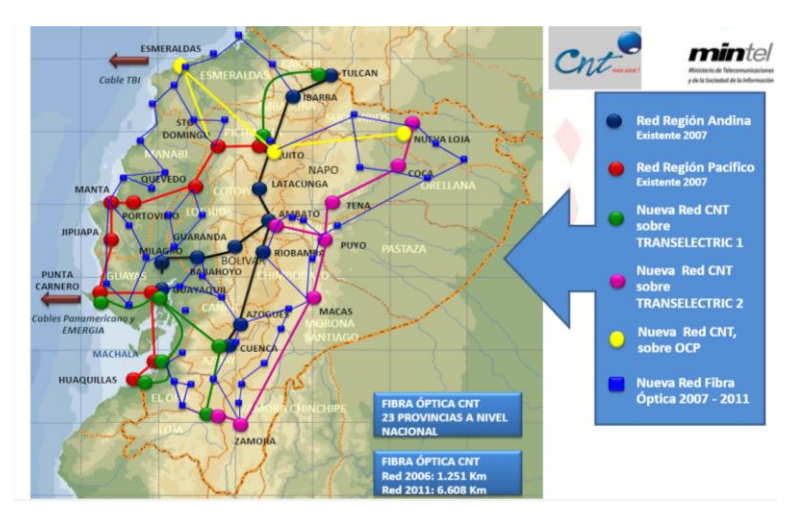

**Figura 21-1:** Red de fibra óptica de CNT.  **Fuente**: MINTEL, 2015, p.6

En la actualidad CNT no cuenta con fibra en ciertas localidades en del país, por lo que brinda servicios de telecomunicaciones a la parroquia Cubijies a través de redes ADSL, por lo que el servicio de internet y telefonía utilizan la misma infraestructura para su uso (CNT, 2020).

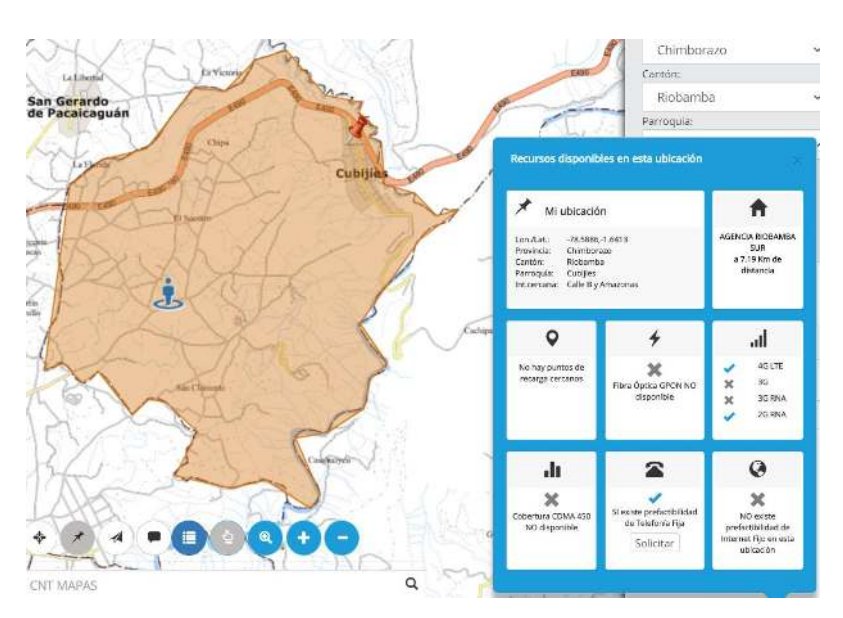

**Figura 22-1:** Servicios de telecomunicaciones de CNT en la parroquia Cubijíes  **Fuente**: CNT, 2020.

# *1.9.2. TELECOM*

Es una empresa situada en la ciudad de Riobamba, y cuya infraestructura consta de tendido de fibra óptica en los cantones de la parte norte de la provincia de Chimborazo. Actualmente la empresa TELECOM se encuentra aún en fases de implementación e instalación de tendido de fibra óptica para dar acceso a internet a la parroquia de Cubijies.

## *1.9.3. SITCOM*

Sitcom es una empresa situada en la ciudad de Riobamba, que se enfoca a brindar servicios integrales en telecomunicaciones. Dentro de su infraestructura de red, cuenta con una salida internacional a través del proveedor de servicios, para brindar el servicio de red la empresa tiene implementado un radio enlace punto a punto, dicho enlace surge de las oficinas de la empresa, hasta una estación base ubicada en el cerro San Francisco.

Actualmente la empresa Sitcom brinda los servicios de telecomunicaciones a través de radio enlaces punto a punto, pero también pueden realizar el estudio para el diseño de redes de fibra óptica para brindar los servicios de telecomunicaciones mediante este medio físico, es por esa razón que para el diseño de la red de acceso a internet se empleara la infraestructura de la empresa con el objetivo del diseño.

Por un lado la red que se va a diseñar pueda acceder a la infraestructura de la empresa de manera inalámbrica a través de un radio enlace, ya que la empresa cuenta con la infraestructura necesaria para establecer esa clase de comunicación ya que dicha infraestructura está situada en el cerro San Francisco, y a partir de este cerro se establecería la comunicación de la red a diseñar con la parte de backbone de la empresa.

Mientras que para establecer el acceso a la infraestructura de la empresa a través de fibra óptica, se debe considerar que el único nodo para la transmisión de datos va a ser la misma empresa, por lo que se debe diseñar una red de fibra óptica para la distribución de datos hasta el punto más cercano a la zona a dar cobertura.

## **1.10. WISP**

Un proveedor de servicios inalámbrico brinda acceso a servicios de telecomunicaciones como internet, telefonía ip, televisión, entre otros, para lo cual requiere de tecnologías inalámbricas para acaparar un rango de cobertura y de esa manera brindar el servicio, es por ello que una de las ventajas de esta clase de proveedores, es la exclusión de conexiones por cable (Check Fiber Company, 2019). Comúnmente esta clase de sistemas están enfocados hacia las áreas rurales, en donde la implementación de alguna red de acceso cableada es nula.

### *1.10.1. Operaciones de gestión y administración de red*

Dentro de una red WISP, las operaciones que se puedan efectuar en torno a los usuarios va a ser

destinada a la gestión y administración del servicio de acceso a la red, en donde el administrador de la red podrá realizar operaciones tales como:

- Cambiar las velocidades de transferencia o anchos de banda a un grupo de usuarios
- Realizar el direccionamiento IP de la red
- Registrar los clientes que se vayan a conectar a la red
- Monitorear el tráfico de la red
- Realizar operaciones de mantenimiento preventivo en la red.

## *1.10.2. Direccionamiento IP*

El direccionamiento IP consiste en la asignación de parámetros a la interfaz de un dispositivo para que el mismo pueda conectarse a una red, y dichos parámetros son la dirección IP y la máscara de red. Cabe destacar que tanto los equipos y la red operan bajo el protocolo TCP/IP (protocolo de control y transmisión / protocolo de internet). Para este caso de estudio, el enfoque estará destinado hacia el direccionamiento IPv4.

# *1.10.2.1. Dirección IP*

La dirección IP está compuesta por 4 bytes (32 bits), con la cual se podrá identificar un equipo o host dentro de una red. El formato del que están compuesta esta clase de direcciones se muestra en la figura 23-1, en donde los dos primeros bytes corresponderán a la red de destino, mientas que los dos últimos al host al que va dirigido el paquete a enviar, el valor máximo decimal que puede obtener cada byte es de 255 (Castano Ribes, 2013, p. 165).

| Red    | Red    | Host   | Host   |
|--------|--------|--------|--------|
| 1 byte | 1 byte | 1 byte | 1 byte |
| 172    | 18     | 135    | 201    |

**Figura 23-1:** Formato de la dirección **Fuente:** (Castano Ribes, 2013, p. 165)

- a. Tipos de direcciones IP (Federacion de Enseñanza de CC.OO de Andalucia, 2010, p. 2):
- Dirección IP públicas: son las direcciones que pueden estar visibles para todos los host o equipos que se conectan al internet. A través de este tipo de dirección, un equipo puede ser visible en la red del internet, es por esa razón que dos equipos no pueden tener la misma dirección IP pública.
- Dirección IP privadas: son las direcciones que están visibles para los hosts que pertenecen a una misma red. Los hosts que posean configuradas esta clase de direcciones, no podrán ser visibles desde el internet, por lo que para hacerlo requerían de un router o un proxy con una dirección IP pública asignada.
- Dirección IP estáticas: son direcciones asignadas de manera fija o permanente a un equipo o host, por lo que dicho host siempre se conectara a la red mediante la misma dirección IP. Generalmente este tipo de direcciones son utilizadas por maquinas, servidores, routers, que requieran estar en la red de forma permanente.
- Dirección IP dinámicas: son direcciones que se asignan de manera dinámica a los equipos o host que deseen conectarse a una red, por lo general esta asignación se las realiza a través de protocolos de configuración de host dinámico, esta clase de direcciones son temporales, es por ello que un host tendrá una dirección IP diferente cada vez que se conecte a la red.
- b. Direcciones IP según su clase (Castano Ribes, 2013, p. 166–167):
- Clase A: las direcciones de esta clase contienen 8 bits para el direccionamiento de la parte de red y 24 bits para el direccionamiento de la parte de host, el rango de esta clase de direcciones va desde la 0.0.0.0 hasta la 127.255.255.255.
- Clase B: las direcciones de clase B contienen 16 bits para el direccionamiento de red, y los otros 16 bits restantes para la parte de host, el rango de direcciones que comprende esta clase de red inicia desde la 128.0.0.0 hasta la 191.255.255.255.
- Clase C: las redes de clase C contienen 24 bits para el direccionamiento de red, y 8 bits para el direccionamiento de la parte de host, el rango de direcciones que posee esta clase inicia desde la 192.0.0.0 hasta la 223.255.255.255
- Clase D: esta clase de direcciones poseen 8 bits para el direccionamiento de la parte de red y 24 bits para el direccionamiento de la parte de host, el rango de direcciones va desde la 224.0.0.0 hasta la 239.255.255.255.
- Clase E: esta clase de direcciones poseen 8 bits para el direccionamiento de la parte de red y 24 bits para el direccionamiento de la parte de host, el rango de direcciones va desde la 240.0.0.0, hasta la 255.255.255.255.

# *1.10.2.2. Mascara de red*

La máscara de red consiste en una especie de dirección IP que permite realizar el enrutamiento interno de los paquetes, cuando dos o más redes distintas están conectadas por medio de un router. De la misma forma que en la clase de direcciones IP, en la máscara de red que van a la par con la clase de direcciones detalladas anteriormente, y estas son (Castillo, 2019):

- Red de clase A: posee una máscara de red 255.0.0.0
- Red de clase B: posee una máscara de red 255.255.0.0
- Red de clase C: posee una máscara de red 255.255.255.0

Al combinar tanto la dirección IP con la máscara de red, se puede identificar la verdadera dirección de red en la que se encuentra un host. En base a esto un router que tiene conectado varias redes, cada vez que le llega un paquete puede extraer la dirección IP del mismo, y efectuar operaciones del tipo AND binario con las máscaras de red. Todo este proceso para la identificación de la red de destino a donde debe ser enviado un paquete, se lo conoce como enrutamiento (Federacion de Enseñanza de CC.OO de Andalucia, 2010, p. 6).

### *1.10.3. Protocolos de enrutamiento*

Los protocolos de enrutamiento consisten en un conjunto de pasos o reglas que son usados por una serie de routers interconectados en una red con el propósito de compartir información de enrutamiento entre ellos (González, 2008, p. 1).

Existen dos tipos de enrutamiento que normalmente se utilizan para implementar en los routers dentro de una red, y estos son enrutamiento dinámico y estático, a continuación en la tabla 4-1 se presenta las principales características de cada enrutamiento.

| Características              | Enrutamiento estático                 | Enrutamiento dinámico                              |  |  |
|------------------------------|---------------------------------------|----------------------------------------------------|--|--|
| Complejidad en configuración | Aumenta con el tamaño de la red.      | dificultad<br>N <sub>0</sub><br>presenta<br>con el |  |  |
|                              |                                       | aumento de la red.                                 |  |  |
| Cambios de topología         | Intervención<br>requerida<br>del      | Se adapta de forma automática a los                |  |  |
|                              | administrador                         | cambios de la red                                  |  |  |
| Escalabilidad                | Solo para topologías simples          | Para topologías simples y complejas                |  |  |
| Seguridad                    | Mayor                                 | Menor                                              |  |  |
| Uso de recursos              | No requiere recursos adicionales      | Consume ancho de banda y memoria                   |  |  |
| Previsibilidad               | La ruta hacia el destino será siempre | La ruta al destino depende de la                   |  |  |
|                              | la misma.                             | topología.                                         |  |  |

**Tabla 4-1:** Características de enrutamiento

**Fuente:** (Cisco, 2016)

 **Realizado por:** Huaraca, Jairo; 2021

En base a la tabla 4-1, los protocolos de enrutamiento que se utilizan para el proyecto van a ser

en base a enrutamiento dinámico. El funcionamiento del enrutamiento dinámico será en base a los algoritmos de enrutamiento que cada protocolo tenga implementado, y las clases de algoritmos de enrutamiento son:

- Vector distancia: esta clase de algoritmo determina la dirección y la distancia hacia cualquier enlace dentro de la red, su métrica va a ser el número de saltos, es decir el número de routers por los que debe pasar un paquete hasta llegar a su destino, por lo que la ruta con menos saltos, es la ruta que selecciona el algoritmo para transmitir el paquete (González, 2008, p. 1). Los porotocolos que utilizan este algoritmo, normalmente no suelen ser utilizados dentro de las infraestructuras de red, debido a que los routers solo conocen la información de enrutamiento recibida de sus vecinos, la convergencia es lenta, y por lo tanto los routers no saben completamente la topología de toda la red (Cequeda, 2007, p. 10).
- Estado del enlace: esta clase de algoritmo se basa en cálculos SPF (shortest path first), es decir que recrea la topología exacta de toda la red a través de cálculos para obtener la ruta más corta hacia el destino, con lo cual cada router de la red estará en la potestad de tomar decisiones, y esto lo hace a través del ancho de banda, siendo esta su métrica (González, 2008, p. 1). Los protocolos que trabajan con este algoritmo son más utilizados dentro de las infraestructuras de red, debido a que ofrece un diseño de la red de manera jerárquica, la convergencia es rápida, cada dispositivo puede calcular la ruta más corta hacia los otros routers creando una vista completa de la topología de la red (Cequeda, 2007, p. 10).

Por lo tanto, los protocolos que estarán enfocados para el proyecto, serán los que están basados en el algoritmo del estado del enlace, debido a las características que los mismos poseen.

### *1.10.3.1. OSPF*

OSPF es un protocolo de ruteo para redes IP que se encapsula en la capa 3 del modelo OSI, está basado en el algoritmo de enrutamiento de estado del enlace, el cual usa áreas de escalabilidad para el manejo de topologías amplias. Dentro de las principales características de OSPF es que provee una mayor eficiencia en las redes en donde se implemente este protocolo, ya que usa el cálculo SPF, posee escalabilidad, es decir que a partir de una red pequeña se la puede extenderla mucho más, en cuanto a seguridad presenta soporte para sistemas de autenticación MD5, su convergencia es rápida, lo que permite propagar de manera rápida cualquier cambio que se realice en la red (Di Tommaso, 2009).

Las operaciones efectuadas por el protocolo OSPF para que inicie su funcionamiento son (Di Tommaso, 2009):

- Establecer adyacencia entre vecinos entre los routers mediante el envío de paquetes hello, dichos paquetes serán enviados cada 10 segundos, en el caso de que uno de los equipos tarde en establecer la adyacencia, se enviara un paquete de intervalo muerto de 40 segundos, antes de declarar inactivo al vecino
- Una vez establecida la adyacencia entre vecinos, los routers proceden al intercambio de anuncios del estado del enlace (LSA), en donde se llevara información acerca del enlace, y también el costo de cada enlace conectado en la red.
- Se construye una tabla topológica (LSDB), en base a la información de los LSA recibidos.
- Se ejecutara el cálculo SPF para crear un árbol SPF en cada router.
- Finalmente se construye una tabla de enrutamiento desde el árbol SPF, con lo cual la tabla mostrara las mejores rutas para el envío de paquetes hacia los destinos.

## *1.10.3.2. ISIS*

El protocolo de enrutamiento ISIS, al igual que OSPF, está basado en el algoritmo del estado del enlace, se encapsula en la capa 2 del modelo OSI con lo que se reduce la cantidad de datos de enrutamiento a ser transmitida, además permite hace un enrutamiento integrado, es decir que una vez que se haya determinado las rutas, dichas rutas se aplicará para todos los protocolos que se vayan a utilizar sobre ISIS, permitiendo de esa manera que exista un enrutamiento multiprotocolo. ISIS posee un dominio de enrutamiento que permite a un sistema autónomo subdividirse en áreas, donde esas áreas agrupan a routers vecinos dentro de un mismo dominio.

Las operaciones que realiza el protocolo ISIS parte cuando un router implementado con dicho protocolo, busca un router vecino con el mismo protocolo, para lo cual (Gerometta, 2019):

- Se intercambian unidades de datos de protocolo hello (PDU).
- El paquete hello se enviara cada 10 segundos, contienen información de los vecinos conocidos.
- Los valores de los paquetes hello que se envían entre routers deben coincidir.
- Cuando un router tenga una respuesta favorable de un router vecino, entonces se estable la adyacencia.
- Una vez establecida la adyacencia, los routers vecinos comparten información acerca de sus estados de enlace a través de LSP (PDU de estado del enlace).
- En caso de que la respuesta tarde, se enviara un mensaje de espera de 30 segundos, para posteriormente declarar al router vecino como inactivo.

## *1.10.4. Protocolo inalámbrico NV2*

El protocolo NV2 es propietario de la marca mikrotik, sirve para el incremento de la transmisión de datos utilizando acceso múltiple por división de tiempo para redes 802.11, con lo cual se soluciona los problemas del nodo oculto, haciendo más eficiente el canal de transmisión, mejorando la latencia sobretodo en redes punto – multipunto. El acceso a la red se lo realizara a través del punto de acceso, el cual controlara el protocolo NV2, segmentando el tiempo de trasmisión en periodos de igual tamaño, os cuales se dividen de manera proporcional en datos de subida, y datos de bajada desde los usuarios hacia el punto de acceso (Escobedo, 2019, pp. 46–47).

## *1.10.5. Servidores*

Los servicios que podrá ofrecer la red inalámbrica de acceso a internet serán:

## *1.10.5.1. HTTP*

El protocolo de transferencia de híper texto (http), permite la transacción de información a través de la worl wide web (www), ya que es un sistema de distribución de información que está basado en hipertextos, enlaces, los cuales permiten tener acceso a la información que se requiera a través del internet. Para tener acceso a esta información, se deberá entrar mediante algún navegador, o página web (Castano Ribes, 2013, p. 239). Una variante de este protocolo es HTTPS, el cual se basa de igual forma en HTTP, pero con prestaciones de seguridad como encriptación e identificación a través de la www.

## *1.10.5.2. DNS*

El servidor DNS, es un servicio de red que consiste en una base datos, la cual está asociada a direcciones IP con nombre de dominio, lo que resulta más fáciles de recordar cuando algún usuario desee visitar alguna página web. La base de datos que componen los servicios DNS están distribuidas en muchos servidores que están repartidos por el internet, de tal manera que se puedan evitar caídas del servicio, congestión de tráfico, entre otros. Estos servidores interactúan entre si intercambiando información sobre nombres de dominio, además utilizan sistemas de cache para optimizar el rendimiento de búsquedas de los nombres de dominios (Castano Ribes, 2013, p. 234).

DHCP es un protocolo cliente servidor el cual permite la asignación de direcciones IP de manera automática a todos los host de una red local de manera dinámica (Castano Ribes, 2013, p. 236). Las direcciones IP proporcionadas a través de este protocolo son de manera temporal, por lo que la administración de direccione IP es centralizada, no interactúa con el nombre de dominios de los servidores DNS, además simplifica la instalación y mantenimiento de equipos terminales de la red. Dentro de los parámetros de configuración de los clientes pueden incluir, la dirección IP, la máscara de red, Gateway por defecto, direcciones de servidores DNS, entre otros.

### **1.11. Radio mobile**

Radio mobile es un software gratuito que se utiliza para predecir el comportamiento que podría tener un sistema de radio, además permite simular radioenlaces, y se puede graficar áreas de cobertura de una red de radiocomunicaciones en una zona determinada.

El programa permite realizar las simulaciones en un rango que inicia desde los 20 MHz hasta los 20 GHz y está basado en el modelo de propagación ITM (modelo de terreno irregular), por lo que se utiliza datos que contengan las elevaciones de los terrenos, mismos que se pueden descargar a través del internet, permitiendo al diseñador obtener varios puntos de vista, tanto estereoscópicas, como vista en tercera dimensión.

Una de las fuentes que más se utiliza para la obtención de los datos de elevación son del proyecto de la NASA: misión de mapeo de radar de terreno de lanzadera (SRTM), los mismos que provee datos de altitud con una precisión de 100m. Los mapas que posean información sobre las elevaciones de una área de estudio pueden ser superpuestos a imágenes con mapas topográficos, mapas de carreteras o imágenes satélite, mismos que pueden ser descargados de plataformas topográficas que existen en la internet (García Garrancho, 2006, pp. 1–2).

### **1.12. GNS3**

GNS3 es un software para la simulación, configuración y solución de problemas en ambientes virtuales y reales, permitiendo ejecutar una serie de comandos en una pequeña topología que consta de solo unos pocos dispositivos en una computadora portátil, inclusive ejecuta dispositivos alojados en múltiples servidores o en la nube.

GNS3 permite emular el hardware de un dispositivo la cual se ejecuta con imágenes ISO en el
dispositivo virtual. Por ejemplo, puede copiar el IOS de Cisco de un router cisco físico real y ejecutarlo en un router cisco virtual emulado en GNS3, con lo cual simula las características de direccionamiento o enrutamiento de un dispositivo como un interruptor o switch (GNS3, 2020).

## **CAPITULO II**

### **2. MARCO METODOLOGICO**

### **2.1.Localización del estudio**

Para el presente trabajo de titulación se va a diseñar una red inalámbrica la cual brinde el acceso al servicio de internet a la parroquia Cubijies y sus comunidades aledañas. Cubijies se encuentra ubicada a 11Km de la parte nororiental de la ciudad de Riobamba. Uno de las problemáticas que presenta la localidad es que debido a su irregularidad geográfica no es posible la implementación de tecnologías de acceso cableadas en ciertas zonas, principalmente en las comunidades de la parroquia, ya que entre la cabecera parroquial y las comunidades existen una variación entre los 2480 msnm a los 2760 msnm. La temperatura en la parroquia varía entre los 12°C a los 18°C.

### *2.1.1. Demografía*

La parroquia de Cubijies cuenta con alrededor de 2550 habitantes distribuidos entre la cabecera parroquial y las comunidades, dentro de las cuales el 45,66% son hombres y el 54,34% son mujeres. Dentro de este grupo existe una gran cantidad de habitantes cuyas edades oscilan entre los 5 a 50 años los cuales por razones de trabajo o estudio principalmente, requieren de una red de acceso para poder navegar por el internet.

### *2.1.2. División geográfica*

La parroquia de Cubijies abarca una extensión de 12,6  $Km^2$ , se divide en 4 zonas geográficas tal y como se muestra en la figura 1-2, de las cuales una zona corresponde a la cabecera parroquial, y el resto son las comunidades de la parroquia, y estas son:

- Cubijíes: viene a ser la cabecera parroquial, la misma que se encuentra situada en las coordenadas 1°38'39.7''S, 78°35'46.1'', posee una altura de 2480 msnm, siendo este punto el más pequeño en cuanto a altura sobre el nivel del mar, en comparación a las comunidades.
- Socorro: es la comunidad más grande de la parroquia, la cual se encuentra situada en las coordenadas 1°38'58.9''S, 78°36'16.6''O, posee una altura la cual varía entre los 2600 msnm a los 2720 msnm.
- San Clemente: es una comunidad que forma parte de la parroquia de Cubijies, la cual se encuentra situada en las coordenadas 1°39'52.9''S, 78°36'12.6''O, posee una latirá la cual varía entre los 2670 msnm a los 2760 msnm.
- Porlón: es la comunidad que se encuentra a mas altura sobre el nivel del mar, las cuales varían entre los 2750 msnm a los 2770 msnm, situándose en las coordenadas 1°39'42.71''S, 78°35'55.76''O.

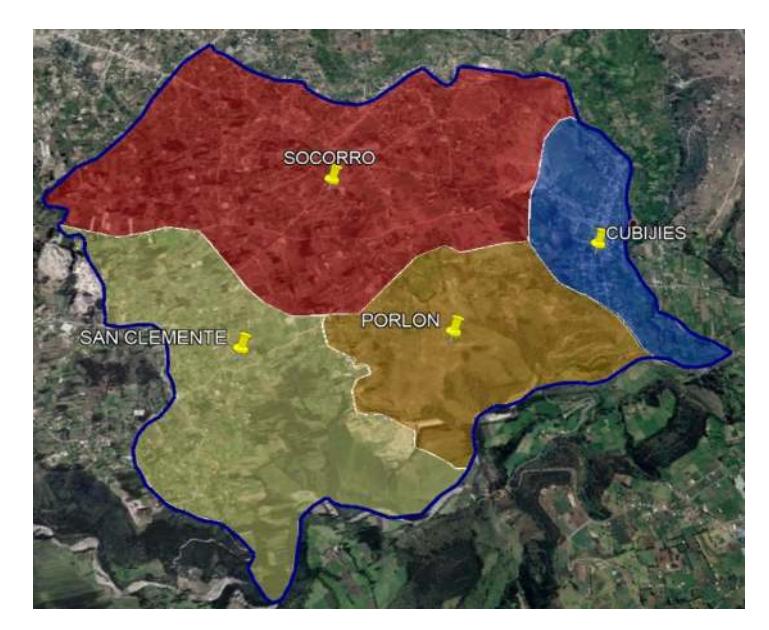

**Figura 1-2:** Mapa geográfico de la parroquia Cubijies. **Realizado por:** Huaraca, Jairo; 2021

Para determinar las zonas a brindar cobertura en la parroquia Cubijies, en la tabla 1-2 se detallan las tecnologías o medios empleados por los habitantes de cada zona para poder acceder al internet, mismos que dependerán de la ubicación de geográfica en la cual cada una de estas está asentada.

| Zona         | Medios o tecnologías empleados                              |
|--------------|-------------------------------------------------------------|
| Cubijíes     | Internet fijo por tecnología ADSL / Internet móvil postpago |
| Socorro      | Internet móvil postpago                                     |
| San Clemente | Internet móvil postpago                                     |
| Porlón       | Internet móvil postpago                                     |

**Tabla 1-2:** Tecnologías o medios para acceso a internet en Cubijíes

 **Realizado por:** Huaraca, Jairo; 2021

En base a la tabla 1-2 en Cubijíes que es la cabecera parroquial, los pobladores tienen acceso a internet a través de tecnología física ADSL, debido a que la ubicación de la misma permite que empresas como CNT puedan implementar esta clase de tecnologías para brindar el servicio de internet fijo, pero en las comunidades de la parroquia comúnmente hacen uso de planes postpago limitados de internet móvil debido a que las zonas geográficas en donde están asentadas, no permite que empresas de telecomunicaciones puedan implementar alguna tecnología física para brindar un servicio de internet fijo a los pobladores de estas zonas; por lo tanto en base a la figura 1-2 se determina que las comunidades de Porlón, Socorro y San Clemente requieren de un diseño de red inalámbrica para cubrir estas zonas y así brindar un servicio de internet fijo a los morados de estas comunidades, además la cabecera parroquial (Cubijies) también será tomada en cuenta para cubrir ciertas áreas en las que no se ha implementado tecnología física para el acceso al internet.

#### *2.1.2.1. Usuarios*

Para determinar el número de usuarios en toda la parroquia de Cubijies, se lo hizo a partir de número de viviendas existentes en la localidad (1000), para lo cual en la tabla 2-2 se muestra la distribución de usuarios a brindar cobertura en la cabecera parroquial y en las comunidades.

| Zona                     | Cantidad de usuarios |
|--------------------------|----------------------|
| Cubijies                 | 200                  |
| Socorro                  |                      |
| San Clemente             | 800                  |
| Porlón                   |                      |
| Total de usuarios        | 1000                 |
| <b>D.U.L. II</b> I' 2001 |                      |

**Tabla 2-2:** Número de usuarios en la parroquia de Cubijies.

 **Realizado por:** Huaraca, Jairo; 2021

### *2.1.3. Zonas para establecimiento de enlaces*

Para poder establecer algún radio enlace y brindar servicios de telecomunicaciones a la parroquia de Cubijies necesariamente se deberá montar una estación base la cual sirva como medio para poder fijar una comunicación punto a punto con otras estaciones base. En la parroquia de Cubijies los puntos más altos se encuentran localizados en la comunidad Porlón, ya que posee un relieve que varía entre los 2750 msnm a los 2770 msnm aproximadamente, de la cual en la posición 1°39'38.36"S, 78°35'50.80"O posee una altura de 2771 msnm, siendo este punto una zona útil para el levantamiento de una estación base para establecer un radio enlace.

Con el levantamiento de la estación base en la posición antes mencionada, va a ser factible para brindar la cobertura a las 3 comunidades de la parroquia, pero para la cabecera parroquial no sería posible tal cobertura debido a que es la que a menos altura sobre el nivel del mar está localizada, es por ello que para cubrir esa zona se requiere de otro punto elevado para poder establecer un enlace y de esa manera brindar la cobertura a la cabecera parroquial. En la posición 1°39'8.08"S,

78°34'32.86"O se encuentra una elevación de aproximadamente 2660 msnm, sobre la cual ya se encuentra levantada una estación base, misma que se muestra en la figura 2-2, por lo que a través de un enlace con el punto más alto situado en la comunidad Porlón, en donde se pretende montar la estación inicial, se puede brindar la cobertura requerida a la cabecera parroquial y de esa manera cubrir todas las áreas de la parroquia Cubijies.

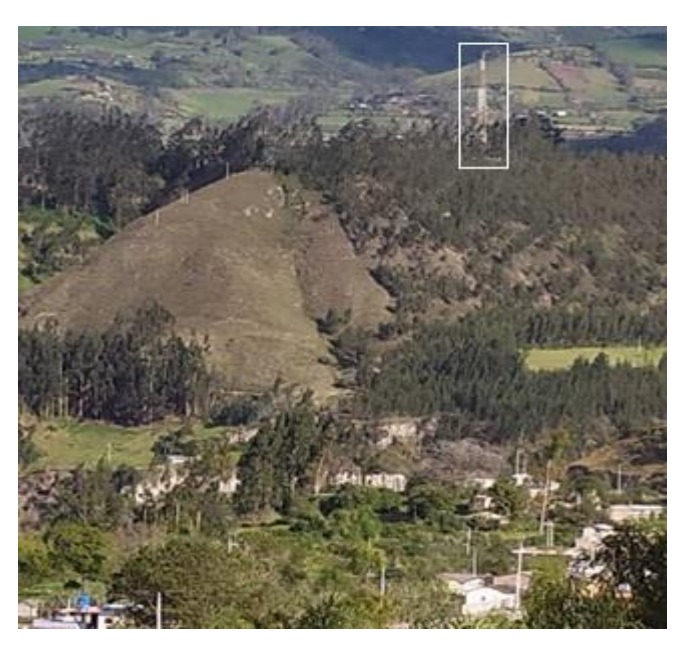

**Figura 2-2:** Estación base para cubrir la cabecera parroquial.  **Realizado por:** Huaraca, Jairo; 2021

# **2.2.Infraestructura de la empresa SITCOM**

La empresa SITCOM cuenta en su haber con una infraestructura de equipos la cual tiene conexión internacional para salida al internet a través del proveedor de servicios Nedetel, el cual funciona a nivel de TIER 2, y se establece la comunicación entre la empresa y el proveedor a través de fibra óptica.

# *2.2.1. Equipos*

Los equipos con los que cuenta la empresa para dar servicios de telecomunicaciones son routers de la marca mikrotik los cuales se muestra en la figura 3-2 y estos son:

 Router Mikrotik CCR1009-7G-1C-1S: es el router encargado que está conectado al cable de fibra óptica proveniente del proveedor, esta conexión se la realiza a través de uno de los puertos SFP que tiene incluido el router, posee una memoria RAM de 2 GB y 128 MB de almacenamiento, tiene 7 puertos gigabit Ethernet, de los cuales desde el puerto ether 1, se conecta hacia otro router, el cual estará encargado de la parte de administración de la red.

 Router Mikrotik CCR1036-8G-2S+: este router está encargado de la parte administrativa de la red en la empresa, a partir del mismo se implementan los servicios de telecomunicaciones que la empresa tiene hoy en día. Dentro de sus características es que posee almacenamiento de 1GB, y una memoria RAM de 4 GB, 2 puertos SFP para fibra óptica, además de 8 puertos gigabit Ethernet, del cual el puerto ether 1 está conectado con el puerto ether 1 del router anterior para establecer la comunicación entre ambos.

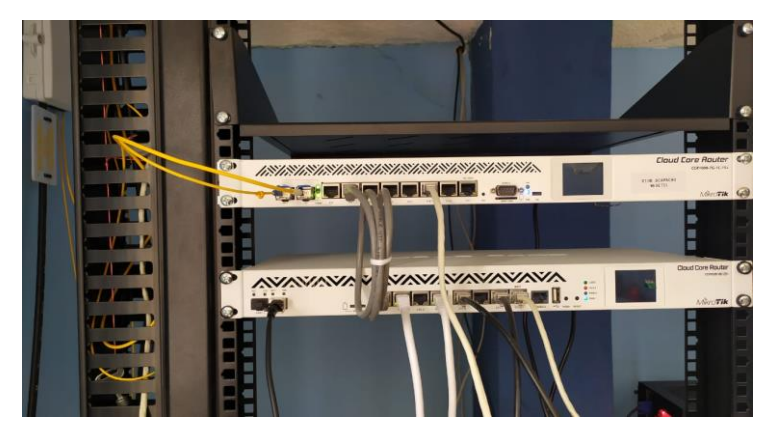

**Figura 3-2:** Routers CCR1009 y CCR1036 de la empresa SITCOM.  **Realizado por:** Huaraca, Jairo; 2021

# *2.2.2. Estación base*

La empresa cuenta con un lugar en el cerro San Francisco para montar una estación base cuya ubicación geográfica es 1°41'47,2''S y 78°40'0,2''O. En ese sitio se montó una torre con una longitud de 30 metros aproximadamente como es muestra en la figura 4-2, sobre la cual se montan tanto antenas sectoriales, como una antena directiva para establecer el radio enlace entre la empresa y el cerro. Además se cuenta con instalaciones en donde se ha montado un router Router Mikrotik CCR1036-12G-4S, el cual cuenta con una memoria RAM de 4 GB, una memoria de almacenamiento de 1GB, dispone de 4 puertos SPF, y 12 puertos gigabit Ethernet, tal y como se muestra en la figura 5-2.

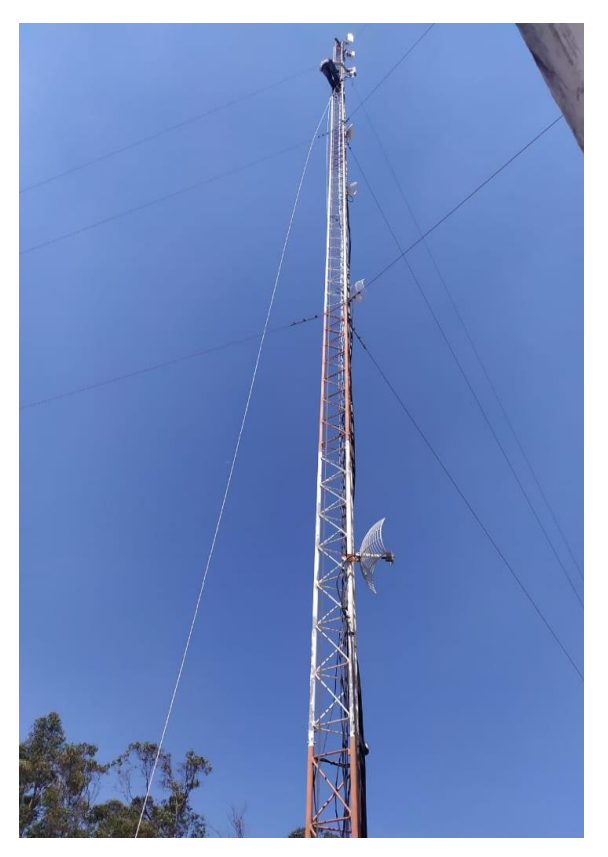

**Figura 4-2:** Torre situada en el cerro San Francisco. **Realizado por:** Huaraca, Jairo; 2021

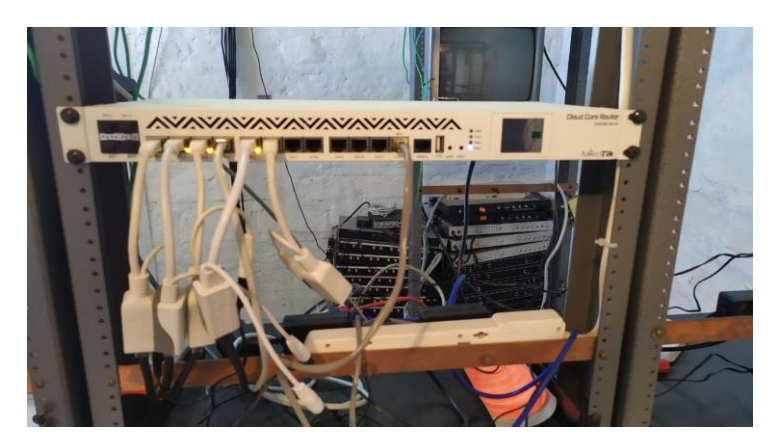

**Figura 5-2:** Router montado en la estación del cerro San Francisco.  **Realizado por:** Huaraca, Jairo; 2021

# *2.2.3. Enlace*

Para establecer el enlace la empresa tiene montadas antenas punto a punto, tanto en la torre que está montada en la estación ubicada en el cerro San Francisco, como en una torre de aproximadamente 6 metros, la cual está montada en las oficinas de la empresa, como se muestra en la figura 6-2, y dichas antenas que hacen posible tener esta comunicación son las antenas dynadish 5.

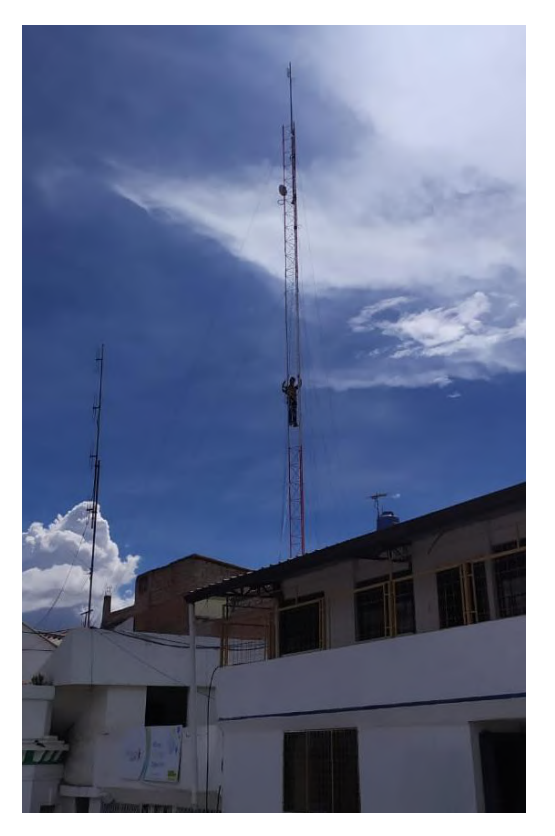

**Figura 6-2:** Torre montada en las oficinas de la empresa. **Realizado por:** Huaraca, Jairo; 2021

La dynadish 5, mostrada en la figura 7-2, es una antena de la marca mikrotik la cual es utilizada para realizar enlaces punto a punto, la misma que trabaja bajo la tecnología WIFI 802.11ac, razón por la cual trabaja en la banda de 5 GHz, tiene una memoria RAM de 128MB y almacenamiento de 16MB para el establecimiento del enlace inalámbrico, puede soportar velocidades de hasta 867 Mbps para trabajar sobre las tecnologías 802.11a/n/ac, además posee una ganancia de 25dBi de la antena, y se alimenta a través de un POE 802.3af/en, con un consumo de energía máximo de 9 W. Gracias a que las antenas para los enlaces son parte de la marca mikrotik, se ha implementado el protocolo inalámbrico NV2 para evitar los problemas de nodo oculto que se presenta en el establecimiento de enlaces, dando un uso más eficiente al canal con el que la empresa establece la comunicación.

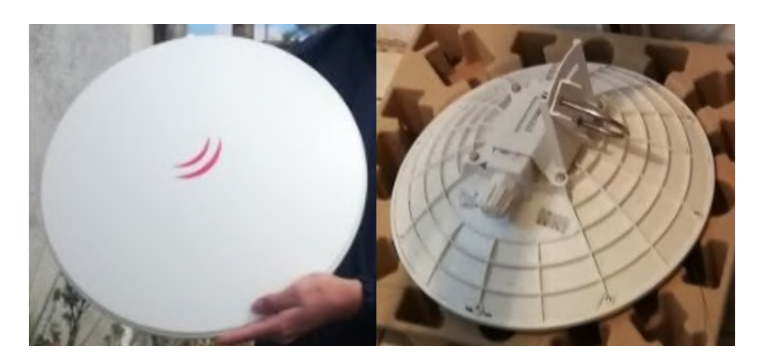

**Figura 7-2:** Antena Dydadish 5  **Fuente**: Huaraca, Jairo; 2021

Estas antenas están montadas en las torres tanto de la estación en el cerro San Francisco, como en las oficinas de la empresa, y a través del POE se pueden conectar estas antenas a los routers CCR1036, que están instalados en tanto en el cerro, como en la empresa, y de esa forma establecer la comunicación inalámbrica entre ambos puntos.

# *2.2.4. SITCOM como la red de backbone*

En base a la infraestructura que a día de hoy posee la empresa sobre todo para el establecimiento de los enlaces inalámbricos, se determina que es viable para que sea parte de la red inalámbrica de acceso a internet que se va a diseñar en este proyecto como la parte de backbone, ya que los equipos que componen la infraestructura poseen la capacidad suficiente para interconectar tanto la red inalámbrica que se va a diseñar y la salida internacional, es decir con el proveedor de servicios Nedetel, con el cual cuenta la empresa para conectarse al internet.

## **2.3.Evaluación de tecnologías inalámbricas basadas en la Infraestructura de SITCOM**

Para determinar qué tipo de tecnología que se va a escoger para el diseño de la red inalámbrica de acceso a internet, en primer lugar se va a realizar una comparación entre todas las tecnologías acerca de sus características técnicas que se han descrito en este proyecto, para lo cual se va a utilizar la escala de Likert.

Con la escala de Likert se puede dar una calificación para determinar de esa manera el nivel de importancia, o el aporte efectuado en cada una de las características técnicas de las tecnologías inalámbricas a evaluar, para lo cual en la tabla 3-2 se detalla la escala de valoración con la se realizara el análisis de las tecnologías inalámbricas.

| Calificación | <b>Valor</b> |
|--------------|--------------|
| Excelente    |              |
| Muy bueno    |              |
| Bueno        |              |
| Regular      |              |
| Malo         |              |

**Tabla 3-2:** Valoración de la escala de Likert

 **Realizado por:** Huaraca, Jairo; 2021

A continuación en la tabla 4-2 se presenta las características y la evaluación en base a la escala de Likert en cada tecnología inalámbrica.

|                   | Tecnologías inalámbricas |                          |                          |                          |                |                |                |                |
|-------------------|--------------------------|--------------------------|--------------------------|--------------------------|----------------|----------------|----------------|----------------|
| Características   | <b>WIFI</b>              | <b>WIFI</b>              | WIFI                     | <b>WIFI</b>              | <b>WIFI</b>    | <b>WIMAX</b>   | <b>WIMAX</b>   | <b>MESH</b>    |
|                   | 802.11a                  | 802.11b                  | 802.11g                  | 802.11n                  | 802.11ac       | 802.16d        | 802.16e        | 802.11s        |
| Modulación        | OFDM.                    | <b>DSSS</b>              | DSSS.                    | OFDM-                    | OFDM-          | <b>OFDM</b>    | <b>OFDMA</b>   | <b>PSK</b>     |
|                   | $64-$                    |                          | <b>OFDM</b>              | MIMO                     | MuMIMO,        | 256.           | 2048,          |                |
|                   | QAM                      |                          |                          |                          | 256-QAM        |                |                |                |
| Valoración        | $\overline{4}$           | $\overline{2}$           | $\overline{4}$           | $\overline{4}$           | $\overline{4}$ | $\overline{4}$ | 5              | $\overline{4}$ |
| Ancho de banda de | 20MHz                    | 20MHz                    | 20MHz                    | 20MHz.                   | 20MHz,         | 1,75a          | 1,25a          | 20 MHz         |
| canal             |                          |                          |                          | 40MHz                    | 40MHz.         | 20 MHz         | 20 MHz         |                |
|                   |                          |                          |                          |                          | 80MHz,         |                |                |                |
|                   |                          |                          |                          |                          | 160MHz         |                |                |                |
| Valoración        | 3                        | $\overline{\mathcal{E}}$ | 3                        | $\overline{4}$           | 5              | $\overline{4}$ | $\overline{4}$ | $\overline{3}$ |
| Acceso al medio   | <b>CSMA</b>              | CSMA/                    | CSMA/                    | CSMA/                    | CSMA/          | DAMA/          | DAMA/          | <b>ODMA</b>    |
|                   | /CA                      | <b>CA</b>                | <b>CA</b>                | CA                       | <b>CA</b>      | <b>TDMA</b>    | <b>TDMA</b>    |                |
| Valoración        | $\overline{5}$           | $\overline{5}$           | $\overline{\phantom{0}}$ | $\overline{\phantom{0}}$ | $\overline{5}$ | 3              | 3              | $\overline{4}$ |
| Banda<br>de       | 5GHz                     | $2,4$ GHz                | $2,4$ GHz                | $2,4$ GHz,               | 5GHz           | 2 a 11         | 2a6            | 2,4GHz,        |
| frecuencia        |                          |                          |                          | 5GHz                     |                | GHz            | GHz            | 5GHz           |
| Valoración        | $\overline{5}$           | $\overline{4}$           | $\overline{4}$           | $\overline{5}$           | 5              | $\mathcal{E}$  | $\mathcal{R}$  | $\overline{5}$ |
| Radio de enlace   | $0.5$ Km                 | $0.3$ Km                 | 0,14Km                   | $0.25$ Km                | $0.3$ Km       | 30Km           | 10Km           |                |
| Valoración        | $\overline{2}$           | $\mathfrak{D}$           | $\overline{2}$           | $\mathfrak{D}$           | $\overline{2}$ | 5              | $\overline{4}$ | $\mathbf{1}$   |
| Velocidades       | 54Mbps                   | 11Mbps                   | 54Mbps                   | 54Mbps                   | 1,3 Gbps       | 75Mbps         | 75Mbps         | 54Mbps         |
| Valoración        | $\overline{3}$           | $\overline{2}$           | 3                        | 3                        | 5              | $\overline{4}$ | $\overline{4}$ | 3              |

**Tabla 4-2:** Características de las tecnologías inalámbricas a ser evaluadas

**Realizado por:** Huaraca, Jairo; 2021

A más de estas características también cabe recalcar que la tecnología que se vaya a escoger tiene que adaptarse de la mejor forma posible a la infraestructura de la empresa SITCOM, ya que dicha infraestructura será la parte de backbone de la red a diseñar. Como que se observó en postulados anteriores, la empresa SITCOM cuenta con una infraestructura compuesta por equipos de la marca mikrotik y que para establecer el enlace punto a punto con su estación en el cerro San Francisco hace uso de antenas dynadish 5 las cuales operan en la banda de 5GHz, ya que es una banda que no se encuentra saturada por lo que se ha empleado el uso de la tecnología WIFI 802.11ac, con esto fin a continuación se detalla el análisis de las características de cada tecnología mostrada en la tabla 4-2:

La modulación que posee la valoración de 5 es la OFDMA-2048 de la tecnología WIMAX 802.16e, ya que dicha técnica está sujeta a otros tipos de modulaciones para su funcionamiento como por ejemplo QAM, PSK, que se disponga de múltiples subportadoras, dando como resultado grandes áreas de cobertura haciendo uso de una potencia reducida. Con referente a las tecnologías donde se emplee OFDM tienen una valoración de 4 debido a que el número de subportadoras será menor en comparación a OFDMA-2048, pero dependiendo de las tecnologías como es el caso de WIFI 802.11n/ac contaran con técnicas MIMO y MU-MIMO respectivamente, las cuales básicamente mejoran la transmisión y recepción de datos a mayor velocidad reduciendo la pérdida de datos al momento de la comunicación. La modulación PSK con la que trabaja la tecnología MESH tiene una valoración de 4 ya que permite una comunicación más rápida en redes donde se utilice la tecnología en cuestión, debido a que no requiere de puntos de acceso para la comunicación entre dispositivos. La tecnología WIFI 802.11b al trabajar con DSSS su modo de operación gira en torno a una modulación lineal, por lo que tiene una valoración de 2.

El ancho de banda del canal en la tecnología WIFI 802.11ac posee una valoración de 5, ya que permite duplicar y cuadriplicar el ancho de banda del canal que se muestra en la tecnología 802.11n, permitiendo de esa manera poder obtener velocidades de transmisión que estén en el orden de los Gbps, superando al resto de tecnologías las cuales pueden llegar a un ancho de banda de canal de hasta 20 MHz.

En cuanto a las técnicas de acceso al medio que cada tecnología posee, cabe destacar que las tecnologías inalámbricas que tienen implementado el acceso múltiple por censo de portadora con prevención de colisiones (CSMA/CA) posee la valoración de 5 por lo ya que a través de esta técnica los nodos que se deseen conectar a la red en primer lugar deben esperar a ver si el canal se encuentra libre para poder transmitir su información, evitando de esa manera posibles colisiones en la red. La técnica de acceso múltiple por división de cuadratura (QDMA) posee un funcionamiento similar a CSMA/CA por lo que también posee una valoración de 4. En cambio con las técnicas como el acceso múltiple por división de tiempo (TDMA) o el acceso múltiple asignado por demanda (DAMA) poseen una valoración de 3, ya que para establecer el acceso a un dispositivo a la red se requiere de mucho sobrecargos provocando posibles colisiones en la red.

En la evaluación de las bandas de frecuencias correspondiente al diseño de la red inalámbrica de este proyecto se ha optado por el uso de las bandas libres de frecuencia, razón por la cual las tecnologías que operen especialmente en la banda libre de 5 GHz poseen una valoración de 5, algo similar sucede con las tecnologías que operan en la banda de 2,4 GHz, ya que al ser una banda libre tiene una valoración de 4, pero debido a que esta banda está totalmente saturada, no será tomada en cuenta para la aplicación del diseño de la red inalámbrica en la parroquia de Cubijies, mientras que las bandas de frecuencias en las que operan las tecnologías WIMAX son apropiadas para establecer algún sistema inalámbrico pero debido a que dichas bandas son licenciadas y están sujetas a procesos y controles por la ARCOTEL, no se las considero para la realización de este proyecto por lo que poseen una valoración de 3.

En los radios de enlace las tecnologías WIMAX 802.16d/e tienen una valoración de 5 por el hecho de que sus alcances pueden acaparar largas distancias para el establecimiento de un enlace punto a punto o para brindar cobertura a una zona, mientras que las tecnologías WIFI 802.11 poseen una valoración de 3 por el hecho de que estas características por defecto solo abarque pequeñas distancias en comparación a las tecnologías WIMAX. Pero pese a esto si es posible extender una cobertura mayor a la mostrada en la tabla 4-2, al variar parámetros como la potencia en los dispositivos que trabajen con las tecnologías WIFI 802.11, además el área donde se plantea el proyecto no requiere de una gran cobertura como para hacer uso de tecnologías inalámbricas que acaparen grandes distancias.

La tecnología cuya valoración de 5 en cuanto a la velocidad es la WIFI 802.11ac ya que tiene una velocidad que quede llegar hasta los 1300 Mbps, superando las velocidades soportadas por las otras tecnologías, esto se debe a los anchos de banda de canal que posee los cuales permiten que esta tecnología pueda alcanzar esta clase de velocidades.

En base a los análisis realizados para cada característica de las tecnologías inalámbricas, en la tabla 5-2 se muestra los resultados de la evaluación en la escala de Likert.

|                        | Tecnologías inalámbricas |             |             |             |             |              |              |             |
|------------------------|--------------------------|-------------|-------------|-------------|-------------|--------------|--------------|-------------|
| <b>Características</b> | <b>WIFI</b>              | <b>WIFI</b> | <b>WIFI</b> | <b>WIFI</b> | <b>WIFI</b> | <b>WIMAX</b> | <b>WIMAX</b> | <b>MESH</b> |
|                        | 802.11a                  | 802.11b     | 802.11g     | 802.11n     | 802.11ac    | 802.16d      | 802.16e      | 802.11s     |
| Modulación             | 4                        |             |             | 4           |             |              |              |             |
| Ancho de banda de      | 3                        | 3           | 2           | 4           |             | 4            |              |             |
| canal                  |                          |             |             |             |             |              |              |             |

**Tabla 5-2:** Evaluación de tecnologías inalámbricas

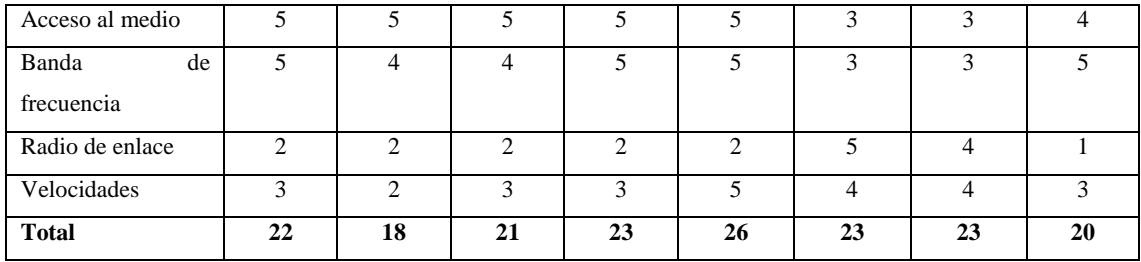

**Realizado por:** Huaraca, Jairo; 2021

Finalmente en base a los resultados de la tabla 5-2, considerando la fiabilidad y adaptabilidad que la tecnología inalámbrica debe tener con la infraestructura de la empresa SITCOM, la tecnología que se va a emplear para el diseño de la red inalámbrica de acceso a internet para la parroquia de Cubijíes es la WIFI 802.11ac, siendo además la tecnología que mayor puntaje obtuvo en la evaluación de tecnologías inalámbricas.

## **2.4.Diseño de la red inalámbrica**

A través del siguiente proyecto se va a plantear el diseño de una red inalámbrica para el acceso a internet en la parroquia rural de Cubijíes, y de sus comunidades aledañas, para lo cual la red va a tener radio enlaces, para establecer la comunicación entre las estaciones base que se va a emplear en el diseño, y se plasmara una red que permitirá a los usuarios acceder al internet mediante los enlaces que se vayan a establecer.

#### *2.4.1. Red troncal*

Para la salida a internet se va a utilizar la infraestructura de la empresa SITCOM, la cual posee una conexión internacional a través de la empresa Nedetel que funciona a nivel de TIER 2. La conexión entre la infraestructura de la empresa y el proveedor se la realiza mediante fibra óptica, la cual desemboca en un puerto SFP del router mikotik CCR1009 con capacidad de transmitir información con velocidades que va desde 10 Mbps hasta los 1000 Mbps puros, es decir sin compartición con otras redes. En la figura 8-2 se muestra la parte de la red troncal propuesta en este diseño.

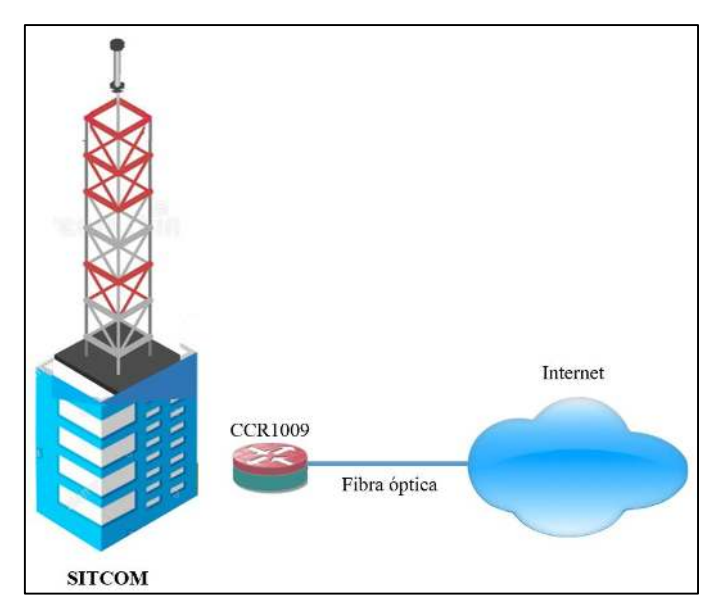

**Figura 8-2:** Diseño de la red troncal **Realizado por:** Huaraca, Jairo; 2021

# *2.4.2. Red de servidores*

En la red de servidores la cual va a estar en las instalaciones de la empresa, tal y como se muestra en la figura 9-2, se procede a gestionar y administrar el tráfico de la red para lo cual se va a utilizar un router mikrotik CCR1036, en el cual se manejaran los servicios pertinentes que permitan a los usuarios acceder a la red, así como operaciones para el control y monitoreo de los usuarios que acceden a la web a través de la red inalámbrica.

![](_page_85_Figure_4.jpeg)

**Figura 9-2:** Diseño de la red de servidores.

## *2.4.3. Red de backbone*

Como se muestra en la figura 10-2, esta parte de la red va a cubrir lo correspondiente a los radio enlaces que se va a utilizar para el diseño de la red inalámbrica con el objetivo de establecer conexiones entre las estaciones base que se vaya a utilizar y que a través de las mismas sea el medio por el cual se accederá al servicio de internet, para esto se utilizarán enlaces punto a punto en la banda de 5 GHZ por lo que se empleara antenas mikrotik dynadish 5 y se utilizaran diferentes canales disponibles en esta banda de frecuencia para evitar las posibles interferencias dentro de la zona de estudio. Las estaciones base que se van a usar para el diseño de la red inalámbrica son:

- Estación Cerro San Francisco, perteneciente a la empresa SITCOM (1°41'47.2"S, 78°40'0.2"O)
- Estación Porlón (1°39'38.36"S, 78°35'50.80"O )
- Estación Cubijíes (1°39'8.08"S, 78°34'32.86"O)

Y los enlaces que se van a establecer para el diseño de la red serán:

- SITCOM hasta la estación cerro San Francisco
- Estación cerro San Francisco hasta la estación Porlón
- Estación Porlón hasta la estación Cubijíes

![](_page_86_Figure_9.jpeg)

**Figura 10-2:** Diseño de la red de backbone

## *2.4.4. Red de concentración*

La red de concentración va a estar ubicada al filo de la red de datos, en este caso se ubicaran en las estaciones base y servirán como puntos de conexión para que los usuarios puedan acceder a la red inalámbrica y enviar todo el tráfico de la red a través de los radio enlaces hasta la parte de la red troncal y finalmente salir al internet, en este caso para el diseño de la red de concentración se va a emplear un router mikrotik CCR1036 de 12 puertos, tal y como se muestra en la figura 11- 2.

![](_page_87_Figure_2.jpeg)

**Figura 11-2:** Diseño de la red de concentración. **Realizado por:** Huaraca, Jairo; 2021

# *2.4.5. Red de acceso*

Esta va a ser la red en la que los usuarios podrán acceder a la red inalámbrica y de esa forma navegar por el internet, para ello se va a utilizar 2 antenas sectoriales mikrotik mANTBox 19s, las cuales permitirán establecer una conexión punto - multipunto, trabaja en la banda de 5 GHZ con un patrón de radiación de 120°, dichas antenas serán ubicadas en las estaciones de Porlón y Cubijíes para brindar la cobertura a todas las comunidades y cabecera parroquial correspondiente a la zona de estudio, dentro del CPE se tendrá en cuenta una antena mikrotik LGH 5 que de la misma forma trabajara en la banda de 5 GHz, con esta antena el usuario podrá establecer una conexión hacia la antena sectorial y de esa manera tener acceso a la red en cuestión, tal y como se muestra en la figura 12-2.

![](_page_88_Figure_0.jpeg)

**Figura 12-2:** Diseño de la red de acceso. **Realizado por:** Huaraca, Jairo; 2021

## *2.4.6. Topología de la red diseñada*

Para el diseño de la red inalámbrica se va a utilizar una topología BSS extendida ya que se emplearon dos puntos de acceso, uno destinado para las comunidades y el otro para la cabecera parroquial, ambos puntos van a estar interconectados de tal manera que los usuarios puedan acceder a la infraestructura de red mediante la conexión con los puntos de acceso, en la figura 13- 2 se muestra el diseño de la red inalámbrica en base a la topología BSS extendida sobre las zonas geográficas que acapara la red diseñada desde la red troncal en la empresa Sitcom, hasta las red de acceso en la parroquia Cubijies.

![](_page_88_Figure_4.jpeg)

**Figura 13-2:** Diseño de la red inalámbrica de acceso a internet.  **Realizado por:** Huaraca, Jairo; 2021

## **2.5.Gestión de la red inalámbrica**

Luego de haber realizado el diseño de la red inalámbrica para acceso a internet, claramente toda la comunicación que se va a realizar desde la red de acceso correspondiente a los usuarios hasta la red troncal se la hará de manera inalámbrica razón, por la cual necesariamente se hará uso del espectro electromagnético. Al hacer uso del espectro el sistema de red inalámbrico estará expuesto a interferencias co-canal o de canal adyacente las cuales pueden ser contraproducentes al momento de la comunicación en el espectro, es por eso que se va a realizar una distribución de canales en la banda de 5 GHz para cada enlace punto a punto y para cada antena sectorial que brindara la cobertura para la zonas estudiadas en el proyecto.

### *2.5.1. Distribución de canales en los enlaces punto a punto*

En el diseño de la red inalámbrica de acceso a internet, se va a plantear el uso de un total de 3 radio enlaces punto a punto razón por la cual la distribución de canales para esta parte de la red se muestra en la tabla 6-2.

| <b>Enlace</b>                                  | Canal | <b>Frecuencia central</b> |
|------------------------------------------------|-------|---------------------------|
| SITCOM - estación cerro San Francisco          | 36    | 5180 MHz                  |
| Estación cerro San Francisco - estación Porlón |       | 5220 MHz                  |
| Estación Porlón - estación Cubijíes            |       | 5260 MHz                  |

**Tabla 6-2:** Distribución de canales en enlaces punto a punto

 **Realizado por:** Huaraca, Jairo; 2021

## *2.5.2. Distribución de canales para las coberturas*

Las coberturas a las comunidades y a la cabecera parroquial se las van a realizar con antenas sectoriales las mismas que al tener una ganancia alta permiten una reducción ante las interferencias, generando que la cobertura sea mucho más amplia. Para el diseño de la red inalámbrica se planteó el uso de un total de 2 antenas sectoriales, de las cuales una se va a situar en la estación Porlón para cubrir a todas las comunidades, mientras que la otra antena sectorial servirá para la cobertura de la cabecera parroquial, es por ello que los canales para estas dos antenas se muestra en la taba 7-2.

| Antena sectorial                    | Canal | <b>Frecuencia central</b> |
|-------------------------------------|-------|---------------------------|
| Sectorial Comunidades               | 100   | 5500 MHz                  |
| Sectorial Cabecera parroquial       | 120   | 5600 MHz                  |
| Doolizado nor: Huaraca, Jairo: 2021 |       |                           |

**Tabla 7-2:** Distribución de canales para coberturas

 **Realizado por:** Huaraca, Jairo; 2021

#### *2.5.3. Distribución de canales para los usuarios*

En base a los canales que se han determinado para las antenas sectoriales, los canales que podrán ser ocupados por los usuarios para poder acceder a la red inalámbrica estarán dentro del ancho de banda de 80 MHz de la canalización de cada antena sectorial asignada, en la tabla 8-2 se muestra los canales de los usuarios con una separación de 20 MHz cada uno, con lo cual se evitaría posibles interferencias en el espectro.

| Antena sectorial              | <b>Canal de usuarios</b> | <b>Frecuencia central</b> |
|-------------------------------|--------------------------|---------------------------|
|                               | 100                      | 5500 MHz                  |
|                               | 104                      | 5520 MHz                  |
| Sectorial Comunidades         | 108                      | 5540 MHz                  |
|                               | 112                      | 5560 MHz                  |
|                               | 116                      | 5580 MHz                  |
|                               | 120                      | 5600 MHz                  |
|                               | 124                      | 5620 MHz                  |
| Sectorial Cabecera parroquial | 128                      | 5640 MHz                  |
|                               | 132                      | 5660 MHz                  |

**Tabla 8-2:** Distribución de canales para los usuarios

 **Realizado por:** Huaraca, Jairo; 2021

### *2.5.4. Radio enlaces*

Para determinar cómo va a ser el comportamiento de los enlaces ya en un ámbito real, se procede a utilizar el software radio Mobile, para lo cual se va a trabajar con las características técnicas de los equipos que se va a emplear para el diseño de la red inalámbrica, los mismos que van a trabajar en la banda de 5 GHz ya que se utilizara la tecnología WIFI 802.11ac.

136 5680 MHz

# *2.5.4.1. SITCOM – Estación Cerro San Francisco*

Para el siguiente radio enlace en la empresa SITCOM cuya ubicación es 1°40'6.1"S, 78°39'9.5"O, se tiene montada una torre de aproximadamente 6 metros de altura, en la cual se tiene implementado una antena dynadish 5 que apunta hacia otra antena de las mismas características ubicada en la estación del cerro San Francisco, la misma que esta implementada sobre una torre de alrededor de 30 metros de altura. Las características que se utilizaron para el establecimiento del enlace se encuentran en el Anexo A y se muestran en la tabla 9-2:

**Características Valor**  Potencia 31dBm Ganancia 25dBi Distancia 3,49Km Perdida por cable y conectores 8dB Frecuencia central 5180 MHz

**Tabla 9-2:** Características del enlace SITCOM – Estación Cerro San Francisco

![](_page_91_Picture_161.jpeg)

Finalmente en la figura 14-2, se observa como se establece el radio enlace entre la empresa y la estación en el cerro San Francisco.

![](_page_91_Figure_5.jpeg)

**Figura 14-2:** Enlace SITCOM – estación cerro San Francisco

**Realizado por:** Huaraca, Jairo; 20201

#### *2.5.4.2. Estación Cerro San Francisco – Estación Porlón*

Para el radio enlace entre la estación del cerro San Francisco hasta la estación Porlón, se utilizan antenas dynadish 5 que se montaran sobre las torres de cada estación, las cuales tendrán una altura de 30 metros. Este radio enlace permitirá la conexión de los usuarios que se sitúen en las comunidades de Cubijíes, por lo tanto las características técnicas ubicadas en el Anexo A que se tomaron en consideración para el siguiente radio enlace se muestra en la tabla 10-2.

| Características                | Valor    |
|--------------------------------|----------|
| Potencia                       | 31dBm    |
| Ganancia                       | $25dB$ i |
| Distancia                      | 8,66Km   |
| Perdida por cable y conectores | 8dB      |
| Frecuencia central             | 5220 MHz |

**Tabla 10-2:** Características del enlace Estación Cerro San Francisco –Estación Porlón

**Realizada por**: Huaraca, Jairo, 2021

En la figura 15-2, se muestra como se establece el radio enlace entre la estación ubicada en el cerro San Francisco, y la estación Porlón.

![](_page_92_Picture_83.jpeg)

**Figura 15-2:** Enlace estación cerro San Francisco – estación Porlón

 **Realizado por:** Huaraca, Jairo; 2021

#### *2.5.4.3. Estación Porlón - Estación Cubijíes*

Por último el enlace que permitirá la conexión a los usuarios de la cabecera parroquial será el de la estación Porlón con la estación Cubijíes, este último enlace será necesario para cubrir la cabecera parroquial debido a que por razones geográficas se encuentra por debajo de las comunidades de la parroquia, en este caso las alturas de las torres será de 30 metros, y al igual que en los otros enlaces se utilizaran antenas dynadish 5 para el establecimiento del enlace, por lo tanto las características técnicas ubicadas en el Anexo A empleadas para este enlace se muestra en la tabla 11-2.

| <b>Características</b>         | Valor    |
|--------------------------------|----------|
| Potencia                       | 31dBm    |
| Ganancia                       | $25dB$ i |
| Distancia                      | 2,58Km   |
| Perdida por cable y conectores | 8dB      |
| Frecuencia central             | 5260 MHz |

**Tabla 11-2:** Características del enlace Estación Porlón – Estación Cubijíes

 **Realizada por**: Huaraca, Jairo, 2021

Y en la figura 16-2, se muestra como se establece el radio enlace entre las estaciones de Porlón y Cubijíes.

![](_page_93_Figure_5.jpeg)

**Figura 16-2:** Enlace estación Porlón – estación Cubijíes

 **Realizado por:** Huaraca, Jairo; 2021

## **2.6.Coberturas**

Con la ayuda del radio mobile a través de enlaces punto – multipunto, se determinará las coberturas para las zonas de estudio del proyecto, para ello tanto en la estación Porlón, como en la estación Cubijíes, se montara una antena sectorial mANTBox 19s, las cuales permitirán brindar la cobertura necesaria para que los usuarios a través de una antena LHG 5 ac usada como CPE puedan ingresar a la red inalámbrica. Para determinar el comportamiento que tendría los enlaces punto – multipunto, se utilizaran características técnicas de las antenas a utilizar para el diseño de la red inalámbrica para la parte de acceso, correspondiente a los usuarios, es por ello que en la tabla 12-2 se muestra los datos con los que la antena LHG 5 ac va a operar dentro de la red inalámbrica, dichos datos se encuentran en el Anexo B.

| Características                | Valor            |
|--------------------------------|------------------|
| Potencia                       | 25dBm            |
| Ganancia                       | $24,5dB$ i       |
| Banda de operación             | 5 GHz            |
| Perdida por cable y conectores | 8dB              |
| Altura promedio                | 2.5 <sub>m</sub> |

**Tabla 12-2:** Características técnicas de la antena LHG 5 ac

 **Realizada por**: Huaraca, Jairo; 2021

Mientras que las características técnicas en cuanto a las antenas sectoriales van a ser tomadas del Anexo C, y de acuerdo al área de cobertura tendrán cierta variación en el canal de frecuencia que van a utilizar para evitar posibles interferencias y la distancia que se va a cubrir para cada zona de estudio.

## *2.6.1. Cobertura de las comunidades*

A través de la antena sectorial que se coloque en la estación Porlón se va a lograr la cobertura necesaria para que los usuarios de las comunidades de Socorro, San Clemente y Porlón, puedan tener acceso a la red inalámbrica de acceso a internet, para ello las características técnicas de la antena sectorial son las que se muestran en la tabla 13-2.

| <b>Características</b>         | Valor          |
|--------------------------------|----------------|
| Potencia                       | 31dBm          |
| Ganancia                       | 19dBi          |
| Frecuencia central             | 5240 MHz       |
| Patrón de radiación            | Sectorial 120° |
| Perdida por cable y conectores | 8dB            |
| Cobertura máxima               | 2.5 Km         |

**Tabla 13-2:** Características técnicas de la antena sectorial para las comunidades

El enlace punto – multipunto para la cobertura en las comunidades se muestra en la figura 17-2.

| Azimut=280,99°                                                                                                    | Ang. de elevación=-2.157° | Despeje a 1,39km                                 | Peor Fresnel=4,0F1    |                | Distancia=1,43km    |           |
|----------------------------------------------------------------------------------------------------|---------------------------|--------------------------------------------------|-----------------------|----------------|---------------------|-----------|
| Espacio Libre=110,3 dB                                                                                                    | Obstrucción=0,7 dB TR     | Urbano=0.0 dB                                    | Bosque=2,9 dB         |                | Estadísticas=4,1 dB |           |
| Pérdidas=118,1dB                                                                                                    | Campo E=79,9dBµV/m        | Nivel Rx=-51,6dBm                                | Nivel Rx=589,88µV     |                | Rx relativo=43,4dB  |           |
|                                                                                                    | <b>PERSONAL PROPERTY</b>  |                                                  |                       |                |                     |           |
|                                                                                                    |                           | Receptor                                         |                       |                |                     |           |
|                                                                                                    |                           | $59 + 30$<br>Comunidades<br>$\blacktriangledown$ |                       |                |                     |           |
| - Transmisor<br><b>Estacion Porlon</b><br>Rol                                                                              | <b>Master</b>             | Rol                                              |                       | Esclavo        |                     | $59 + 20$ |
|                                                                                                    | Sectorial                 | $\blacktriangledown$                             | Nombre del sistema Rx | Usuario        |                     |           |
|                                                                                                    | 1,2589 W<br>31 dBm        |                                                  | Campo E requerido     | 36,51 dBµV/m   |                     |           |
|                                                                                                    | 4 dB                      |                                                  | Ganancia de antena    | 24.5 dBi       | 22.4 dBd            |           |
|                                                                                                    | 19dBi<br>16,8 dBd         | Pérdida de línea                                 |                       | 4 dB           |                     |           |
|                                                                                                    | PIRE=39,72 W              | PRE=24,22 W<br>Sensibilidad Rx                   |                       | $3,9811 \mu V$ | $-95$ dBm           |           |
| Nombre del sistema Tx<br>Potencia Tx<br>Pérdida de línea<br>Ganancia de antena<br>Potencia radiada<br>Altura de antena (m) | 30                        | Deshacer                                         | Altura de antena (m)  | 2,5            | Deshacer            |           |

**Figura 17-2:** Enlace punto – multipunto a las comunidades  **Realizada por**: Huaraca, Jairo; 2021

La cobertura de las comunidades del Socorro, Porlón y San Clemente que abarcara la transmisión a través de la antena sectorial ubicada en la estación Porlón, se muestra en la figura 18-2.

![](_page_95_Figure_4.jpeg)

**Figura 18-2:** Cobertura de la antena sectorial ubicada en la estación Porlón  **Realizada por**: Huaraca, Jairo; 2021

En la figura 18-2 se puede observar que con los equipos empleados para la cobertura, se logra

abarcar gran parte de las comunidades de la parroquia, llegando con niveles de recepción de aproximadamente -63 dBm, los cuales son muy buenos ya que se encuentran muy por encima del umbral de recepción mínimo para establecer la comunicación entre los equipos del CPE de los usuarios con la estación Porlón.

Cabe recalcar que existen ciertas zonas de las comunidades en las cuales no llega la cobertura, eso se debe a que en dichas zonas no existen personas que habiten esos sectores por lo que no existe la necesidad de ubicar otra antena sectorial en la estación Porlón para la cobertura en esas zonas deshabitadas.

### *2.6.2. Cobertura de la cabecera parroquial*

Al igual que en las comunidades la cobertura de la cabecera parroquial se la realiza mediante una antena sectorial ubicada en la estación Cubijíes, para lo cual las características técnicas de la entena empleada para la cobertura se muestra en la tabla 14-2.

| <b>Características</b>         | Valor          |  |  |  |  |
|--------------------------------|----------------|--|--|--|--|
| Potencia                       | 31dBm          |  |  |  |  |
| Ganancia                       | 19dBi          |  |  |  |  |
| Frecuencia central             | 5280 MHz       |  |  |  |  |
| Patrón de radiación            | Sectorial 120° |  |  |  |  |
| Perdida por cable y conectores | 8dB            |  |  |  |  |
| Cobertura máxima               | 2.3 Km         |  |  |  |  |

**Tabla 14-2:**Características técnicas de la antena sectorial para la cabecera parroquial

 **Realizada por**: Huaraca, Jairo; 2021

El enlace punto – multipunto para la cobertura de la cabecera parroquial se muestra en la figura 19-2.

| <b>M</b> Emace de Kadio                                                                                                    |                           |                                  |                       |              |                     | $\lambda$            |
|----------------------------------------------------------------------------------------------------|---------------------------|----------------------------------|-----------------------|--------------|---------------------|----------------------|
| Editar<br>Ver<br>Invertir                                                                                                    |                           |                                  |                       |              |                     |                      |
| Azimut=297.63°                                                                                                    | Ang. de elevación=-4,697° | Despeje a 1,77km                 | Peor Fresnel=9.9F1    |              | Distancia=1,79km    |                      |
| Espacio Libre=112.3 dB                                                                                                    | Obstrucción=0,3 dB TR     | Urbano=0.0 dB                    | Bosque=0,0 dB         |              | Estadísticas=4,2 dB |                      |
| Pérdidas=116,8dB                                                                                                    | Campo E=81,2dBµV/m        | Nivel Rx=-50,3dBm                | Nivel Rx=684,18µV     |              | Rx relativo=44.7dB  |                      |
|                                                                                                    |                           |                                  |                       |              |                     |                      |
|                                                                                                    |                           |                                  |                       |              |                     |                      |
|                                                                                                    |                           |                                  |                       |              |                     |                      |
|                                                                                                    |                           |                                  |                       |              |                     |                      |
| Transmisor<br><u> 1980 - De Berger van de Berger van de Berger van de Berger van de Berger van de Berger van de Berger van de Berger van de Berger van de Berger van de Berger van de Berger van de Berger van de Berger van de Berger van de </u> |                           | Receptor<br>$59 + 30$            |                       |              |                     | $S9 + 20$            |
| <b>Estacion Cubijies</b>                                                                                                    |                           | Cubijies<br>$\blacktriangledown$ |                       |              |                     |                      |
| Rol                                                                                                    | Master                    | Rol                              |                       | Esclavo      |                     |                      |
| Nombre del sistema Tx                                                                                                    | Sectorial                 | $\blacktriangledown$             | Nombre del sistema Rx | Usuario      |                     | $\blacktriangledown$ |
| Potencia Tx                                                                                                    | 31 dBm<br>1.2589 W        |                                  | Campo E requerido     | 36,51 dBuV/m |                     |                      |
| Pérdida de línea                                                                                                    | 4 dB                      |                                  | Ganancia de antena    | 24.5 dBi     | 22.4 dBd            | $\ddot{}$            |
| Ganancia de antena                                                                                                    | 19 dBi<br>16,8 dBd        | $\begin{array}{c} + \end{array}$ | Pérdida de línea      | 4 dB         |                     |                      |
| Potencia radiada                                                                                                    | PIRE=39.72 W              | PRE=24.22 W<br>Sensibilidad Rx   |                       | 3,9811µV     | $-95$ dBm           |                      |
|                                                                                                    |                           |                                  |                       |              |                     |                      |
| Altura de antena (m)                                                                                                    | 30                        | Deshacer                         | Altura de antena (m)  | 2,5          | Deshacer            |                      |
| Red                                                                                                    |                           |                                  | Frecuencia (MHz)      |              |                     |                      |
|                                                                                                    |                           |                                  |                       |              |                     |                      |

**Figura 19-2:** Enlace punto – multipunto a la cabecera parroquial

 **Realizada por**: Huaraca, Jairo; 2021

Por lo tanto, la cobertura que abarcara la transmisión empleada por la antena sectorial ubicada en la estación Cubijíes para la cabecera parroquial se muestra en la figura 20-2.

![](_page_97_Figure_4.jpeg)

**Figura 20-2:** Cobertura de la antena sectorial ubicada en la estación Cubijíes  **Realizada por**: Huaraca, Jairo; 2021

Como se puede notar en la figura 20-2, los niveles de recepción en la cabecera parroquial son óptimos, llegando a cubrir toda la zona con un nivel de recepción de aproximadamente -49,8 dBm, mismos que están muy por encima del umbral de recepción permitido para el establecimiento de la comunicación entre los equipos CPE de los usuarios con la estación Cubijíes.

## **2.7.Diseño a nivel de red**

Para el diseño de la red inalámbrica de acceso a internet para la parroquia de Cubijíes, una vez que ya se ha establecido la comunicación entre las estaciones para la salida al internet, es primordial realizar un diseño lógico a través de la capa 3 del modelo OSI, en donde se efectuara un intercambio de datos a través de la red permitiendo que los datos que se envíen por algún dispositivo de origen puedan con facilidad llegar a su destino, independientemente de si el origen y el destino están directamente conectados ya que se pueden enviar los datos a través de equipos intermedios.

Los equipos que permiten realizar esta función son los routers ya que sirven para el transporte de datos, para lo cual los procesos que ejecutara el router para cumplir con este tarea va a ser mediante un direccionamiento entre los routers interconectados, encapsulando y desencapsulando los datos cuando los mismos viajen a través de la red y sean recibidos ya por los usuarios, y por último ejecutar un protocolo de enrutamiento dinámico para que los datos provenientes de equipos que no estén conectados directamente con el destino, sean dirigidos hacia el mismo a través de otras rutas de la red.

Para una mejor visión en cuanto al diseño de la red inalámbrica de acceso a internet a nivel de la capa 3 se procede a usar el programa GNS3 ya que a través del mismo permitirá interactuar con el sistema operativo real de los routers a utilizar en el diseño de la red, y determinar cómo sería el comportamiento real de los equipos cuando la red ya se encuentre operativa.

En el diseño de la red inalámbrica de acceso a internet se hará uso de un total de 5 routers, todos de la marca mikrotik en donde el modelo de cada router dependerá de la ubicación en la que fue puesta en la red diseñada, tal y como se muestra en la tabla 15-2.

| Modelo de router | <b>Nombre</b>  | <b>Ubicación</b>             |
|------------------|----------------|------------------------------|
| CCR1009-7G-1C-1S | R1             | Oficinas SITCOM              |
| $CCR1036-8G-2S+$ | R <sub>2</sub> | Oficinas SITCOM              |
| CCR1036-12G-4S   | R <sub>3</sub> | Estación Cerro San Francisco |
| CCR1036-12G-4S   | R <sub>4</sub> | Estación Porlón              |
| CCR1036-12G-4S   | R <sub>5</sub> | Estación Cubijíes            |

**Tabla 15-2:** Routers empleados para el diseño y sus ubicaciones

## *2.7.1. Direccionamiento*

Para el direccionamiento de la red inalámbrica se encasilla los routers, antenas para el establecimiento de radio enlaces y las antenas sectoriales para la cobertura en conjunto con los CPE donde estarán situados los usuarios, por lo cual la simulación que se realizara en GNS3 estará contemplado desde la salida al internet en la oficinas de la empresa SITCOM, hasta la antenas CPE correspondiente a la red de acceso de la red diseñada.

#### *2.7.1.1. Direccionamiento para los radio enlaces*

Una vez que se interconecten los routers a través de los radioenlaces entre las estaciones, se debe asignar una dirección IP a cada puerto del router que vayan a ser utilizados, en la tabla 16-2 se muestra las subredes que se van a usar entre cada router conectado para el diseño de la red, mientras que en la figura 21-2 se observa cómo va a ser la topología a nivel de la capa 3 en el diseño de la red inalámbrica de acceso a internet.

| <b>Routers</b> | <b>Subredes</b> |
|----------------|-----------------|
| $R1-R2$        | 20.20.10.0/24   |
| $R2-R3$        | 10.10.1.252/30  |
| $R3-R4$        | 10.10.1.248/30  |
| $R4-R5$        | 10.10.1.244/30  |

**Tabla 16-2:** Direccionamiento del diseño de la red

 **Realizada por**: Huaraca, Jairo; 2021

![](_page_99_Figure_7.jpeg)

**Figura 21-2:** Topología del diseño de la red inalámbrica en capa 3

Para el direccionamiento a esta sección de la red diseñada se las realizara en base a los puntos de acceso de las antenas sectoriales disponibles en la red, junto con las antenas de CPE cuya configuración se la realizara en el puerto WLAN permitiendo así la comunicación entre estos dispositivos. Las antenas CPE van a ser ubicadas en las viviendas existentes en la parroquia para que los usuarios accedan a la red. En las comunidades es en donde se concentra la gran mayoría de viviendas dando en total 800, razón por la cual se utilizará una subred con mascara de 22, mientras que en la cabecera parroquial al concentrarse solo 200 viviendas, se utilizará una subred con mascara de 24, con lo cual el rango de direcciones se muestra en la tabla 17-2.

**Tabla 17-2:** Direccionamiento para las coberturas de la red inalámbrica

| Antena sectorial                    | <b>Subred</b>  | Rango de direcciones                  |
|-------------------------------------|----------------|---------------------------------------|
| Sectorial comunidades               | 192.168.4.0/22 | 192.168.4.1/22 hasta 192.168.7.254/22 |
| Sectorial cabecera parroquial       | 192.168.1.0/24 | 192.168.1.1/24 hasta 192.168.1.254/24 |
| Realizada nor: Huaraca, Jairo: 2021 |                |                                       |

da por: Huaraca, Jairo; 2021

### *2.7.2. Protocolo de enrutamiento*

Con el propósito de que la red inalámbrica de acceso a internet sea lo más eficiente posible, se opta por el uso de un protocolo de enrutamiento dinámico basado en el estado del enlace OSPF, para lo cual las configuraciones en cada uno de los routers tanto para el direccionamiento y como el protocolo de enrutamiento se las realizó en el programa winbox, debido a que estos equipos forman parte de la marca mikrotik. A continuación en las figuras 22-2; 23-2; 24-2 y 25-2 se muestra la configuración realizada en cada router para la ejecución del protocolo OSPF.

#### R2

|             | <b>Address List</b>                      |                    |                    |                    |             |               |           |              |                       |          | $\Box$  x                |
|-------------|------------------------------------------|--------------------|--------------------|--------------------|-------------|---------------|-----------|--------------|-----------------------|----------|--------------------------|
|             | 4<br>11 33<br>$\equiv$                   | 酉<br>$\mathbb {Y}$ |                    |                    |             |               |           |              |                       | Find     |                          |
|             | <b>Address</b>                           | <b>Network</b>     |                    | Interface          |             |               |           |              |                       |          |                          |
|             | 令10.10.1.253/30                          | 10.10.1.252        | ether <sub>2</sub> |                    |             |               |           |              |                       |          |                          |
|             | <b>令</b> 20.20.10.2/24                   | 20.20.10.0         |                    | ether1             |             |               |           |              |                       |          |                          |
|             | <sup>2</sup> 192.168.147.1 192.168.147.0 |                    |                    | ether <sub>6</sub> |             |               |           |              |                       |          |                          |
| <b>OSPF</b> |                                          |                    |                    |                    |             |               |           |              |                       |          | $\Box$ $\times$          |
|             | Interfaces<br>Instances                  | Networks           | Areas              |                    | Area Ranges | Virtual Links | Neighbors |              | <b>NBMA</b> Neighbors | $\sim$   |                          |
| ۰           | À.<br>$23$<br>$\overline{a}$             | 7<br>€             |                    |                    |             |               |           |              |                       | Find     |                          |
|             | Interface                                | Cost               | Priority           |                    | Authentic.  | Authenticatio |           | Network Type | Instance              | Area     | $\overline{\phantom{a}}$ |
| D           | <b>R</b> ether <sub>2</sub>              | 10                 |                    |                    | 1 none      | *****         | broadcast |              | default               | backbone |                          |
|             |                                          |                    |                    |                    |             |               |           |              |                       |          |                          |

**Figura 22-2:** Configuraciones en el router R2

 $\bullet$  R3

|             | Address List                        |                              |                    |                     |                   |                           |                       |                  | $\Box$  x          |
|-------------|-------------------------------------|------------------------------|--------------------|---------------------|-------------------|---------------------------|-----------------------|------------------|--------------------|
|             |                                     | Y                            |                    |                     |                   |                           |                       | Find             |                    |
|             | <b>Address</b>                      | Network                      | Interface          |                     |                   |                           |                       |                  | ▼                  |
|             | <b>宁</b> 10.10.1.249/30 10.10.1.248 |                              | ether <sub>2</sub> |                     |                   |                           |                       |                  |                    |
|             | <b>令10.10.1.254/30 10.10.1.252</b>  |                              | ether1             |                     |                   |                           |                       |                  |                    |
|             | 令192.168.147.1. 192.168.147.0       |                              | ether <sub>6</sub> |                     |                   |                           |                       |                  |                    |
| <b>OSPF</b> | Interfaces<br>Instances             | <b>Networks</b>              | Areas              | Area Ranges         | Virtual Links     | Neighbors                 | <b>NBMA</b> Neighbors |                  | $\square$ $\times$ |
|             |                                     |                              |                    |                     |                   |                           |                       | $\sim$           |                    |
| ۰           | $\mathcal{S}$<br>33                 | $\overline{\mathbb{Y}}$<br>ē |                    |                     |                   |                           |                       | Find             |                    |
| D           | Interface<br>sether1                | Cost<br>10                   | Priority           | Authentic<br>1 none | Authenticatio<br> | Network Type<br>broadcast | Instance<br>default   | Area<br>backbone |                    |

**Figura 23-2:** Configuraciones en el router R3

**Realizada por**: Huaraca, Jairo; 2021

 $\bullet$  R4

|   | <b>Address</b>                                             |                                     | Network  |                         |                    | Interface |               |                                                          |          |          |                    |
|---|------------------------------------------------------------|-------------------------------------|----------|-------------------------|--------------------|-----------|---------------|----------------------------------------------------------|----------|----------|--------------------|
|   |                                                            | <b>宁</b> 10.10.1.245/30 10.10.1.244 |          |                         | ether <sub>2</sub> |           |               |                                                          |          |          |                    |
|   | 令10.10.1.250/30 10.10.1.248<br>令192.168.4.1/22 192.168.4.0 |                                     |          | ether1                  |                    |           |               |                                                          |          |          |                    |
|   |                                                            |                                     |          |                         | ether3             |           |               |                                                          |          |          |                    |
|   |                                                            | 令192.168.147.1. 192.168.147.0       |          |                         | ether <sub>6</sub> |           |               |                                                          |          |          |                    |
|   | <b>OSPF</b><br>Interfaces                                  | Instances                           | Networks |                         |                    |           |               | Areas Area Ranges Virtual Links Neighbors NBMA Neighbors |          |          | $\square$ $\times$ |
| ٠ |                                                            | 83<br>$\varphi$                     | 凸        | $\overline{\mathbb{Y}}$ |                    |           |               |                                                          |          | Find     |                    |
|   | Interface                                                  |                                     | Cost     |                         | Priority           | Authentic | Authenticatio | Network Type                                             | Instance | Area     |                    |
|   | sether1                                                    |                                     |          | 10                      |                    | 1 none    | *****         | broadcast                                                | default  | backbone |                    |
| D |                                                            | sether <sub>2</sub>                 |          | 10                      |                    | 1 none    | *****         | broadcast                                                | default  | backbone |                    |

**Figura 24-2:** Configuraciones router R4

 **Realizada por**: Huaraca, Jairo; 2021

 $\bullet$  R5

| Address List              |                         |                                     |                    |             |               |           |              |                       |              | $\Box$  x                |
|---------------------------|-------------------------|-------------------------------------|--------------------|-------------|---------------|-----------|--------------|-----------------------|--------------|--------------------------|
|                           | $\varnothing$<br>惢      | $\overline{\mathbb{Y}}$<br>僵        |                    |             |               |           |              |                       | Find         |                          |
| <b>Address</b>            |                         | Network                             | Interface          |             |               |           |              |                       |              |                          |
|                           |                         | 令10.10.1.246/30 10.10.1.244         | ether1             |             |               |           |              |                       |              |                          |
|                           |                         | <b>宁</b> 192.168.1.1/24 192.168.1.0 | ether <sub>2</sub> |             |               |           |              |                       |              |                          |
|                           |                         | <b>宁192.168.147.1 192.168.147.0</b> | ether <sup>6</sup> |             |               |           |              |                       |              |                          |
| <b>OSPF</b><br>Interfaces | Instances               | <b>Networks</b>                     | Areas              | Area Ranges | Virtual Links | Neighbors |              | <b>NBMA</b> Neighbors | <b>Allen</b> | $\Box$ x                 |
|                           | $\mathscr{D}$<br>$\S 3$ | $\overline{\mathbb{Y}}$<br>G        |                    |             |               |           |              |                       | Find         |                          |
| Interface                 |                         | Cost                                | Priority           | Authentic   | Authenticatio |           | Network Type | Instance              | Area         | $\overline{\phantom{a}}$ |
| <b>K</b> ether1<br>D      |                         | 10                                  |                    | 1 none      | -----         | broadcast |              | default               | backbone     |                          |
|                           |                         |                                     |                    |             |               |           |              |                       |              |                          |
| ۰                         |                         |                                     |                    |             |               |           |              |                       |              |                          |
|                           |                         |                                     |                    |             |               |           |              |                       |              |                          |

**Figura 25-2:** Configuraciones router R5

## *2.7.3. Punto de acceso*

Las antenas sectoriales servirán como punto de acceso para que los usuarios puedan navegar por el internet, por lo tanto la configuración que se deberá realizar en base a las canalizaciones asignadas para esta parte de la red se observan en la figura 26-2, además de habilitar el protocolo NV2 propio de mirkotik para evitar los nodos ocultos en las conexiones desde los usuarios hasta el punto de acceso.

![](_page_102_Picture_72.jpeg)

**Figura 26-2:** Configuraciones en las antenas sectoriales.  **Realizada por**: Huaraca, Jairo; 2021

# *2.7.4. Acceso del cliente*

Para que el cliente acceda a la red inalámbrica se deberá conectar a los puntos de acceso a través de las antenas del CPE, en dicha antena en el puerto WLAN se procede a configurar una dirección IP que se encuentre dentro del rango de direcciones mostradas en la tabla 17-2 para que de esa forma pueda establecer la comunicación entre el punto de acceso ya sea de la parroquia o de las comunidades, dependiendo de la ubicación de la vivienda del cliente.

Una vez establecida esta comunicación, en el puerto LAN de la antena del CPE del cliente se debe configurar una dirección IP (192.168.2.1) la misma que corresponde a una red interna para consecuentemente conectar el puerto LAN de la antena al puerto WAN de un router Tp-link Tlwr841n que se alojara en el domicilio del cliente, con dicho router podrán conectarse varios dispositivos para que puedan acceder a internet. El router que se encuentre en el domicilio del

cliente estará encargado de generar un direccionamiento LAN privado (192.168.0.1/24) para que de esa manera los dispositivos que conformen esta red privada no interfieran con otros dispositivos alojados en redes privadas pertenecientes a otras viviendas.

En la figura 27-2 se muestra el despliegue del acceso de los clientes a la red inalámbrica diseñada, en donde a partir del puerto LAN de la antena del CPE, el direccionamiento correspondiente a esa parte hasta llegar al usuario va a ser de manera privada, por lo que este mismo direccionamiento va a ser utilizado en cada uno de los clientes que vayan a formar parte de la red inalámbrica.

![](_page_103_Figure_2.jpeg)

**Figura 27-2:** Acceso del cliente a la red inalámbrica diseñada  **Realizada por**: Huaraca, Jairo; 2021

## *2.7.5. Servicios*

Dentro de los principales servicios que va a brindar la red inalámbrica diseñada son DHCP para la asignación de direcciones IP de manera automática y el sistema de dominio de nombres (DNS).

### *2.7.5.1. DHCP*

Desde las estaciones destinadas para las coberturas definidas en el diseño de red inalámbrica se configurará DHCP para asignar de manera automática una dirección IP a cada antena CPE a través del puerto WLAN, y además gracias a que las antenas del CPE se comportan como un router, también es posible habilitar el servicio DHCP en donde los dispositivos que se conecten al puerto LAN de la antena del CPE tengan una dirección IP de manera automática. Basado en la figura 27-2, gracias a DHCP es posible asignar una dirección IP de manera automática al puerto WAN de los routers que estarán en los domicilios, con lo cual los mismos ya podrán tener acceso al

internet y podrán permitir que se conecten varios dispositivos dentro de su LAN privada.

De igual manera dentro del router de la vivienda también deberá configurase DHCP, para que los dispositivos que se conecten al mismo tengan asignado una dirección de manera automática.

## *2.7.5.2. DNS*

Para la configuración de servicios en la red inalámbrica diseñada se los realizara a través del router R2 que se encuentra en las oficinas de la empresa SITCOM, y uno de los principales servicios que va a ser utilizado en la red es DNS.

Para habilitar el sistema de dominio de nombres en el router R2 se debe conceder el permiso para solicitudes de manera remota para que de esa forma los usuarios puedan acceder a las direcciones IP que deseen visitar a través del dominio del nombre de la dirección en cuestión, además se agregara los dominios de DNS de Google debido a que estos poseen una gran cantidad de páginas almacenadas en sus servidores lo que permitirá al usuario visitar una página web de manera más rápida, en la figura 28-2 se muestra la configuración del servidor DNS en el router mikrotik.

![](_page_104_Picture_79.jpeg)

**Figura 28-2:** Configuración del servicio DNS en R2.

 **Realizada por**: Huaraca, Jairo; 2021

### *2.7.6. Salida al internet*

Para que los usuarios de la red inalámbrica diseñada puedan acceder al internet, en los routers de la infraestructura de la empresa SITCOM se deben efectuar configuraciones para este propósito, en lo que concierne al router R2 que corresponde al router CCR1036 para la administración y gestión de la red se deberá crear una ruta estática por defecto y tendrá que ser distribuida a través del protocolo OSPF al resto de los routers que compongan la red, para que los mismos sepan a donde direccionar los paquetes de los usuarios cuyo destino va a ser el internet, en la figura 29-2 se muestra las configuraciones aplicadas al router R2.

| <b>Route List</b>      |                                                              |                                                                             |           |               |              |            |                             | E E3 OSPF Instance <default></default>         |               |                      | 回区      |
|------------------------|--------------------------------------------------------------|-----------------------------------------------------------------------------|-----------|---------------|--------------|------------|-----------------------------|------------------------------------------------|---------------|----------------------|---------|
| Routes                 | Nexthops Rules VRF                                           |                                                                             |           |               |              |            |                             | General Metrics MPLS Status                    |               |                      | OK      |
| ٠<br>$\frac{1}{2}$     |                                                              | $\overline{\mathbb{Y}}$                                                     |           |               |              | Find       | $\overline{\bullet}$<br>all |                                                | Name: detault |                      | Cancel  |
|                        | Dst. Address                                                 | Gateway                                                                     |           |               |              | Distance   | Routing Mark                | Router ID: 0.0.0.0                             |               |                      | Apply   |
| AS                     | 0.0.0.0/0                                                    | 20.20.10.1 reachable ether1                                                 |           |               |              |            |                             |                                                |               |                      |         |
| DAo<br>DAo             | ▶ 10.10.1.236/30<br>10.10.1240/30                            | 10.10.1.254 reachable ether2<br>10.10.1.254 machable ether2                 |           |               |              | 110<br>110 |                             | Redistribute Default Route: always (as type 1) |               | $\overline{\bullet}$ | Disable |
| DAo                    | P 10.10.1.244/30                                             | 10.10.1.254 reachable ether2                                                |           |               |              | 110        |                             | Redstribute Connected Routes: no               |               | $\overline{\bullet}$ | Comment |
| DAo                    | $-10, 10, 1, 248/30$                                         | 10.10.1.254 reachable ether2                                                |           |               |              | 110        |                             |                                                |               | $\overline{\bullet}$ |         |
| DAC                    | P 10.10.1.252/30                                             | ether2 reachable                                                            |           |               |              | ö          |                             | Redistribute Static Routes: no                 |               |                      | Copy    |
| DAC<br>D <sub>Ao</sub> | 20 20 10 0/24<br>192.168.1.0/24 10.10.1.254 reachable ether2 | ether1 reachable                                                            |           |               |              | o<br>110   |                             | Redistribute RIP Routes: no                    | ¥             | Remove               |         |
| D <sub>Ao</sub>        | 192.168.10.0/ 10.10.1.254 reachable ether2                   |                                                                             |           |               |              | 110        |                             | Redistribute BGP Routes: no                    |               | $\overline{\bullet}$ |         |
| DAC                    | 192.168.147.0. ether6 reachable                              |                                                                             |           |               |              | $\Omega$   |                             |                                                |               |                      |         |
| Do                     | 192 168 147 0 10 10 1 254 reachable ether2                   |                                                                             |           |               |              | 110        |                             | Redistribute Other OSPF Routes: no             |               | $\overline{\bullet}$ |         |
|                        |                                                              |                                                                             |           |               |              |            | $\Box$ x                    | In Fitter: ospf-in                             |               | Ŧ                    |         |
| interfaces             |                                                              | Instances Networks Areas Area Ranges Virtual Links Neighbors NBMA Neighbors |           |               |              |            |                             | Out Filter: ospf-out                           |               | $\overline{\bullet}$ |         |
| ٠<br>$\sim$            | 闩<br>167                                                     | $\overline{r}$                                                              |           |               |              |            | Find                        | Routing Table:                                 |               | $\cdot$              |         |
|                        | Interface<br>Cost                                            | Priority                                                                    | Authentic | Authenticatio | Network Type | Instance   | Area<br>۰                   |                                                |               |                      |         |
| n                      | sether <sub>2</sub>                                          | 10                                                                          | 1 none    | *****         | broadcast    | default    | backbone                    | Use DN:                                        |               | $\cdot$              |         |
| ٠                      |                                                              |                                                                             |           |               |              |            | ٠                           |                                                |               |                      |         |

**Figura 29-2:** Configuraciones para salida a internet en R2.

 **Realizada por**: Huaraca, Jairo; 2021

# *2.7.6.1. Regla de NAT*

En R1 correspondiente al router CCR1009 se va a crear una ruta estática sumarizada hacia los usuarios a brindar cobertura por medio de las antenas CPE para que de esa forma el tráfico proveniente del internet recaiga sobre ellos, la ruta estática deberá englobar todo el rango de direcciones asignadas para la cobertura de los usuarios por lo que dicha ruta que se configura en R1 será la 192.168.0.0./20, además para que los usuarios puedan salir al internet se tiene que crear una regla de NAT en el puerto que conecta al internet para enmascarar las direcciones IP de los usuarios y de esa manera los mismos puedan salir al internet a través de la red inalámbrica diseñada, en la figura 30-2 se muestra las configuraciones correspondientes al router R1.

| Route List                                                                                               |           |                      |                    | <b>EX</b> NAT Rule $\circ$                 | <b>DX</b>                 |
|----------------------------------------------------------------------------------------------------|-----------|----------------------|--------------------|--------------------------------------------|---------------------------|
| Nexthops Rules VRF<br>Routes                                                                             |           |                      |                    | General Advanced Extra Action Statistics   | OK                        |
| $\overline{r}$<br>٠<br>$\Box$                                                                            |           | Find<br>all          | ∓                  | $\overline{\bullet}$<br>Action: masquerade | Cancel                    |
| Dst. Address<br>Gateway                                                                                  | Distance  | Routing Mark         | $Pr$ $\rightarrow$ |                                            | Apply                     |
| 0.0.0.0/0<br>192.168.122.1 reachable ether1<br><b>DAS</b>                                                |           |                      |                    | Log                                        |                           |
| <b>DAC</b><br>20.20.10.0/24<br>ether2 reachable                                                          |           |                      | 20.20              | Log Prefix:<br>$\overline{\phantom{a}}$    | Disable                   |
| 20.20.10.2 reachable ether2<br>AS<br>▶ 192,168,0,0/20<br>ether1 reachable                                |           |                      | 192.1              |                                            |                           |
| 192.168.122.0.<br><b>DAC</b><br>192.168.147.0 ether6 reachable<br><b>DAC</b>                             |           | 0<br>0               |                    | $\overline{\phantom{a}}$<br>To Ports:      | Comment                   |
|                                                                                                    |           |                      | 192.1              |                                            | Copy                      |
| Firewall                                                                                                 |           |                      | $\Box$             |                                            | Remove                    |
| <b>NAT</b><br><b>Filter Rules</b><br>Mangle Raw Service Ports Connections Address Lists Layer7 Protocols |           |                      |                    |                                            | <b>Reset Counters</b>     |
| ٠<br>$\overline{r}$<br>00 Reset Counters   00 Reset All Counters<br>$\Box$<br>×                          | Find      | all                  | $\overline{\ast}$  |                                            | <b>Reset All Counters</b> |
| #<br>Chain<br>Src. Address<br>Dst. Address Proto Src. Port<br>Action                                     | Dst. Port | In. Inter Out. Int E |                    |                                            |                           |
| $\overline{0}$<br>= I mas srcnat                                                                         |           | ether1               |                    |                                            |                           |
| ٠                                                                                                    |           |                      | ۰                  |                                            |                           |
| 1 item (1 selected)                                                                                      |           |                      |                    |                                            |                           |

**Figura 30-2:** Configuraciones para salida a internet en R1  **Realizada por**: Huaraca, Jairo; 2021

### **2.8.Trafico aproximado de la red inalámbrica de acceso a internet**

Para poder determinar el trafico requerido por la red inalámbrica para el acceso a internet hay que partir de la tecnología inalámbrica que se empleó en este caso WIFI 802.11ac, dicha tecnología se utilizó para el diseño de toda la infraestructura de red inalámbrica debido a las prestaciones que brinda en cuanto velocidades de transferencias, ya que puede abarcar velocidad de hasta 1300 Mbps trabajando en la banda de 5 GHz, lo que permite poder utilizar varios canales con anchos de banda variables, también en la parte de concerniente a la red troncal de la empresa SITCOM, la salida al internet se la realizara a través de fibra óptica cuyo canal puede soportar velocidades de hasta 10Gbps. Con estas consideraciones se debe fijar las pérdidas que se pueden ocasionar en toda la red y de esa manera calcular de una manera más eficaz una capacidad de canal que se rija a las características técnicas de las que está conformado el diseño de la red inalámbrica.

Para obtener la potencia de la red inalámbrica se debe tener en cuenta las pérdidas que se ocasionan en ella, por ello se realizaran los cálculos pertinentes para cada enlace punto a punto como para los punto – multipunto que se usaron en el diseño.

## *2.8.1. Cálculos de enlaces*

Para determinar la potencia del sistema se debe utilizar la fórmula de presupuesto del enlace, la cual se define en la ecuación 1-2:

> $Pr x = P t x + G t x + G r x - P L B$ **Ecuación 1-2:**

Presupuesto del enlace

En donde:

Prx: potencia de recepción [dBm] Ptx: potencia de transmisión [dBm] Gtx: ganancia de la antena transmisora [dBi] Grx: ganancia de la antena receptora [dBi] PLB: perdidas de espacio libre [dB]

Las pérdidas del espacio libre estarán en función de la frecuencia y de la distancia que se han empleado en el enlace, y la misma se define en la ecuación 2-2:

 $PLB = 32,45 + 20 \log(F) + 20 \log(D)$ 

## **Ecuación 2-2:** Pérdidas del espacio libre

En donde: PLB: perdidas de espacio libre [dB] F: frecuencia [MHz] D: distancia [Km]

También se debe considerar pérdidas generados por cables, conectores o algún otro elemento que vaya a formar parte del enlace, sus pérdidas estarán en el orden de los dB y estas se las agregara en la ecuación (1-2) con signo negativo para los cálculos pertinentes.

#### *2.8.1.1. Calculo de enlaces punto a punto*

Enlace SITCOM - estación cerro San Francisco

En base a los datos mostrados en la tabla 9-2, de la sección 2.5.4.1, el presupuesto del enlace de SITCOM hasta la estación en el cerro San Francisco es:

$$
P_{LB} = 32,45 + 20 \log(5180) + 20 \log(3,49) = 117,59 \, dB
$$
\n
$$
P_{rx} = 31 + 25 + 25 - 117,59 - 8 = -44,59 \, dBm
$$
\n
$$
P_{rx} = -44,59 \, dBm = 3,475 \times 10^{-5} \, mW
$$

Enlace estación cerro San Francisco - estación Porlón

En base a los datos que mostrados en la tabla 10-2, de la sección 2.5.4.2, el presupuesto del enlace para esta sección de la red inalámbrica es:

$$
P_{LB} = 32,45 + 20 \log(5220) + 20 \log(8,66) = 125,55 dB
$$

$$
P_{rx} = 31 + 25 + 25 - 125,55 - 8 = -51,55 dB
$$

$$
P_{rx} = -51,55 dBm = 6,998x10^{-6} mW
$$

Enlace estación Porlón - estación Cubijíes

En base a los datos que mostrados en la tabla 11-2, de la sección 2.5.4.3, el presupuesto del enlace
para esta sección de la red inalámbrica es:

$$
P_{LB} = 32,45 + 20 \log(5260) + 20 \log(2,58) = 115,10 \, dB
$$
\n
$$
P_{rx} = 31 + 25 + 25 - 115,10 - 8 = -42,1 \, dBm
$$
\n
$$
P_{rx} = -42,1 \, dBm = 6,166 \times 10^{-5} \, mW
$$

# *2.8.1.2. Calculo de enlaces punto – multipunto*

Cobertura a las comunidades

En base a los datos mostrados en la tabla 12-2 y 13-2, de la sección 2.6, el presupuesto del enlace para la cobertura que se realizara para las comunidades es:

$$
P_{LB} = 32,45 + 20 \log(5500) + 20 \log(2,5) = 115,22 dB
$$
  

$$
P_{rx} = 31 + 19 + 24,5 - 115,12 - 8 = -48,62 dBm
$$
  

$$
P_{rx} = -48,62 dBm = 1,374x10^{-5} mW
$$

Cobertura a la cabecera parroquial

En base a los datos mostrados en la tabla 12-2 y 14-2, de la sección 2.6, el presupuesto del enlace para la cobertura que se realizara para la cabecera parroquial es:

$$
P_{LB} = 32,45 + 20 \log(5600) + 20 \log(2,3) = 114,65 \, dB
$$
\n
$$
P_{rx} = 31 + 19 + 24,5 - 114,65 - 8 = -48,15 \, dBm
$$
\n
$$
P_{rx} = -48,15 \, dBm = 1,531x10^{-5} \, mW
$$

### *2.8.2. Capacidad de canal*

A través de la capacidad de canal se puede obtener una velocidad de transferencia enfocada a las características técnicas que se emplea en el diseño de la red inalámbrica, en donde se considerara el ancho de banda requerido por la red, así como la relación de señal a ruido, la cual involucra a la potencia del sistema de la red y la potencia generada por el ruido en el ambiente.

Para determinar la relación de señal a ruido dentro de la red inalámbrica se debe considerar la potencia del sistema de la red y la potencia ocasionada por el ruido, esta última se define en la ecuación 3-2:

 $N = KTB$ 

### **Ecuación 3-2:** Potencia de ruido

En donde:

N: potencia generada por el ruido [Watts]

K: constante de Boltzman [1,38066 $x10^{-23}$ ]

T: temperatura [°K]

B: ancho de banda [Hz]

Con esto la capacidad del canal de la red inalámbrica se lo calculara con la ecuación 4-2:

$$
C = B \log_2 \left( 1 + \frac{S}{N} \right)
$$

**Ecuación 4-2:** Capacidad de canal

En donde:

C: capacidad de canal [Mbps]

B: ancho de banda [Hz]

S: potencia del sistema [Watts]

N: potencia generada por el ruido [Watts]

Una vez dictaminado las características que definen a la capacidad del canal, a continuación se procede a calcular la capacidad de canal de manera analítica para establecer la red inalámbrica de acceso a internet, para lo cual se tomara la potencia promedio resultante de los cálculos del presupuesto del enlace en la sección 2.8.1 misma que servirá como la potencia del sistema ya que en ello se consideró las pérdidas que pueden tener al momento de la comunicación, por lo tanto la potencia promedia para la red inalámbrica es de 2,64916 $x10^{-8}$  Watts.

Otro aspecto que se debe considerar para la potencia generada por el ruido es la temperatura de la zona de estudio, en Cubijíes la temperatura máxima alcanzada es de 18°C, y por último aprovechando las características de la tecnología WIFI 802.11ac se utilizara una canalización de 80 MHz para el ancho de banda, por lo que la potencia generada por el ruido es:

$$
N = 1,38066 \times 10^{-23} * (18 + 273) * 80 \times 10^6 = 3,214 \times 10^{-13} \text{ Watts}
$$

Con esto la capacidad de canal resultante es:

$$
C = 80x10^{6}log_2\left(1 + \frac{2,64916x10^{-8}}{3,214x10^{-13}}\right) = 1,306 Gbps
$$

Cabe recalcar que la capacidad de canal calculada es teórica, pero sirve como referencia ya que se encuentra dentro de las velocidades establecidas por la tecnología 802.11ac, en donde se puede llegar a transmitir información a una velocidad teórica máxima de 1300 Mbps, por lo tanto la capacidad de canal real del diseño de red inalámbrica será dictaminada por las especificaciones técnicas de los equipos que se emplearon para el diseño de esta red, es decir que la capacidad de canal será de 867 Mbps, en donde dicho valor se encuentra dentro del rango de velocidades de transmisión que soporta la tecnología 802.11ac, además dicho valor es la velocidad técnica máxima utilizada por los equipos de transmisión que trabajan con la tecnología en cuestión.

#### *2.8.3. Número de usuarios y capacidad de canal requerida*

En este punto se utilizara la velocidad impuesta por los equipos empleados en el diseño de esta red inalámbrica cuyo valor es de 867 Mbps, con el objetivo de brindar a los usuarios un servicio de internet fijo a través de planes de megas y basados en planes de internet inalámbricos impuestos por empresas que brindan este servicio los cuales se pueden apreciar en el Anexo E, se plantea un plan estándar de 10 Mbps con una compartición de 6 a 1 dando servicio para 6 usuarios que conformen la red, además en base a la justificación teórica de este proyecto en donde se muestra que solo el 21,6% de pobladores en el sector rural tienen acceso a internet, este dato será tomado como punto inicial para determinar el número de usuarios por vivienda que podría tener la red inalámbrica diseñada en la parroquia de Cubijies y la capacidad del canal que se debe consumir.

Como una proyección a futuro para el crecimiento de usuarios y consumo del canal, se considera un aumento de personas que quieren tener acceso al internet debido a la pandemia que hoy en día se vive, basado en datos que se muestra en la justificación aplicativa de este proyecto, el aumento de usuarios que requieren conexión a internet se ha incrementado en un 30% desde que se inició esta problemática.

En base a estos parámetros el número de usuarios que ocuparían la red, más la capacidad de canal requerida como punto de inicio son:

Número de viviendas (usuarios) =  $1000$ 21,6% del total del viviendas (usuarios) =  $216$ Compartición  $= 6:1$ Velocidad de transferencia usuario = 10 Mbps Capacidad de canal requerida  $=\frac{216 \text{ usuarios}}{6}$  $\frac{1}{6}$  \* 10 Mbps = 360 Mbps

# *2.8.3.1. Proyecciones a futuro*

Con un aumento del 30% de las personas que requieren de acceso al internet, los usuarios y la capacidad requerida a futuro son:

Total de viviendas (usuarios)  $\approx 281$ Compartición  $= 6:1$ Velocidad de transferencia usuario = 10 Mbps Capacidad de canal requerida  $=\frac{281 \text{ usuarios}}{6}$  $\frac{1}{6}$  \* 10Mbps = 468,33 Mbps

En base a los cálculos realizados en función de la velocidad de transferencia dada por lo equipos que se emplearon basados en la tecnología 802.11ac, la red inalámbrica tiene la capacidad de dar servicio a un poco más de la mitad de la población de la parroquia de Cubijíes, sin exceder la velocidad que soporta por los equipos utilizados.

Además los planes van a estar acorde a las necesidades de los clientes, es por ello que en la tabla 18-2 se muestra los planes para el acceso al internet que los clientes pueden optar, dichos planes se los realizo sin exceder la velocidad máxima que soportan los equipos utilizados para el diseño de la red inalámbrica.

| Velocidad de transferencia | Compartición |
|----------------------------|--------------|
| 5 Mbps                     | 1:5          |
| 10 Mbps                    | 1:6          |
| 15 Mbps                    | 1.5          |

**Tabla 18-2:** Planes de la red inalámbrica de acceso a internet diseñada

 **Realizada por**: Huaraca, Jairo; 2020

# **CAPITULO III**

# **3. MARCO DE RESULTADOS Y DISCUSIÓN**

En el siguiente capítulo se va a mostrar la factibilidad que tiene el diseño de la red inalámbrica de acceso a internet en la parroquia de Cubijies tanto en el ámbito técnico y económico.

### **3.1.Factibilidad técnica**

En la factibilidad técnica se detalla los resultados mostrados en las simulaciones que se han planteado para el desarrollo de este proyecto y el análisis técnico en cuanto a la infraestructura de la red inalámbrica diseñada.

# *3.1.1. Radio enlaces*

Gracias a las simulaciones que se realizaron en el programa radio mobile, se puede determinar el comportamiento de cada uno de los enlaces punto a punto y punto – multipunto que se utilizaron para el diseño de la red inalámbrica, complementando además con los cálculos de presupuesto de enlace realizados en la sección 2.8.1, y con el margen de sensibilidad de las antenas que se emplearon para cada uno de los diferentes enlaces.

### *3.1.1.1. Enlaces punto a punto*

Los resultados mostrados en la simulación y en los cálculos analíticos en la potencia de recepción para cada uno de los enlaces punto a punto se muestra en la tabla 1-3.

| <b>Enlace</b>                             | <b>Parámetros</b> |                   |             |             |              |                   |
|-------------------------------------------|-------------------|-------------------|-------------|-------------|--------------|-------------------|
| punto<br>$\overline{\phantom{0}}$         | Potencia de       | Potencia de       | Potencia de | Potencia de | Margen<br>de | Margen<br>de      |
| punto                                     | recepción         | recepción         | recepción   | recepción   | sensibilidad | sensibilidad      |
|                                           | simulada          | simulada          | calculada   | calculada   | [dBm]        | $\lceil W \rceil$ |
|                                           | [dBm]             | $\lceil W \rceil$ | [dBm]       | W]          |              |                   |
| <b>SITCOM</b><br>$\overline{\phantom{0}}$ | $-40.5$ dBm       | 89,13nW           | -44,59 dBm  | 34,75nW     | $-96$ dBm    | 0,25pW            |
| San<br>cerro                              |                   |                   |             |             |              |                   |

**Tabla 1-3:** Potencia de recepción en enlaces punto a punto

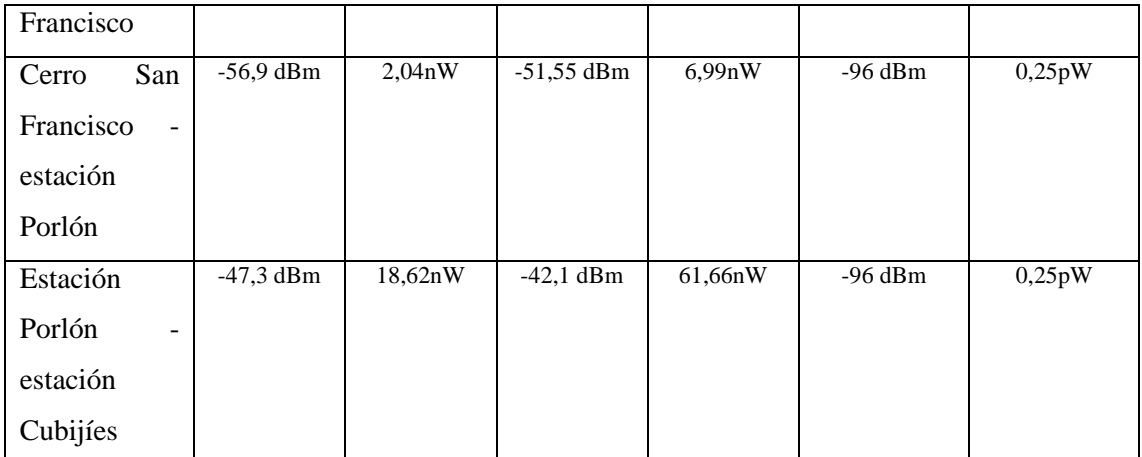

**Realizada por**: Huaraca, Jairo; 2021

La potencia de recepción simulada y calculada en cada uno de los enlaces tienen una variación de -4,09dBm a -5,35dBm, esto se debe a que radio mobile toma en consideración otros como factores como refractividad, conductividad, permitividad o perdidas pequeñas ocasionadas por zonas boscosas o urbanas las cuales afectan a la potencia que se transmite desde un punto a otro, además el programa de simulación trabaja con una frecuencia central promedia obtenida del rango de frecuencias que se utilizó para la simulación, en este caso el rango va desde los 5170 a los 5825 MHz, mientras que los cálculos analíticos se lo realizaron a partir de las frecuencias que se establecieron en la distribución de canales para cada enlace establecidas en la sección 2.5.1.

Al comparar las potencias calculadas y simuladas dentro de las unidades de watts, se logra ver una gran diferencia entre una potencia y otra debido a que se está trabajando con magnitudes lineales, mientras que al trabajar con dBm se emplean magnitudes logarítmicas para manejar un gran rango dinámico que abarca varias potencias de recepción para facilitar los cálculos, razón por la cual al realizar la conversión de dBm a Watts se puede observar una diferencia muy marcada entre una potencia y otra, pese a que la diferencia vista entre las potencia en dBm no poseen una variación muy elevada.

Sin embargo esto no afecta a la potencia recibida que se tendrá en cada enlace punto a punto, ya que como se muestra en la tabla 1-3, los valores de potencia de recepción, tanto en watts como en dBm están por encima del umbral del margen de sensibilidad soportadas por las antenas dynadish 5, mismas que se emplearon para el diseño de la red inalámbrica, por lo tanto la transmisión punto a punto desde una estación a otra se la puede realizar sin ningún inconveniente.

#### *3.1.1.2. Enlaces punto – multipunto*

Los resultados mostrados en la simulación y en los cálculos analíticos en la potencia de recepción para cada uno de los enlaces punto - multipunto se muestra en la tabla 2-3.

| <b>Enlace</b> | <b>Parámetros</b> |             |              |             |              |              |
|---------------|-------------------|-------------|--------------|-------------|--------------|--------------|
| punto         | Potencia de       | Potencia de | Potencia de  | Potencia de | de<br>Margen | de<br>Margen |
| multipunto    | recepción         | recepción   | recepción    | recepción   | sensibilidad | sensibilidad |
|               | simulada          | simulada    | calculada    | calculada   | [dBm]        | [W]          |
|               | [dBm]             | [W]         | [dBm]        | [W]         |              |              |
| Sectorial     | $-51.6$ dBm       | 6.92nW      | $-48,62$ dBm | 13,74nW     | $-96$ dBm    | 0,25pW       |
| comunidades   |                   |             |              |             |              |              |
| Sectorial     | $-50.3$ dBm       | 9.33nW      | $-48.15$ dBm | 15.31nW     | $-96$ dBm    | 0,25pW       |
| cabecera      |                   |             |              |             |              |              |
| parroquial    |                   |             |              |             |              |              |

**Tabla 2-3:** Potencia de recepción en enlaces punto - multipunto

**Realizada por**: Huaraca, Jairo; 2021

Al igual que en los enlaces punto a punto, en estos enlaces destinados para la cobertura de los clientes se determinó la potencia recibida en la simulación y los cálculos analíticos partir de las frecuencias establecidas en la distribución de canales de la sección 2.5.2, pero en este caso la variación para cada enlace entre una potencia y otra va desde los -2,15 dBm a los -2,98 dBm, debido a que las distancias a cubrir para ambos enlaces son similares, tanto en las comunidades y en la cabecera parroquial. De la misma manera que en los enlaces punto a punto, las potencias en el orden de los watts poseen una variación alta, una con respecto a otra.

Pero en definitiva las potencias obtenidas tanto en el orden de los dBm y watts se encuentran por encima del umbral del margen de sensibilidad, por lo que es posible establecer la comunicación entre las estaciones y los clientes que se conectaran a través de los CPE.

### *3.1.2. Nivel de red*

Gracias al programa GNS3 se pudo realizar una simulación para determinar cómo sería el comportamiento a nivel de red en el sistema inalámbrico diseñado al implementar el protocolo de enrutamiento dinámico OSPF con el objetivo de agilizar la comunicación entre los routers de la red al hacer que los mismos conozcan la información de cada uno de los routers a través del intercambio de sus tablas de enrutamiento, obteniendo un mejor manejo de dichas tablas y por

ende realizar operaciones de mantenimiento mínimas por parte del administrador de la red.

En la figura 1-3 se muestra la tabla de enrutamiento del router R2 en la cual se aprecia la información de las subredes a las que está directamente conectada dicho router, y la información de las subredes conectadas en los otros routers gracias a OSPF. La información que brinda la tabla de enrutamiento del router R2 va a ser similar en todos los routers en donde se haya ejecutado el protocolo de enrutamiento.

| Route List      |                                                  |                                             |                | $\square$ $\times$          |
|-----------------|--------------------------------------------------|---------------------------------------------|----------------|-----------------------------|
| Routes          | Nexthops<br>Rules                                | <b>VRF</b>                                  |                |                             |
| ٠               | À<br>23<br>凸                                     | $\overline{\mathbb{Y}}$                     | Find           | $\overline{\bullet}$<br>all |
|                 | Dst. Address<br>x                                | Gateway                                     | Distance       | Routing Mark                |
| AS              | 0.0.0.0/0                                        | 20.20.10.1 reachable ether1                 |                |                             |
| D <sub>Ao</sub> | $\geq 10.10.1244/30$                             | 10.10.1.254 reachable ether2                | 110            |                             |
| DAo             | $\geq 10.10.1.248/30$                            | 10.10.1.254 reachable ether2                | 110            |                             |
| DAC             | 10.10.1.252/30                                   | ether2 reachable                            | 0              |                             |
| <b>DAC</b>      | 20.20.10.0/24                                    | ether1 reachable                            | $\overline{0}$ |                             |
| DAo             |                                                  | 192.168.1.0/24 10.10.1.254 reachable ether2 | 110            |                             |
| D <sub>Ao</sub> |                                                  | 192.168.4.0/22 10.10.1.254 reachable ether2 | 110            |                             |
| <b>DAC</b>      | $\triangleright$ 192.168.147.0. ether6 reachable |                                             |                |                             |
| Do:             |                                                  | 192.168.147.0 10.10.1.254 reachable ether2  | 110            |                             |

**Figura 1-3:** Tabla de enrutamiento de R2 **Realizada por**: Huaraca, Jairo; 2021

En la tabla de enrutamiento también se puede visualizar la ruta estítica por defecto que se utiliza para que los equipos puedan tener salida al internet, y que gracias a OSPF dicha ruta no deba ser configurada en cada router ya que a través del protocolo se la puede distribuir por todos routers de la red, disminuyendo la cantidad de configuraciones a realizar en cada uno de los routers, por ende la red inalámbrica puede obtener grandes beneficios en cuanto a escalabilidad, pudiendo adaptarse a los cambios en caso de un crecimiento de la red, por lo que al diseñar la red inalámbrica solamente con enrutamiento estático se corre el riesgo de caer en errores al momento de la configuración en cada uno de los routers que conforman la red y la administración de la misma seria inoperable en caso de que la red tienda a un crecimiento, complicando las operaciones de mantenimiento.

Por otra parte, al integrar OSPF en la red inalámbrica diseñada permite tener una mejor administración de toda la red pudiendo controlar el tráfico desde cualquier router en donde se ejecute el protocolo de enrutamiento y añadiendo DHCP brindara una gestión de la red mucho más fluida al asignar una dirección IP de manera automática a cada antena CPE que se vaya conectando a la red inalámbrica, evitando configuraciones adicionales u operaciones que retrasen la instalación y el proceso de comunicación entre los puntos de acceso y los clientes.

### *3.1.3. Equipos*

Para la selección de los equipos a utilizar en el diseño de la red inalámbrica se partió del hecho de la tecnología inalámbrica que se determinó anteriormente para el diseño, en este caso WIFI 802.11ac ya que sus características técnicas como el área de cobertura, la tasa de transmisión o la compatibilidad con tecnologías WIFI anteriores son muchos más favorables a la hora de diseñar una red inalámbrica, por ende los equipos que se utilizaron para el diseño cumplen con las especificaciones de trabajo de la tecnología en cuestión.

La gama de equipos empleados para el diseño son de la marca Mikrotik ya que ofrecen varios beneficios como por ejemplo su precio o el uso del sistema operativo RouterOS el mismo que es fácil de manejar gracias a que las configuraciones se las puede realizar a través de la interfaz gráfica de winbox, además de que sus equipos tiene integrado parámetros para el establecimiento de comunicaciones inalámbricas ya sea punto a punto o punto – multipunto como por ejemplo el protocolo NV2 para la eliminación de nodos ocultos lo cual es ideal para el diseño de una red inalámbrica, por lo tanto los equipos que se ocuparon para el diseño de la red inalámbrica de acceso a internet se detallan a continuación.

### *3.1.3.1. Router mikrotik CCR1036-12G-4S*

Este router donde sus especificaciones técnicas se encuentran en el Anexo D, se tomó en consideración para el diseño de la red inalámbrica debido a las prestaciones que el mismo posee ya que cuenta con un CPU de 36 núcleos capaces de realizar la transmisión y recepción de millones de paquetes por segundo, ideal para sistemas de acceso a internet, incorpora en su infraestructura una memoria RAM de 4GB con la cual abastecería todo el procesamiento y tráfico generado por los usuarios de la red, cuenta con 12 puertos gigabit Ethernet los cuales fácilmente soportan las velocidad de transferencia que se maneja en la tecnología WIFI 802.11ac, el router además cuenta con los servicios de DNS, DHCP, reglas de NAT y protocolos de enrutamiento dinámico como OSPF, mismos que fueron configurados para el diseño en la parte de red. El router CCR1036 estará situado en las estaciones de trabajo San Francisco, Porlón y Cubijíes planteados en el diseño de la red inalámbrica para la gestión de los enlaces punto a punto y punto – multipunto, con opción a un crecimiento de la red en caso de ser necesario gracias a la disponibilidad de puertos que se tiene en el equipo.

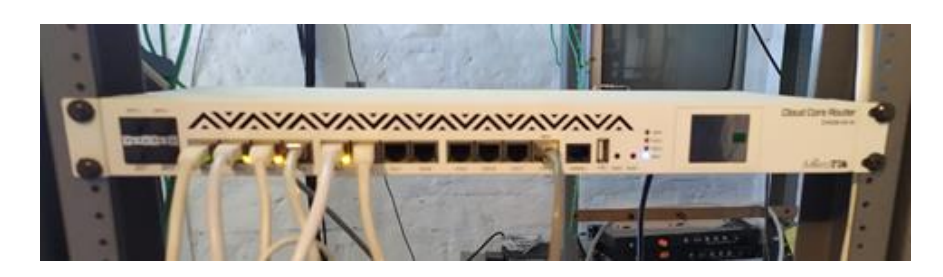

**Figura 2-3:** Router CCR1036 12G-4S  **Realizada por**: Huaraca, Jairo; 2021

### *3.1.3.2. Antena Dynadish 5*

Este equipo mostrado en la figura 7-2 de la sección 2.2.3, en donde sus características técnicas se encuentran en el Anexo A, es utilizada por la empresa SITCOM para el establecer un enlace unto a punto entre sus oficinas y la estación San Francisco, y gracias a las características que la antena posee se la utilizo para el diseño de la red inalámbrica ya que trabaja en la banda de 5GHz permitiendo trabajar con la tecnología WIFI 802.11ac, siendo compatible con otras tecnologías WIFI 802.11a/n. Una de las grandes ventajas que tienen este equipo es que su modo de trabajo se asemeja al de un router por lo que pueden ser configuradas para establecer una comunicación punto a punto bajo un protocolo de enrutamiento, soportando velocidades de hasta los 867 Mbps en los enlaces de la red inalámbrica. La dynadish 5 va a ser montada en las torres y conectadas a un puerto del router en cada estación de trabajo del diseño de la inalámbrica para establecer los enlaces punto a punto, siendo esta antena una gran opción para esta red debido a que la distancia máxima para un enlace punto a punto que se consideró en el diseño de la red fue de 8,66Km, por lo que dicha distancia está por debajo de la distancia máxima establecida por el fabricante cuyo valor es de 14Km, operando bajo la tecnología WIFI 802.11ac, es por ello que no habría ningún inconveniente en la comunicación que se realice entre cada estación de trabajo.

Cabe recalcar que para las simulaciones en radio mobile y los cálculos analíticos se consideraron los valores de potencia de trasmisión, ganancia y margen de sensibilidad especificada en la antena dynadish 5 en donde la potencia de transmisión es de 31 dBm, la ganancia de 25 dBi y el margen de sensibilidad de -96 dBm.

### *3.1.3.3. mANTBox 19s*

A través de la mANTBox 19s, donde sus especificaciones técnicas se encuentran en el Anexo C, es posible brindar la cobertura necesaria a los clientes en las zonas de estudio establecidas, ya que se trata de una antena sectorial de 120 grados con la cual se logra cubrir todas las zonas de estudio correspondientes a la parroquia de Cubijíes, al igual que la antena dynadish 5 está antena sectorial

puede trabajar en modo de router en la cual es posible realizar configuraciones a nivel de red, puede soportar velocidades de transmisión de hasta 867 Mbps lo cual es ideal ya que el diseño de la red inalámbrica trabaja con WIFI 802.11ac y además es compatible con versiones de WIFI 802.11a/n. El uso de estas antenas se da por el hecho de la cobertura de radio que brinda para cubrir una zona, en este caso la distancia a cubrir puede variar de acuerdo a la versión WIFI que se vaya a utilizar, pero para el diseño de la red inalámbrica se trabajó con WIFI 802.11ac con la cual puede alcanzar a cubrir distancias que van desde los 5 Km hasta los 7 Km. Dentro del diseño de la red inalámbrica se determinó que las cobertura máxima a cubrir va a ser de 2,5 Km, por lo que la antena en cuestión resulta óptima para el diseño de la red, por último se las ubicaran en la torre de las estaciones Porlón y Cubijíes para irradiar a las zonas establecidas en el diseño de la red inalámbrica, y se las conectara a un puerto del router situado en la estación correspondiente.

Tanto para las simulaciones y cálculos analíticos se consideraron las características técnicas de la antena mANTBox 19s, en donde su potencia de transmisión es de 31 dBm, ganancia de 19 dBi y su margen de sensibilidad es de -96 dBm.

### *3.1.3.4. LHG 5 ac*

En base a las especificaciones técnicas que se encuentran en el Anexo B, este equipo estará ubicada en la vivienda del usuario y servirá como CPE para establecer comunicación con la antena sectorial, soporta velocidades de transferencia de hasta 867 Mbps para trabajar con enlaces WIFI 802.11ac. De la misma forma esta antena trabaja en modo router por lo que es posible realizar configuraciones a nivel de red, en el diseño de la red inalámbrica esta antena fue de gran utilidad ya que en la misma se pueden configurar servicios como DCHP con el propósito de asignar una dirección IP de manera automática al router que se alojara en el domicilio del usuario a través del puerto LAN de la antena, de esa forma generando una red local privada exclusivamente para el usuario y que la misma se encargue de establecer la salida al internet, además la distancia máxima que tiene que estar con respecto a la antena sectorial es de 5 Km operando bajo la tecnología WIFI 802.11ac, por ende esta antena fue seleccionada ya que a través del diseño de la red inalámbrica en la parroquia de Cubijíes se determinó que la distancia máxima a la que un usuario podrá conectarse a la antena sectorial es de 2,5 Km.

Como las otras antenas detalladas para la red inalámbrica diseñada, las características técnicas de esta antena fueron consideradas para las simulaciones y los cálculos analíticos del diseño, por ende la potencia de transmisión de la antena es de 25 dBm, ganancia de 24,5 dBi y su sensibilidad de -96 dBm.

### *3.1.4. Interferencias*

En la red inalámbrica diseñada de acceso a internet para la parroquia de Cubijíes se realizó una distribución de canales tanto para los enlaces punto a punto, como los punto – multipunto con el objetivo de evitar posibles interferencias.

En los enlaces punto a punto se emplearon los canales 36, 44 y 52 cada uno separado por un ancho de banda de 40 MHz con el propósito de que los canales empleados para cada enlace no estén superpuestos evitando de esa forma interferencias por canal adyacente.

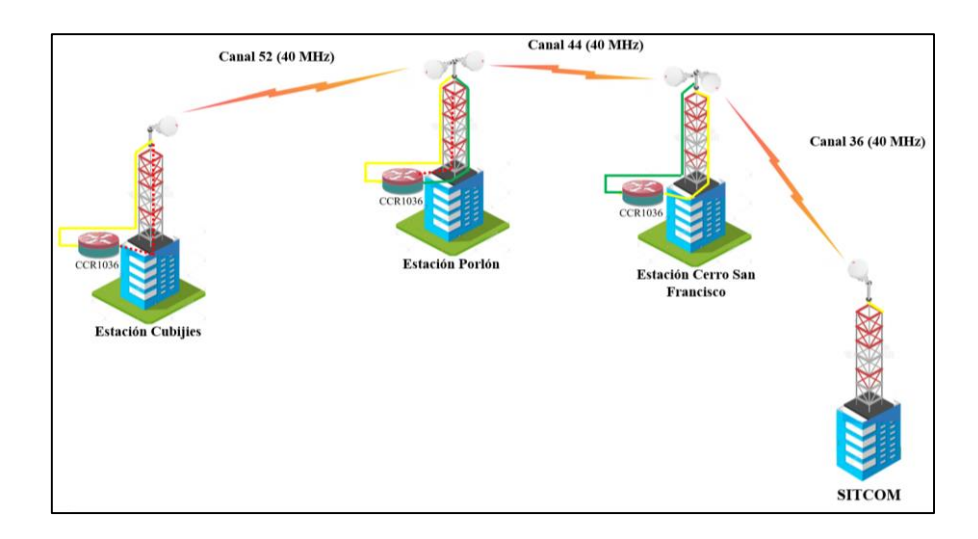

**Figura 3-3:** Distribución de canales para evitar interferencias de canal adyacente  **Realizada por**: Huaraca, Jairo; 2021

En los enlaces punto – multipunto se utilizaron los canales 100 y 120, en donde cada uno se encuentra separado por un ancho de banda de 80 MHz, esto se lo realizo con el fin de que los usuarios tuvieran un canal con un gran ancho de banda que les permita comunicarse de mejor manera con la antena sectorial ubicada en la estación y aprovechar el resto de canales disponibles de 20 MHz que se encuentra dentro del ancho de banda del canal correspondiste a cada antena sectorial, evitando de esa forma interferencias co-canal que pueden ser provocadas en caso de que todos los usuarios trataran de conectarse a la antena sectorial a partir de un mismo canal con un ancho de banda pequeño.

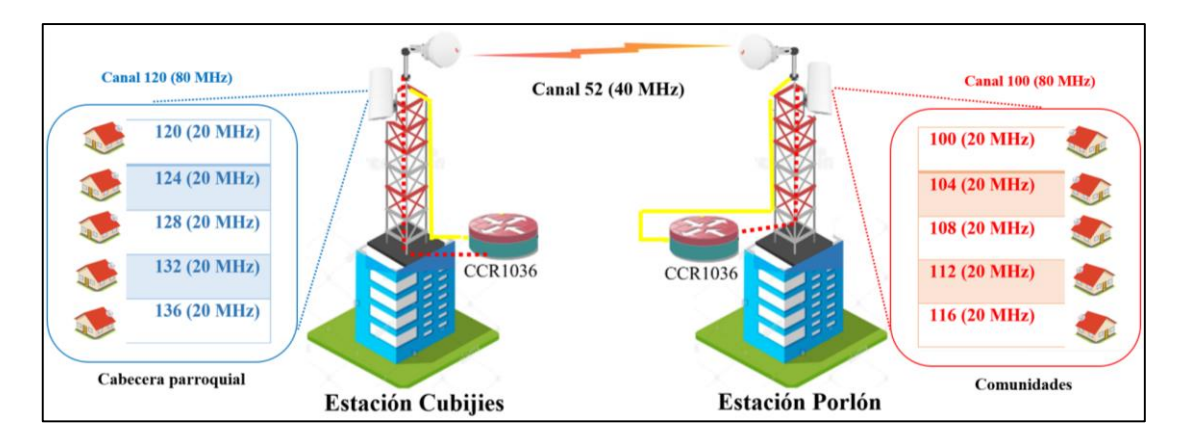

**Figura 4-3:** Distribución de canales para evitar interferencias co-canal  **Realizada por**: Huaraca, Jairo; 2021

*3.1.4.1. Zonas de Fresnel* 

Gracias a las simulaciones realizadas en radio mobile para cada enlace empleado en el diseño de la red inalámbrica, se pudo determinar las zonas de Fresnel en cada uno de ellos y sus resultados se muestran en la tabla 3-3.

| <b>Enlace</b>                         | <b>Zona de Fresnel</b> |
|---------------------------------------|------------------------|
| SITCOM - cerro San Francisco          | 5,0F1                  |
| Cerro San Francisco - estación Porlón | 9.3F1                  |
| Estación Porlón - estación Cubijíes   | 11,2F1                 |
| Sectorial - comunidades               | 4,0F1                  |
| Sectorial - cabecera parroquial       | 9.9F1                  |

**Tabla 3-3:** Zonas de Fresnel en los enlaces de la red inalámbrica

 **Realizada por**: Huaraca, Jairo; 2021

En radio mobile se muestra los resultados enfocados en la peor zona de Fresnel, por lo que los resultados obtenidos de la simulación para las zonas de Fresnel en los enlaces punto a punto, el enlace que parte desde la empresa SITCOM hasta la estación ubicada en el cerro San Francisco se muestra que la quinta zona de Fresnel se encuentra despejada en su totalidad. En el enlace desde el cerro San Francisco hasta la estación Porlón la novena zona de Fresnel se encuentra totalmente despejada y 30% de la décima zona de Fresnel se encuentra despejada. En el enlace que va desde la estación Porlón hasta la estación Cubijíes la onceava zona de Fresnel se encuentra despejada en su totalidad y 20% de la doceava zona de Fresnel esta despejada.

Para los enlaces punto – multipunto, el enlace que parte desde la antena sectorial ubicada en la estación Porlón hacia las comunidades tiene la cuarta zona de Fresnel despejada totalmente, mientras que el enlace que va desde la antena sectorial de la estación Cubijíes hacia la cabecera parroquial tiene la novena zona de Fresnel despejada en su totalidad y 90% de la décima zona de Fresnel se encuentra despejada.

Cada enlace propuesto para el diseño de la red inalámbrica puede trasmitir y recibir información de manera óptima ya que en todos los enlaces la primera zona de Fresnel se encuentra despejada en su totalidad, superando el 60% de despejamiento mínimo que debe tener la primera zona para que la comunicación se pueda establecer sin problemas.

# **3.2.Factibilidad económica**

A través de la factibilidad técnica se detalla los costos que conllevaría el diseño de red inalámbrica propuesto en el caso de que pueda ser implementado y verificar si el diseño es beneficioso en cuanto a los costos en comparación con otro diseño de red que haya empleado una tecnología diferente a la utilizada en este proyecto. Cabe recalcar que los precios de los equipos, infraestructura e implementos ocupados para determinar los costos, se encuentran en la sección de anexos del trabajo de titulación.

### *3.2.1. Análisis de costos*

El análisis de los costos se va a realizar basado en los equipos que se han utilizado a lo largo de este proyecto para el diseño de la red inalámbrica, además a esto se suma los costos adicionales que conlleva el montaje de una red inalámbrica de estas características.

### *3.2.2. Costos de implementación*

En esta sección se va detallar el costo de los equipos e infraestructura necesaria que deberá llevar cada sección de la red inalámbrica propuesta, por lo que para tener una visión mucho más concisa de los costos que conlleva el diseño de esta clase de redes encaminada a brindar cobertura a una parroquia rural con una geografía irregular, se va a considerar el análisis en todas las secciones de la red, pese a que los equipos en la red troncal, red de servidores, y parte de la red de backbone ya están cubiertas por la empresa SITCOM.

### *3.2.2.1. Costos de equipos e infraestructura de la red inalámbrica*

En estas secciones de la red está previsto el uso de los equipos que van a estar situados en las estaciones para establecer la comunicación, en la tabla 4-3 se muestra los costos de los equipos para esta parte de la red.

| Equipos para la red inalámbrica |                             |                 |              |  |
|---------------------------------|-----------------------------|-----------------|--------------|--|
| <b>Item</b>                     | Cantidad                    | Precio unitario | Precio total |  |
| Router CCR1009-7g-1c-1s +       |                             | \$495,00        | \$495,00     |  |
| Router CCR1036-8g-2s +          |                             | \$1095,00       | \$1095,00    |  |
| Router CCR1036-12g-4s           | 3                           | \$995,00        | \$2985,00    |  |
| Antena Dynadish $5 + POE$       | 6                           | \$179,00        | \$1074,00    |  |
| Antena mANTBox 19s +POE         | $\mathcal{D}_{\mathcal{A}}$ | \$199,00        | \$398,00     |  |
|                                 |                             | Total           | \$6047,00    |  |

**Tabla 4-3:** Costos de equipos de la red inalámbrica

**Realizada por**: Huaraca, Jairo; 2021

Dentro de la infraestructura que se va a emplear para el diseño de la red inalámbrica va a estar contemplada todos los aditamentos necesarios que se deberán tener en las estaciones para llevar a cabo el montaje de la red, además cabe destacar que se tomara en cuenta el montaje de la estación Porlón dentro del análisis de costos debido a que es la única estación que no está construida, en base al Anexo F en la tabla 5-3 se muestra los costos que conlleva la infraestructura de la red inalámbrica diseñada y el montaje de esta estación.

| <b>Infraestructura</b>                      |                |                 |              |  |  |
|---------------------------------------------|----------------|-----------------|--------------|--|--|
| Ítem                                        | Cantidad       | Precio unitario | Precio total |  |  |
| Materiales de construcción para la estación | 1              | \$500,00        | \$500,00     |  |  |
| Porlón                                      |                |                 |              |  |  |
| Obra civil estación Porlón                  | 1              | \$100,00        | \$100,00     |  |  |
| Torre de 30 metros galvanizada              | $\overline{c}$ | \$1100,00       | \$2200,00    |  |  |
| Cables de acero para templado               | $\overline{c}$ | \$200,00        | \$400,00     |  |  |
| 10m manguera para recubrimiento de cable    | 30             | \$11,20         | \$336,40     |  |  |
| Armario mural 19"                           | 2              | \$124,00        | \$248,00     |  |  |
| Regleta de 8 tomas de 19"                   | $\mathcal{L}$  | \$32,95         | \$65,90      |  |  |
| Bandeja estándar para rack 19"              | $\overline{2}$ | \$13,06         | \$26,12      |  |  |
| Aire Acondicionado vantec 36.000 Btu        | 2              | \$620,00        | \$1240,00    |  |  |
| 305m cable Ethernet cat6                    | $\overline{c}$ | \$164,99        | \$329,98     |  |  |
| 100 Conectores RJ-45 cat6 blindados         | 1              | \$16,99         | \$16,99      |  |  |
| Instalaciones eléctricas                    | 1              | \$80,00         | \$80,00      |  |  |
| Extras                                      | 1              | \$50,00         | \$50,00      |  |  |
|                                             |                | Total           | \$5593,39    |  |  |

**Tabla 5-3:** Costos de infraestructura de la red inalámbrica.

**Realizada por**: Huaraca, Jairo; 2021

Los costos operativos giran en torno a las mensualidades que se deberá para el diseño de la red inalámbrica en caso de ser implementada, dentro de los cuales estará la velocidad de transferencia requerida a través del proveedor Nedetel al cual está conectado la empresa SITCOM, para brindar el servicio de internet a los usuarios de la parroquia de Cubijies por lo que para determinar un costo mensual aproximado sobre este valor se tomara en cuenta la velocidad de transferencia calculada para los usuarios en la sección 2.8.3 del capítulo 2, además la estación Cubijíes al estar ya montada se deberá pagar un arrendamiento para ocupar un espacio e instalar los equipos en dicha estación, con esto en mente en la tabla 6-3 se muestra los costos operativos del diseño de la red inalámbrica.

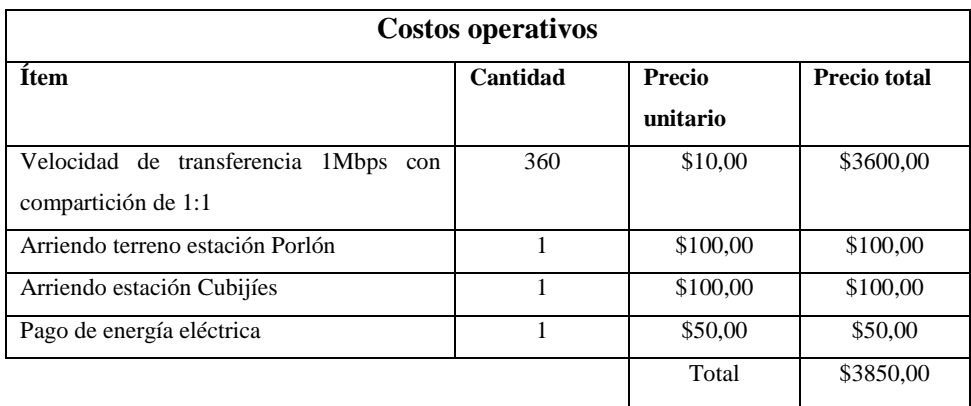

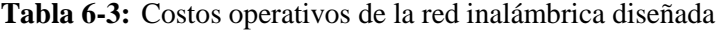

 **Realizada por**: Huaraca, Jairo; 2021

### *3.2.4. Costo de planes de internet*

En la sección 2.8.3.1 del capítulo 2 ya se definieron los planes de internet de los que dispondría la red inalámbrica diseñada, por ende los precios a establecer en cada uno de los planes deben tener un balance entre la accesibilidad para que el usuario adquiera el servicio y una rentabilidad para obtener ganancias, en la tabla 7-3 se muestra el precio de los planes de internet inalámbrico destinado para los usuarios.

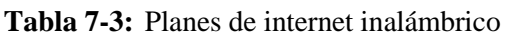

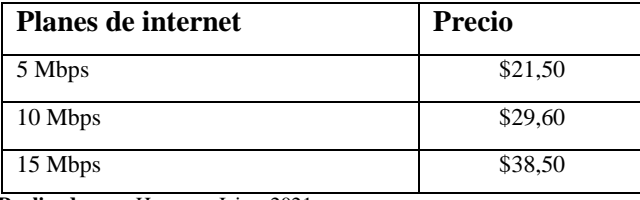

 **Realizada por**: Huaraca, Jairo; 2021

### *3.2.5. Costos de instalación del usuario*

Los costos de instalación para el usuario se muestran a continuación en la tabla 8-3.

| Costos de instalación al usuario |          |                 |                     |  |
|----------------------------------|----------|-----------------|---------------------|--|
| <b>Item</b>                      | Cantidad | Precio unitario | <b>Precio total</b> |  |
| Antena LHG 5 AC + POE            |          | \$89,00         | \$89,00             |  |
| Router Tp-link Tl-wr841n         |          | \$21,99         | \$21,99             |  |
| 15m cable Ethernet cat6          |          | \$4,95          | \$4,95              |  |
| Conectores RJ45 cat6 blindados   | 5        | \$0,20          | \$1,00              |  |
| Instalación                      |          | \$15,00         | \$15,00             |  |
|                                  |          | Total           | \$131,94            |  |

**Tabla 8-3:** Costos de instalación de usuario

 **Realizada por**: Huaraca, Jairo; 2021

A continuación en la tabla 9-3 se muestra un resumen de los costos necesarios para el diseño de la red inalámbrica planteada en este trabajo de titulación.

| Descripción                              | <b>Total</b> |
|------------------------------------------|--------------|
| Equipos para la red inalámbrica          | \$6047,00    |
| Infraestructura                          | \$5593,39    |
| Costo total en equipos e infraestructura | \$11640,39   |
| Costos operativos por mes                | \$3850,00    |
| Costos de instalación por usuario        | \$151,60     |

**Tabla 9-3:** Resumen de los costos para el diseño de la red inalámbrica

**Realizada por**: Huaraca, Jairo; 2021

### *3.2.6. Factibilidad económica en comparación con otra tecnología*

Para determinar la factibilidad económica del trabajo de titulación no se tomaran en cuenta los costos operativos y de instalación de usuarios ya que los mismos no son fijos, por lo que solo se va a trabajar con los costos totales resultante de los equipos e infraestructura de la red inalámbrica propuesta y de esa forma compararlo con el costo de equipos e infraestructura resultante de un diseño de red para acceso a internet utilizando otra tecnología de acceso. Para ello se eligió el trabajo *"Diseño de una red FTTx utilizando estándar g.984.x para proveer servicio triple play en la zona urbana del cantón Chambo "*(CRUZ NAULA, 2019, p. 30,86), en el que se detalla el diseño de una red para el acceso a internet empleando como medio de transmisión la fibra óptica, en donde se muestra que la cantidad de viviendas existentes en la zona de estudio es de 1130, por lo que se asemeja al número de usuarios (1000) mostradas en el diseño de la red inalámbrica.

En el trabajo elegido se determinó un costo total referencial de \$55457,00 desde la red feeder hasta la red de dispersión de fibra óptica para cubrir el área de estudio correspondiente y brindar el acceso a internet a los usuarios, por lo tanto si se compara dicho costo con el costo resultante de la red inalámbrica propuesta en este trabajo, se tiene una gran diferencia en cuanto a la inversión que se necesitaría para cubrir los costos en equipos e infraestructura, dando como resultado una inversión de aproximadamente 5 veces más del costo obtenido en el diseño de red inalámbrica que se planeta en este trabajo de titulación, en la tabla 10-3 se muestra los costos totales en equipos e infraestructura tanto de la red inalámbrica diseñada, como del trabajo escogido para la comparación respectiva.

**Tabla 10-3:** Comparación de costos en ambos diseños de red

| Diseño de red inalámbrica | Diseño de red por fibra óptica   Diferencia de costos |            |
|---------------------------|-------------------------------------------------------|------------|
| \$11640.39                | \$55457.00                                            | \$43816.61 |

 **Realizada por**: Huaraca, Jairo; 2021

Con lo anteriormente mencionado y considerando que el diseño de red basada en fibra óptica que parte desde la red feeder hasta la red de dispersión está enfocada en una zona de estudio urbana, se determina que el diseño de red inalámbrica de acceso a internet para la parroquia rural de Cubijíes va a ser viable económicamente ya que no se requiere de una gran inversión de equipos e infraestructura en comparación al diseño de red basado en fibra óptica, ocupando un costo de aproximadamente el 21% del costo total que implica el diseño de red de fibra óptica, además el diseño de red inalámbrica de este proyecto está encaminada para brindar cobertura tanto a la cabecera parroquial como a las 3 comunidades de la parroquia de Cubijíes, ya que la implementación de una infraestructura física de acceso a internet sobre todo en las comunidades resultaría demasiado costoso debido a las irregularidades geográficas en donde están asentadas estas zonas.

# **CONCLUSIONES**

- Se determinó las zonas a brindar cobertura de internet a través del estudio de la localización de la parroquia, en donde se mostró aspectos como los medios empleados para el acceso a internet en cada zona de la parroquia, la demografía de la localidad, el número de viviendas, y la división geográfica en donde se detalla la ubicación de cada zona y la altura sobre el nivel del mar en la que cada una está situada, corroborando la irregularidad geográfica que presenta la parroquia de Cubijíes, además se determinó que el punto más alto de la zona de estudio está ubicado en la comunidad del Porlón y que servirá como referencia para el establecimiento de una estación para el diseño de la red inalámbrica.
- Se especificó la infraestructura que posee la empresa SITCOM, así como las características de sus equipos y la operabilidad entre los mismos, y por medio del análisis de varias tecnología inalámbricas, finalmente para el diseño de red inalámbrica para acceso a internet se optó por la tecnología WIFI 802.11ac la cual brinda muchas prestaciones técnicas para emplearlas en el diseño de esta clase de redes de acceso, siendo esta tecnología inalámbrica la que mejor se adapta a los equipos e infraestructura que posee la empresa SITCOM.
- Se diseñó la red inalámbrica de acceso a internet para la parroquia de Cubijíes detallando cada una de las secciones de las que estará compuesta la red, y por medio de programas de simulación se observó cómo sería el comportamiento de la red inalámbrica diseñada, tanto para los radio enlaces utilizados como para la interoperabilidad lógica a nivel de red.
- Gracias a las simulaciones realizadas en radio mobile se pudo determinar que el porcentaje de despeje en cada uno de los enlaces empleados en el diseño va a ser optimo, debido a que la primera zona de Fresnel en cada enlace se encuentra totalmente despejada, superando con facilidad el porcentaje mínimo de despeje que debe tener dicha zona, y que en conjunto con la distribución de canales realizada para cada enlace es posible evitar interferencias externas que podrían afectar al funcionamiento de la red en cuestión.
- Gracias al simulador GNS3, se pudo configurar el protocolo de enrutamiento OSPF en los routers que conforman la red y comprobar que la misma tiene un mejor dimensionamiento que le permite conocer toda la información de las subredes a las que están conectadas los equipos, además al utilizar routers de la marca mikrotik se pudo corroborar los servicios que dispone dicho router, a tal punto que se logró configurar el servicio DNS o reglas de NAT y

simularlas para verificar como es el proceso de comunicación a través de la red inalámbrica diseñada.

 El diseño de red inalámbrica de acceso a internet para la parroquia de Cubijíes cumple con la factibilidad técnica gracias a los análisis realizados tanto en niveles de recepción de potencia, como a nivel de red, todos ellos enfocados a las características técnicas de los equipos que se utilizaron para cada una de las secciones de la red en este diseño, además cumple con la factibilidad económica debido a que no implica muchos costos en comparación a un diseño de red empleando fibra óptica, por lo tanto el diseño mostrado en este trabajo de titulación es viable para dar cobertura a zonas de la parroquia de Cubijíes que debido a sus irregularidades geográficas la implementación de una infraestructura de red física es poco factible.

### **RECOMENDACIONES**

- En base a los resultados obtenidos en el diseño de red inalámbrica de acceso a internet para la parroquia de Cubijíes, también es posible brindar cobertura a la comunidad Tamaute con la misma cantidad de equipos e infraestructura que se propuso en este trabajo de titulación, ya que dicha comunidad está cercana a la cabecera parroquial, pero que por motivos territoriales no fue incluida en el estudio del diseño debido a que la comunidad pertenece al cantón Guano.
- Para tener un mejor dimensionamiento sobre las irregularidades de las zonas geográficas de la parroquia de Cubijíes es recomendable utilizar el software Google Earth para observar los perfiles de elevación y ver la variación en altura sobre el nivel que posee tanto las comunidades como la cabecera parroquial determinadas en este trabajo de titulación.
- Para los cálculos analíticos del presupuesto del enlace, es recomendable trabajar en las unidades de dB ya que facilita los cálculos al momento de trabajar con ganancias o pérdidas en un radio enlace, ya que al trabajar con valores en unidades de watts los cálculos podrían tornarse un poco extensos.
- Debido a las limitaciones que se tuvo en el simulador GNS3 en cuanto a configuraciones para redes inalámbricas, es recomendable el uso de otros programas de simulación los cuales tengan incluidos paquetes computaciones que permitan establecer en la simulación comunicaciones de este tipo, mejorando la compresión en torno a una red inalámbrica, y dichos programas a emplear pueden ser cisco packet tracer o el simulador de eventos discretos riverbed.

### **BIBLIOGRAFIA**

**AMAGUAYA LLAMUCA, Luis Eduardo, CHAMBA MACAS, Fernando Vinicio & COBO SANTIANA, Jose Guillermo.** *Estudio y diseño de un sistema WiMAX para la ciudad de Guayaquil*. [En línea] (Tesis Pregrado). Universidad Catolica Santiago de Guayaquil, Guayaquil - Ecuador. 2010. pp. 1 [Consulta: 2020-11-19]. Disponible en: http://repositorio.ucsg.edu.ec/bitstream/3317/8548/1/T-UCSG-PRE-TEC-ITEL-216.pdf

**ANGUÍS HORNO, José Javier.** *Redes De Área Local Inalámbricas: Diseño De La Wlan De Wheelers Lane Technology College*. [En línea] (Tesis Pregrado). Universidad de Sevilla, Sevilla - España. 2008. pp. 4-60 [Consulta: 2020-11-12]. Disponible en: http://docshare02.docshare.tips/files/15183/151835999.pdf

**ARCOTEL.** *Boletín estadístico del sector de telecomunicaciones.* [En línea]. Arcotel. 2015. pp.12-28 [Consulta: 18 noviembre 2020]. Disponible en: https://www.arcotel.gob.ec/wpcontent/uploads/2015/11/Boletin6.pdf

**ARÉVALO ABAD, Cristian, & YUNGA ZHISPON, Carlos.** *Análisis de factibilidad de implementación de una red con tecnología PON para la ciudad de Biblian, provincia del Cañar.* [En línea] (Tesis Pregrado). Universidad Politécnica Salesiana sede Cuenca, Cuenca - Ecuador. 2011. pp. 2. [Consulta: 2020-11-12]. Disponible en: https://dspace.ups.edu.ec/handle/123456789/4203.

**BALANIS, Constantine A.** *Antenna theory analysis and design*. 3ª ed. Canada: John Wiley & Sons, 2005 pp 1.

**BATES (JR.), Regis J (Bud).** *Comunicaciones inalambricas de banda ancha* [En línea]. McGraw-Hill Interamericana, 2003. pp. 21-22 [Consulta: 19 noviembre 2020]. Disponible en: https://elibro.net/es/lc/espoch/titulos/50046

**CABALLERO, Alonso.** *Los Espectros de 2.4 GHz y 5 GHz* [En línea] (blog). 2017. [Consulta: 24 noviembre 2020]. Disponible en: http://www.reydes.com/d/?q=Los\_Espectros\_de\_2\_4\_GHz\_y\_5\_GHz

**CASTANO RIBES, Rafael Jesus.** *Redes locales* [En línea]. Macmillan Iberia, S.A., 2013. pp. 165-261 [Consulta: 12 noviembre 2020]. Disponible en: https://elibro.net/es/lc/espoch/titulos/43257.

**CASTILLO, Jose Antonio.** ▷ *Qué es el direccionamiento IP y cómo funciona* [En línea]. Profesional review. 2019. [Consulta: 21 noviembre 2020]. Disponible en: https://www.profesionalreview.com/2019/01/12/direccionamiento-ip/

**CEQUEDA, Jean.** *Introducción a los protocolos de enrutamiento dinámico* [En línea]. Cisco. 2007. [Consulta: 24 noviembre 2020]. Disponible en: http://giret.ufps.edu.co/cisco/descargas/Presentaciones/Modulo2\_capitulo3.pdf

**CHECK FIBER COMPANY.** *¿Qué es un WISP?* [En línea]. Check Fiber. 2019. [Consulta: 19 noviembre 2020]. Disponible en: https://www.check-fiber.com/que-es-un-wisp/.

**CISCO.** *Antena omnidireccional frente a antena direccional* [En línea]. Cisco. 2007. [Consulta: 19 noviembre 2020]. Disponible en: https://www.cisco.com/c/es\_mx/support/docs/wirelessmobility/wireless-lan-wlan/82068-omni-vs-direct.html.

**CISCO.** *Chapter 2 - Static Routing* [En línea]. Cisco. 2016. pp. 6 [Consulta: 9 diciembre 2020]. Disponible en: http://vapenik.s.cnl.sk/pcsiete/CCNA2/02\_Static\_Routing.pdf

**CISCO.** *¿Qué es la tecnología wifi? Definición y tipos* [En línea]. Cisco. 2020a. [Consulta: 19 noviembre 2020]. Disponible en: https://www.cisco.com/c/es\_mx/products/wireless/what-iswifi.html.

**CISCO.** *What is a Switch vs a Router?* [En línea]. Cisco. 2020b. [Consulta: 19 noviembre 2020]. Disponible en: https://www.cisco.com/c/en/us/solutions/small-business/resourcecenter/networking/network-switch-vs-router.html#~introduction.

**CNT.** *CNT EP Apps, Geoportal CNT EP.* [En línea]. CNT. 2020. [Consulta: 19 noviembre 2020]. Disponible en: https://gis.cnt.gob.ec/appgeoportal/index.php?u=-78.60684,-1.65705,14.

**COVARRUBIAS ALARCON, Nancy.** *Redes Inalambricas - Modulación y Codificación* [En línea]. Syscom. 2020. [Consulta: 16 noviembre 2020]. Disponible en: https://soporte.syscom.mx/es/articles/1846947-redes-inalambricas-modulacion-y-codificacion.

**CRUZ NAULA, Nataly Estefania.** *Diseño de una red fttx utilizando estándar g.984.x para proveer servicio triple play en la zona urbana del cantón Chambo.* [En línea] (Tesis Pregrado).

Escuela Superior Politécnica de Chimborazo, Riobamba - Ecuador. 2019. pp. 30,86 [Consulta: 2021-01-26]. Disponible en: http://dspace.espoch.edu.ec/bitstream/123456789/11020/1/98T00243.pdf

**DE LUZ, Sergio.** *Wi-Fi AC con tecnología MU-MIMO: Todo lo que debes saber.* [En línea]. Redeszone 2015. [Consulta: 17 noviembre 2020]. Disponible en: https://www.redeszone.net/2015/06/07/wi-fi-ac-con-tecnologia-mu-mimo-todo-lo-que-debessaber/

**DI TOMMASO, Leandro.** *Introducción a OSPF* [En línea]. MicroWays. 2009. [Consulta: 6 febrero 2021]. Disponible en: https://www.mikroways.net/2009/07/20/introduccion-a-ospf/.

**EL COMERCIO**. *El tráfico de internet sube un 60% en los países desarrollados confinados* [En línea]. El Comercio. 2020. [Consulta: 18 noviembre 2020]. Disponible en: https://www.elcomercio.com/tendencias/trafico-internet-incremento-confinamientocoronavirus.html.

**EL UNIVERSO.** *En Ecuador ha aumentado la demanda de internet y el consumo de contenido debido al aislamiento* [En línea]. El Universo. 2020. [Consulta: 14 enero 2021]. Disponible en: https://www.eluniverso.com/larevista/2020/06/29/nota/7888932/ecuador-ha-aumentadodemanda-internet-consumo-contenido-debido.

**ERRAÉZ CANTOS, Jorge Enrique, & YUNGAICELA ORDOÑEZ, Angel Levi.** *Estudio y diseño de una red MMDS para brindar servicios de TV por suscripción e internet inalámbrico para CNEL El Oro en la ciudad de Machala*. [En línea] (Tesis Pregrado). Universidad politécnica salesiana sede Cuenca, Cuenca - Ecuador. 2010. pp. 1-2 [Consulta: 19 noviembre 2020]. Disponible en: https://dspace.ups.edu.ec/bitstream/123456789/2175/12/UPS-CT001922.pdf

**ESCOBEDO, David.** *Buenas prácticas para la implementación de enlaces inalámbricos con MikroTik* [En línea]. MUM Perú. 2019. pp.46-47 [Consulta: 3 diciembre 2020]. Disponible en: https://mum.mikrotik.com/presentations/PE19/presentation\_6574\_1550108720.pdf

**FEDERACION DE ENSEÑANZA DE CC.OO DE ANDALUCIA.** "Direccionamiento IP". Temas para la Eduación [En línea], 2010, (España) vol. (8), pp. 2–6. [Consulta: 24 noviembre 2020]. ISSN 1989-4023. Disponible en: https://www.feandalucia.ccoo.es/docu/p5sd7257.pdf

**GADPR-CUBIJIES.** *Gobierno Autonomo Descentralizado Parroquial Rural De Cubijies*. [En

línea]. Gadpr-Cubijíes. 2015. pp. 2-26 [Consulta: 18 noviembre 2020]. Disponible en: http://app.sni.gob.ec/snilink/sni/PORTAL\_SNI/data\_sigad\_plus/sigadplusdocumentofinal/0660818930001\_PDyOT Consolidado\_final\_29-10-2015\_23-07-05.pdf.

**GARCÍA GARRANCHO, Patricia.** *Manual de uso de Radio Mobile*. [En línea]. Universitat Politècnica de Catalunya. 2006 pp. 1-2 [Consulta: 19 noviembre 2020]. Disponible en: https://upcommons.upc.edu/bitstream/handle/2099.1/18846/memoria.pdf

**GARCIA, Sergio.** *Characteristics and evaluation of IEEE 802.11n standard*. [En línea]. Universitat Politècnica de Catalunya. 2013. pp. 7 [Consulta: 16 noviembre 2020]. Disponible en: https://upcommons.upc.edu/bitstream/handle/2099.1/18846/memoria.pdf

**GAST, Matthew.** *802.11ac a Survival Guide* [En línea]. United State of America: O'Reilly Media, Inc, 2013. pp. 12-37 [Consulta: 19 noviembre 2020]. Disponible en: http://euro.ecom.cmu.edu/resources/elibrary/auto/802dot11ac A Survival Guide.pdf

**GEROMETTA, Oscar.** *Mis Libros de Networking: Introducción a IS-IS* [En línea] (blog). Mis Libros de Networking. 2019. [Consulta: 6 febrero 2021]. Disponible en: http://librosnetworking.blogspot.com/2019/07/introduccion-is-is.html.

**GNS3.** *Getting Started with GNS3* [En línea]. GNS3 Documentation. 2020. [Consulta: 17 noviembre 2020]. Disponible en: https://docs.gns3.com/docs/.

**GONZÁLEZ, Luis Modesto.** *Protocolos de Enrutamiento* [En línea]. IES Los Viveros. 2008. pp. 1 [Consulta: 24 noviembre 2020]. Disponible en: http://www.ieslosviveros.es/alumnos/asig8/carpeta812/PROTOCOLOS\_DE\_ENRUTAMIENT O.pdf.

**GUEVARA, Roberto, & SERNA, Édgar.** "Una propuesta de solución al problema de la interferencia entre redes WiFi por solapamiento de canales". Ciencia e Ingeniería Neogranadina [En línea], 2013, (Colombia) vol. (23), pp. 9. [Consulta: 24 noviembre 2020]. ISSN 0124-8170. Disponible en: http://www.scielo.org.co/pdf/cein/v23n2/v23n2a01.pdf

**HAJLAOUI, Nasreddine, JABRI, Issam, & JEMAA, Maher Ben.** "Experimental performance evaluation and frame aggregation enhancement in IEEE 802.11n WLANs". International Journal of Communication Networks and Information Security (IJCNIS) [En línea], 2013, (Tunisia) vol.

(5), pp. 48–58. [Consulta: 17 noviembre 2020]. ISSN 20760930. Disponible en: https://www.researchgate.net/publication/276918502\_Experimental\_performance\_evaluation\_a nd frame aggregation enhancement in IEEE 80211 n WLANs

**HERNANDO RÁBANOS, José María.** *Transmisión por radio*. Madrid-España: Centro de Estudios Ramón Areces, S.A., 2003, pp. 146-148.

**HIDALGO BOURGEAT, Jorge Esteban.** *Análisis de tecnologías inalámbricas para mejorar el diseño de la red de comunicaciones en el sector rural centro de Morona Santiago*. [En línea] (Tesis Postgrado). Escuela Superior Politécnica de Chimborazo, Riobamba - Ecuador. 2013. pp. 72 [Consulta: 2020-11-19]. Disponible en: http://dspace.espoch.edu.ec/bitstream/123456789/4059/1/20T00521.pdf

**HUARI, Felix.** "Tecnología xDSL para comunicaciones"*.* Industrial Data [En línea], 2001, (Perú) 4(1), pp. 66-70. [Consulta: 19 noviembre 2020]. ISSN 1810-9993. Disponible en: https://sisbib.unmsm.edu.pe/bibvirtual/publicaciones/indata/v04\_n1/tecnologia.htm#:~:text=xD SL%20es%20una%20tecnolog%C3%ADa%20%22Modern,se%C3%B1al%20anal%C3%B3gic a%20de%20alta%20velocidad.

**HUIDOBRO, Jose Manuel.** *Telecomunicaciones: tecnologias, redes y servicios* [En línea]. 2a. ed. Madrid - Espana: RA-MA Editorial, 2014. pp. 312-343 [Consulta: 12 noviembre 2020]. Disponible en: https://elibro.net/es/lc/espoch/titulos/106442.

**INEC.** *Tegnologías de la información y comunicación.* [En línea]. Inec. 2019. pp 6 [Consulta: 18 noviembre 2020]. Disponible en: https://www.ecuadorencifras.gob.ec/documentos/webinec/Estadisticas\_Sociales/TIC/2019/201912\_Principales\_resultados\_Multiproposito\_TIC.pdf.

**INTERNET SOCIETY.** *Internet Society 2020 Action Plan*. [En línea]. Internet Society. 2020. [Consulta: 18 noviembre 2020]. Disponible en: https://www.internetsociety.org/wpcontent/uploads/2019/12/ActionPlan2020\_EN.pdf

**IRVING, Ben.** *La Red (Network) del Futuro: Hacia Dónde Vamos* [En línea] (blog). Cisco. 2018. [Consulta: 18 noviembre 2020]. Disponible en: https://blogs.cisco.com/ciscoit/la-red-delfuturo.

**JARA, Pablo, & NAZAR, Patricia.** 2009. *Estándar IEEE 802.11 X de las WLAN* [En línea]. edUTecNe. 2013. pp. 3-4 [Consulta: 12 noviembre 2020]. Disponible en: https://studylib.es/doc/4627550/estándar-ieee-802.11-x-de-las-wlan-- edutecne? cf chl captcha tk =b00899405df6400cdede152e8bd986e28237ec1a-1605214368-0-

AVRkZrclzalaEd24KTkGyLIxNQuepyvoZZYG2R\_n1OGfzLPOe576tB9uCORCi2LexnnAMp tGxflhGrWqWdPYtgVJro0N2QagWJMAO.

**LEINER, Barry M, et al.** "A brief history of internet". Studies in Health Technology and Informatics [En línea], 1997 vol. (36), pp. 121–132. [Consulta: 18 noviembre 2020]. ISSN 18798365. Disponible en: https://www.internetsociety.org/wp-content/uploads/2017/09/ISOC-History-of-the-Internet\_1997.pdf

**LIMA GUAMANI, Francisco Javier.** *Diseño de una red inalambrica bajo el estandar IEEE 802.11 n/ac para la empresa NGT. S.A*. [En línea] (Tesis Pregrado). Escuela Politécnica Nacional, Quito - Ecuador. 2019. pp 40-46 [Consulta: 2020-11-19]. Disponible en: https://bibdigital.epn.edu.ec/bitstream/15000/20097/1/CD-9535.pdf

**MANUARE, Adolfo.** *En 2022 habrá más tráfico IP que en toda la historia de Internet* [En línea]. CIOAL The Standard IT. 2018. [Consulta: 18 noviembre 2020]. Disponible en: http://thestandardcio.com/2018/12/10/en-2022-habra-mas-trafico-ip-que-en-toda-la-historia-deinternet/.

**MARTINEZ, Jose Luis.** *Zonas de Fresnel en un radioenlace* [En línea]. PRORED. 2018. [Consulta: 19 noviembre 2020]. Disponible en: https://www.prored.es/zonas-de-fresnel-en-unradioenlace/.

**MARTÍNEZ, Toni.** *802.11n, MIMO y el tercer dígito* [En línea]. Telequismo. 2012. pp 3-6 [Consulta: 16 noviembre 2020]. Disponible en: https://www.telequismo.com/2012/05/80211nmimo-y-el-tercer-digito.html/.

**MINTEL.** Situación actual de red de fibra óptica en el Ecuador [En línea]. Mintel. 2015. pp 3-6 [Consulta: 19 noviembre 2020]. Disponible en: http://www.iirsa.org/admin\_iirsa\_web/Uploads/Documents/telco\_gt\_asuncion12\_7\_ecuador.pdf

**MONSERRAT DEL RIO, Jose Fco.** *Sistemas de Telecomunicación Privados WiMAX* [En línea]. Escuela Politécnica Superior de Gandia. 2015. pp. 13-14 Disponible en: https://docplayer.es/2366736-Sistemas-de-telecomunicacion-privados-wimax.html.

**MORÁN VILLARREAL, Nubia.** *Estudio de las tecnologías inalámbricas metro mesh, wi-max y wi-fi para implementar un isp para el sector el retorno de la ciudad de Ibarra*. [En línea] (Tesis Pregrado). Universidad Técnica del Norte, Ibarra - Ecuador. 2016. pp. 43-49 [Consulta: 2020-11- 18]. Disponible en: http://repositorio.utn.edu.ec/bitstream/123456789/7724/1/04%20ISC%20380%20TRABAJO%2 0GRADO.pdf

**NAVARRETE CHÁVEZ, Carlos.** *Evaluación de la tecnología IEEE 802.11n con la plataforma OPNET*. [En línea] (Tesis Pregrado). Universitat Politècnica de Catalunya. 2009. pp. 18-19 [Consulta: 2020-11-17]. Disponible en: https://upcommons.upc.edu/bitstream/handle/2099.1/7834/memoria.pdf.

**NAVARRO GAVIRA, Sara.** A*lgoritmos cross-layer para la optimizacíon de las prestaciones del tcp en redes wireless ad-hoc*. [En línea] (Tesis Pregrado). Universidad de Sevilla. 2005. pp. 14-31 [Consulta: 2020-11-12]. Disponible en: http://bibing.us.es/proyectos/abreproy/11306/fichero/TEORIA%252F07+-+Capitulo+2.pdf

**NAVAS, Miguel.** *Qué es una Mesh Network o Red inalámbrica mallada* [En línea]. Profesional Review. 2017. [Consulta: 18 noviembre 2020]. Disponible en: https://www.profesionalreview.com/2017/10/23/una-mesh-network-red-inalambricamallada/#Que\_es\_una\_Mesh\_Network\_o\_Red\_inalambrica\_mallada.

**NETGEAR.** *¿Qué es PoE? (alimentación a través de Ethernet)* [En línea]. NETGEAR Support. 2020. [Consulta: 19 noviembre 2020]. Disponible en: https://kb.netgear.com/es/209/Quées-PoE-alimentaci&oacute:n-a-trav&eacute:s-de-Ethernet.

**NICOLETTI, Pietro.** *IEEE 802.11 frame format* [En línea]. 2005. pp. 6-18 [Consulta: 12 noviembre 2020]. Disponible en: https://docplayer.net/3376204-Ieee-802-11-frame-format.html.

**ORTIZ PUGA, Danny Alejandro.** *Análisis comparativo del desempeño del estándar IEEE 802.11ac respecto al IEEE 802.11n a través de simulación numérica apoyada por software.* [En línea] (Tesis Pregrado). Universidad Politécnica Salesiana sede Quito, Quito - Ecuador. 2015. pp. 33-34 [Consulta: 2020-11-16]. Disponible en: https://dspace.ups.edu.ec/bitstream/123456789/10181/1/UPS%20-%20ST001829.pdf

**PACHAR FIGUEROA, Franklin.**, *Diseño de la red para Wireless Internet Service Provider (WISP) para el cantón Yantzaza.* [En línea] (Tesis Postgrado). Universidad de Cuenca, Cuenca -

Ecuador. 2010. pp. 24-73 [Consulta: 2020-11-18]. Disponible en: http://dspace.ucuenca.edu.ec/bitstream/123456789/2534/1/tm4399.pdf.

**PÉREZ DE LEMA SÁENZ DE VIGUERA, Andoni.** *Infraestructura De Un Isp* [En línea]. Departamento de Ingeniería de Sistemas Telemáticos - ETSIT - UPM. 2002. pp. 2-10 [Consulta: 2020-11-18]. Disponible en: http://web.dit.upm.es/~david/TAR/trabajos2002/10-Infraestructura-ISP-Andoni-Perez-res.pdf

**PHILCO, Orlando.** *Red Acceso Caso: Red de Acceso de Operadores en Ecuador* [En línea]. 2018. [Consulta: 18 noviembre 2020]. Disponible en: https://docplayer.es/91552692-Red-accesocaso-red-de-acceso-de-operadores-en-ecuador-msc-orlando-philco-a.html

**RAMIREZ, Ivan.** *Qué es WiFi AC y por qué deberías usarlo siempre que te sea posible.* [En línea]. Xataka. 2018. [Consulta: 25 noviembre 2020]. Disponible en: https://www.xataka.com/basics/que-es-wifi-ac-y-por-que-deberias-usarlo-siempre-que-te-seaposible.

**RAPP, Dale.** *The To DS and From DS Fields* [En línea]. Daleswifisec. 2014. [Consulta: 12 noviembre 2020]. Disponible en: https://dalewifisec.wordpress.com/2014/05/17/the-to-ds-andfrom-ds-fields/.

**REYES NARVÁEZ, Aldrin Paúl.** *Diseño de una red de área local inalámbrca para proveer servicios de voz, datos, video e Internet en el campus del colegio y escuela Sagrado Corazón de Jesús Matriz Tulcán*. [En línea] (Tesis Pregrado). Escuela Politécnica Nacional, Quito - Ecuador. 2016. pp. 41-42 [Consulta: 2020-11-17]. Disponible en: https://bibdigital.epn.edu.ec/handle/15000/13028?mode=full

**RIVERO, Raúl.** *Evolución de ARPANET/Internet* [En línea] (blog). 2002. [Consulta: 18 noviembre 2020]. Disponible en: https://www.elmundo.es/imasd/docs/cursos/masterperiodismo/2002/rivero-master01-usa.html.

**ROUSE, Margaret.** *CPE device* [En línea] (blog). 2012. [Consulta: 3 diciembre 2020]. Disponible en: https://whatis.techtarget.com/definition/CPE-device.

**SALAZAR, Jordi.** *Redes Inalámbricas* [En línea]. Universitat Politècnica de Catalunya. 2012, pp. 9-13 [Consulta: 19 noviembre 2020]. Disponible en: http://www3.uah.es/vivatacademia/ficheros/n54/redesinalam.PDF.

**SENDIN ESCALONA, Alberto.** *Tecnologias de acceso para las ICTs. el instalador, los servicios y las redes de telecomunicaciones* [En línea]. Ediciones Experiencia, 2015. [Consulta: 19 noviembre 2020]. Disponible en: https://elibro.net/es/lc/espoch/titulos/42276.

**TAPIA CRUZ, Ronny Salomon, et al.** *Diseño de un isp privado con tecnología adsl.* [En línea] (Tesis Pregrado). Escuela Superior Politecnica del Litoral, Guayaquil - Ecuador. 2009. pp. 4-5 [Consulta: 2020-11-19]. Disponible en: https://www.dspace.espol.edu.ec/handle/123456789/1370

**TEKTRONIX INC.** *Wi-Fi : Overview of the 802.11 Physical Layer and Transmitter Measurements*. [En línea]. Tektronix INC. 2013. pp. 4-13 [Consulta: 12 noviembre 2020]. Disponible en: http://www.cnrood.com/public/docs/WiFi\_Physical\_Layer\_and\_Transm\_Meas.pdf.

**VELASCO RIVERA, Milton René.** *Diseño de un wisp en el campus de la universidad técnica del norte para proveer servicios de internet inalámbrico utilizando un esquema wireless mesh con tecnologia WI-FI*. [En línea] (Tesis Pregrado). Escuela Politécnica Nacional, Quito - Ecuador. 2013. pp. 6-8 [Consulta: 2020-11-18]. Disponible en: https://bibdigital.epn.edu.ec/handle/15000/4186?mode=full

**VIAVI.** *Red óptica pasiva (PON)* [En línea]. VIAVI Solutions Inc. 2019. [Consulta: 19 noviembre 2020]. Disponible en: https://www.viavisolutions.com/es-es/red-optica-pasiva-pon.

**WALTON, Alex.** ▷ *Backbone: ¿Qué es una red troncal?* [En línea] (blog). CCNA desde Cero. 2020. [Consulta: 18 noviembre 2020]. Disponible en: https://ccnadesdecero.es/backbone-que-esred-troncal/#1\_¿Que\_es\_Backbone.

**XFINITY.** *¿Qué son los proveedores de servicios de Internet? (ISP)* [En línea]. Xfinity. 2017. [Consulta: 19 noviembre 2020]. Disponible en: https://es.xfinity.com/hub/internet/internetservice-providers.

# **ANEXOS**

# \$179  $0.5$  1 1.5 2 3 5 10 11 12 13 14 15 16 17 20 25 30 35 40 45 50 60 70 80 90 100 110 120 130  $\overline{\mathbf{8}}$ Distance in Km Max range at -70 signal  $O<sub>D</sub>$ ce at Suggested price \$179.00  $\mathbf{r}$ Included  $\ddot{\phantom{a}}$ RBDynaDishG-5HacD

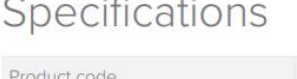

**Anexo A:** Características técnicas de la antena Dynadish 5

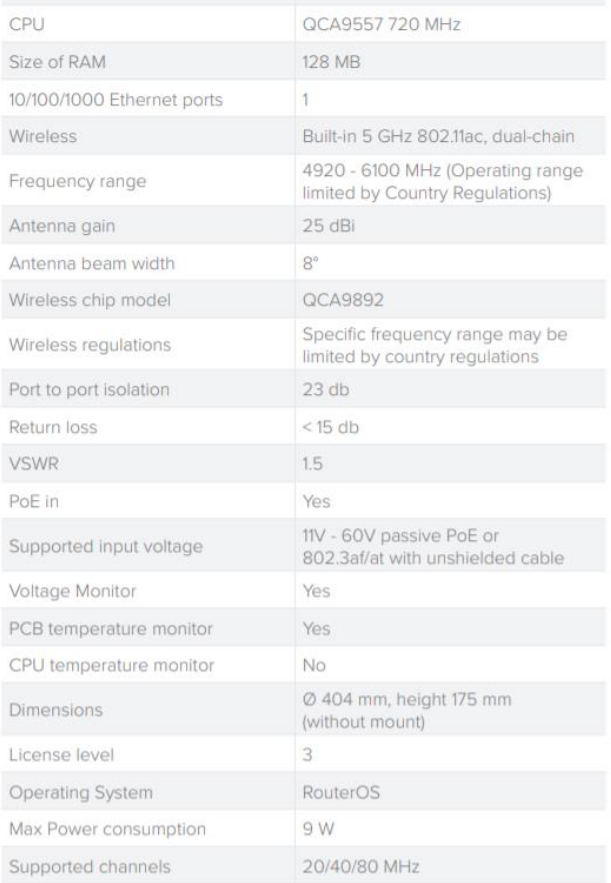

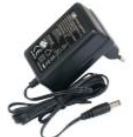

24 V 0.8 A power

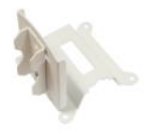

Precision mount

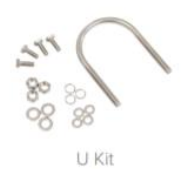

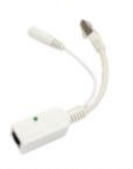

Gigabit PoE injector

# Wireless specifications

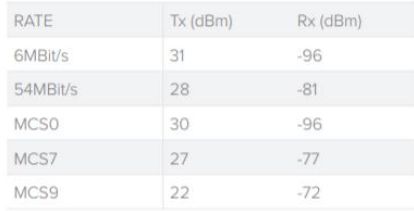

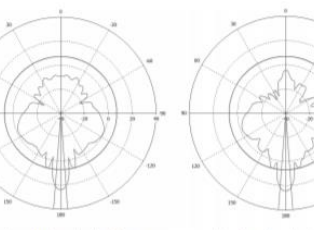

Horizontal polarization

Vertical polarization

# **Anexo B:** Características técnicas de la antena LHG 5AC para CPE

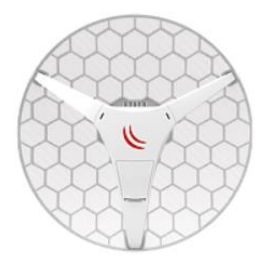

# Specifications

# Powering

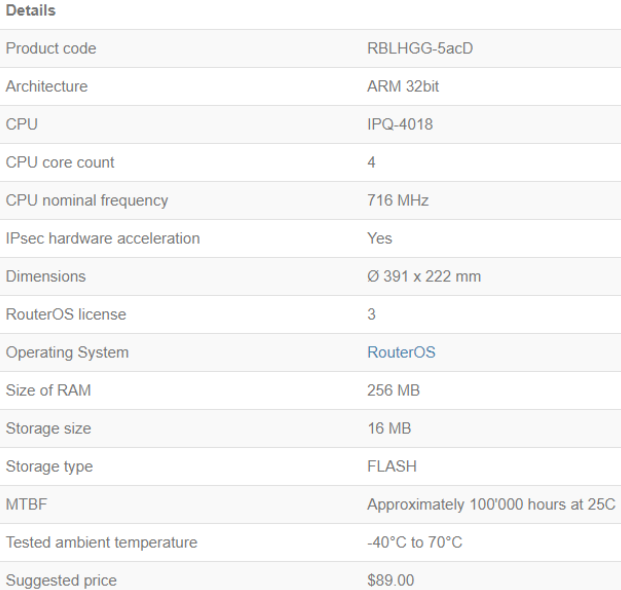

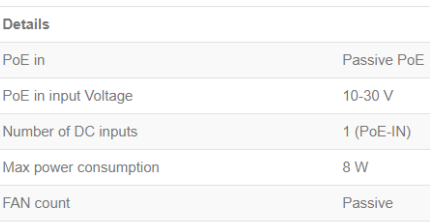

# $\blacksquare$  Wireless specifications

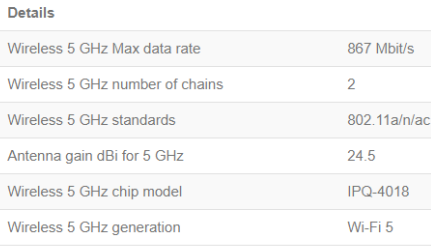

# Wireless specifications

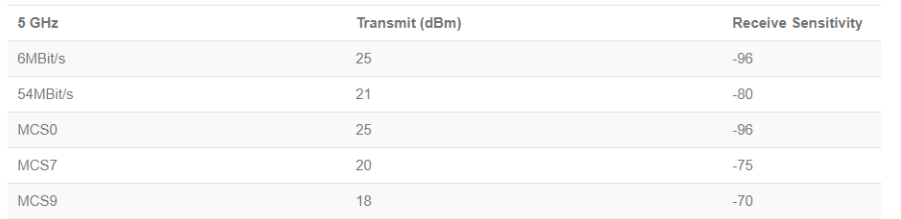

÷

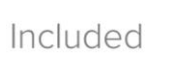

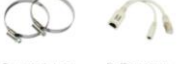

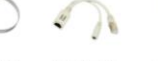

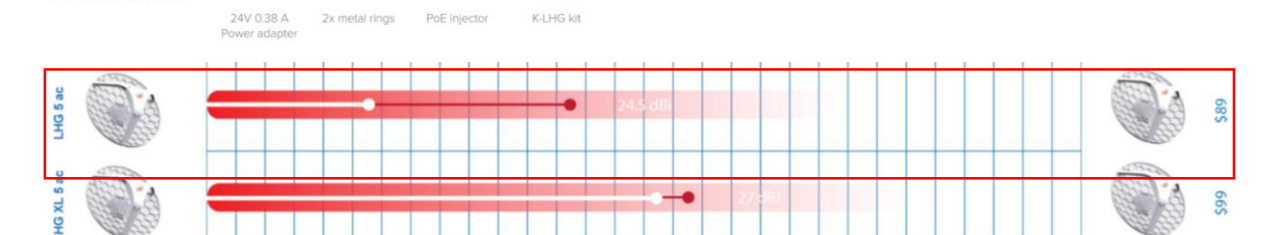

0.5 1 1.5 2 3 5 8 10 11 12 13 14 15 16 17 20 25 30 35 40 45 50 60 70 80 90 100 110 120 130 km

○ Distance at max supported 802.11ac data rate (eg. 866Mbit) ● Distance at max supported 802.11n data rate (eg. 300Mbit) Max range at -70 signal

# **Anexo C:** Características técnicas de la antena sectorial mANTBOx 19s

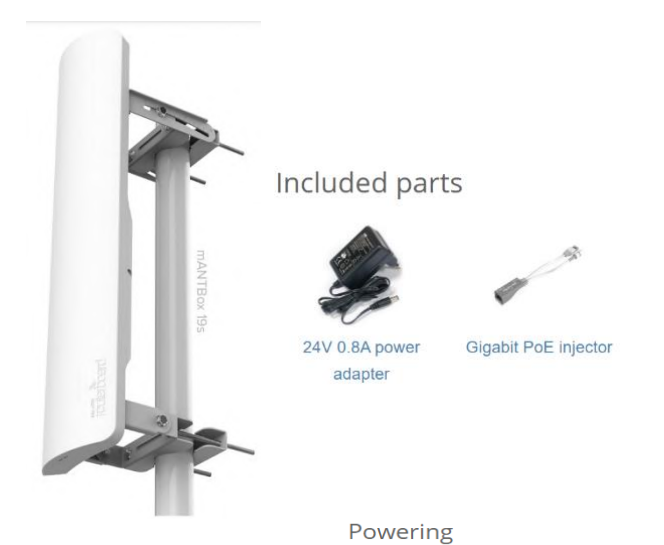

# Specifications

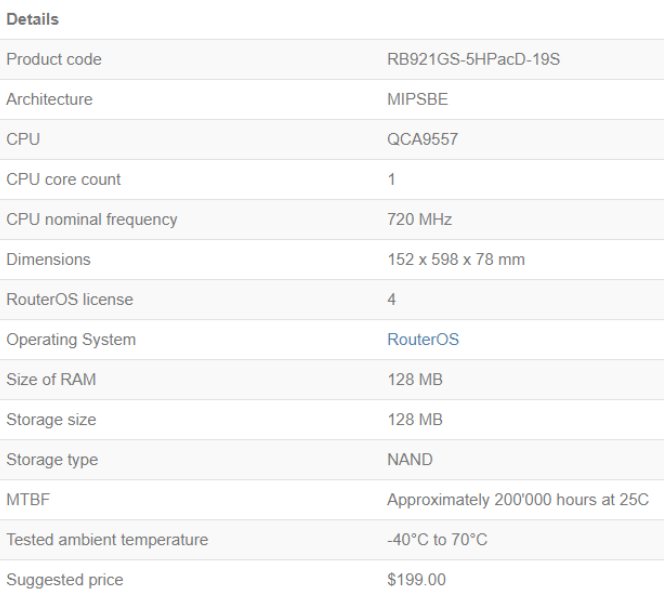

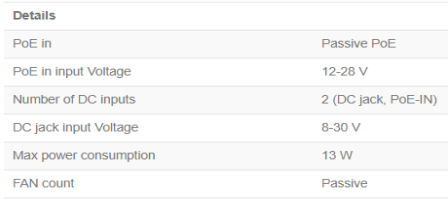

#### Wireless specifications

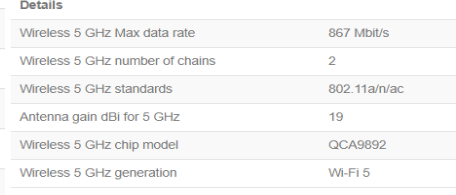

#### Ethernet

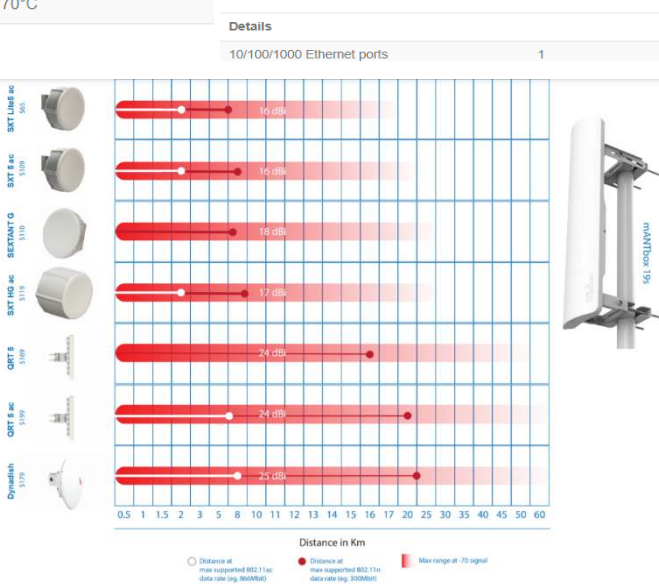

# Wireless specifications  $\overline{a}$

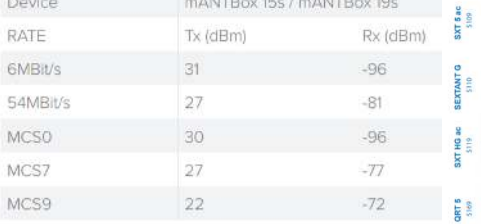

# **Anexo D:** Routers empleados en el diseño de red inalámbrica de acceso a internet.

# Router CCR1009-7G-1S

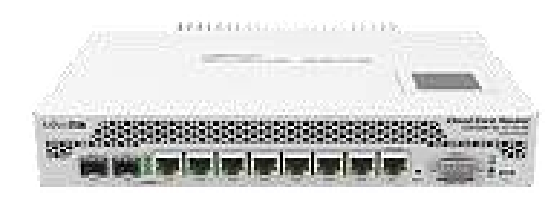

Included parts

Powering

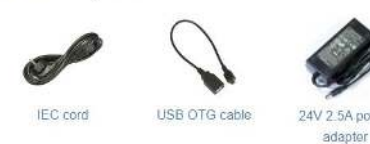

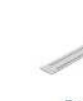

Ears

# Specifications

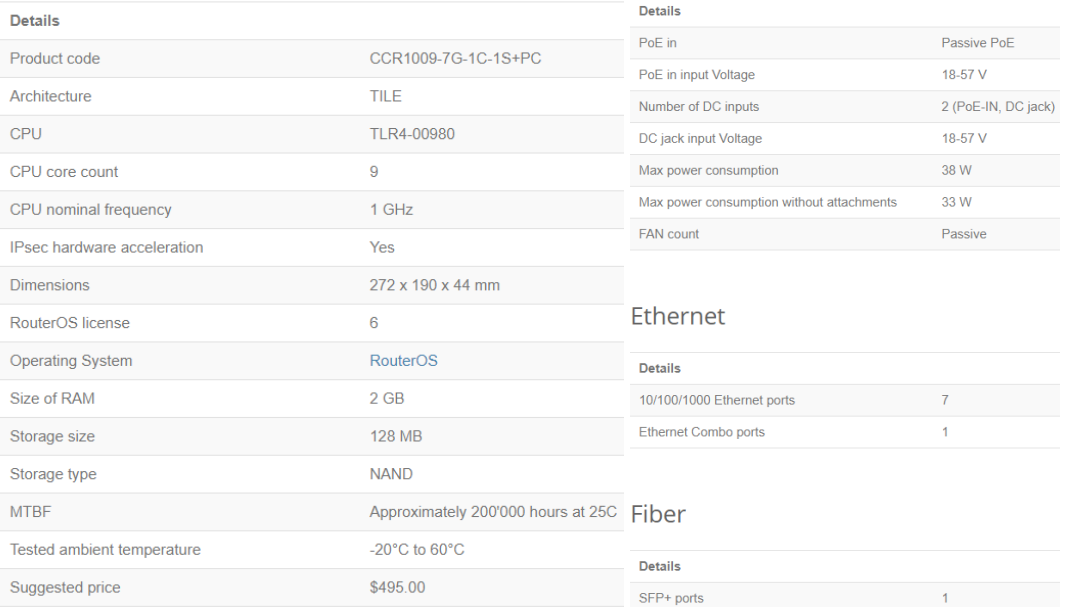

# Router CCR1036-8G-2S+

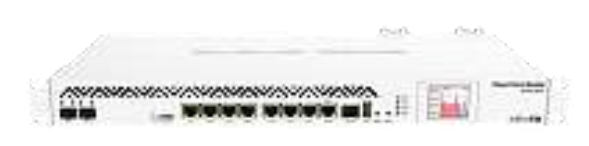

# Specifications

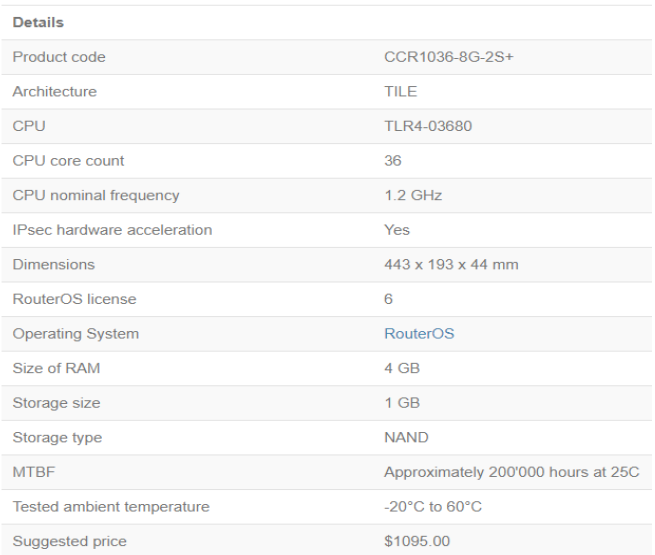

### Included parts

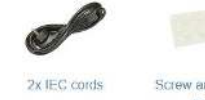

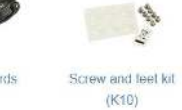

### Powering

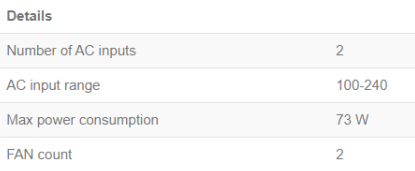

#### Ethernet

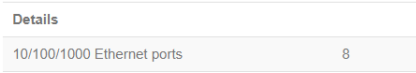

### Fiber

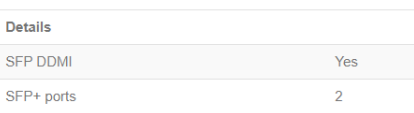

# Router CCR1036-12G-4S

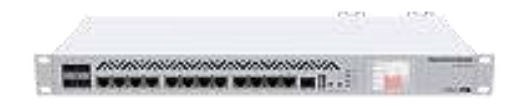

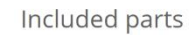

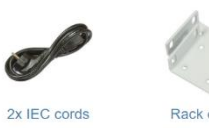

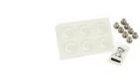

Rack ears

Screw and feet kit  $(K10)$ 

# Specifications

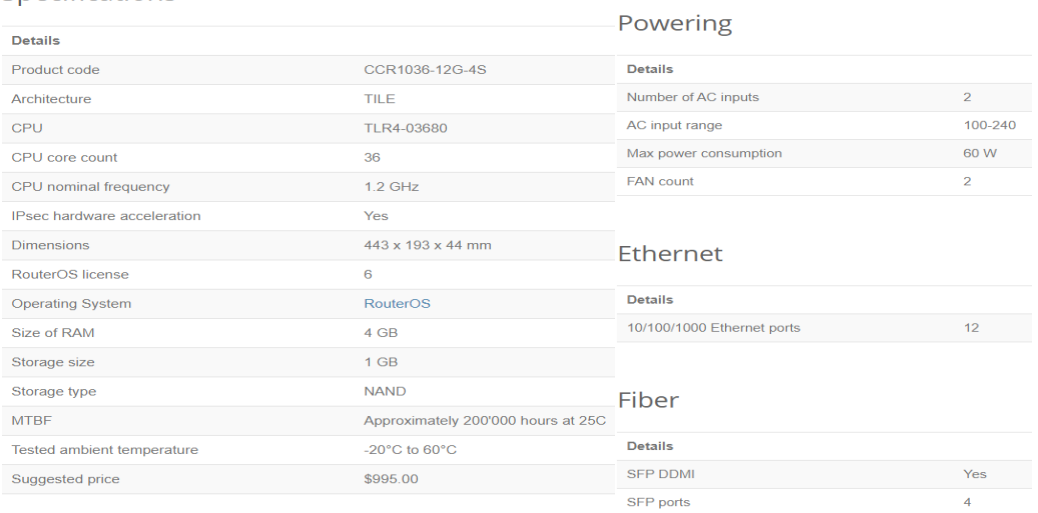

**Anexo E:** Planes de internet inalámbrico

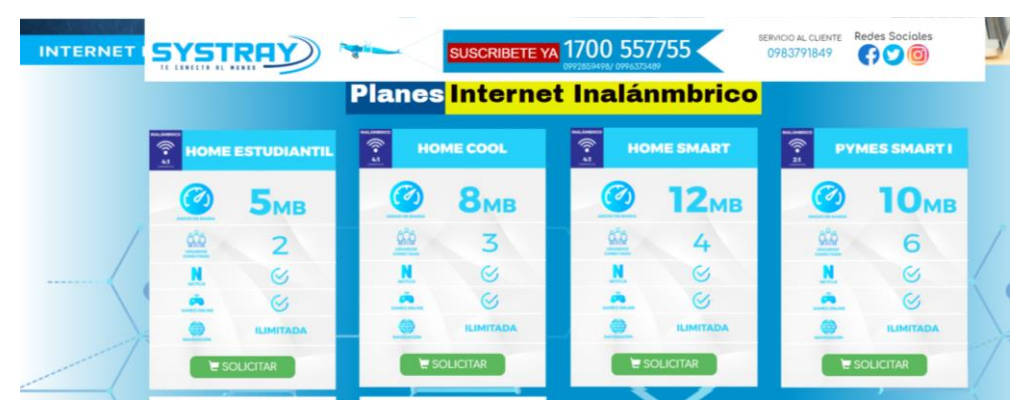

### Empresa SYSTRAY

Empresa ANTEL

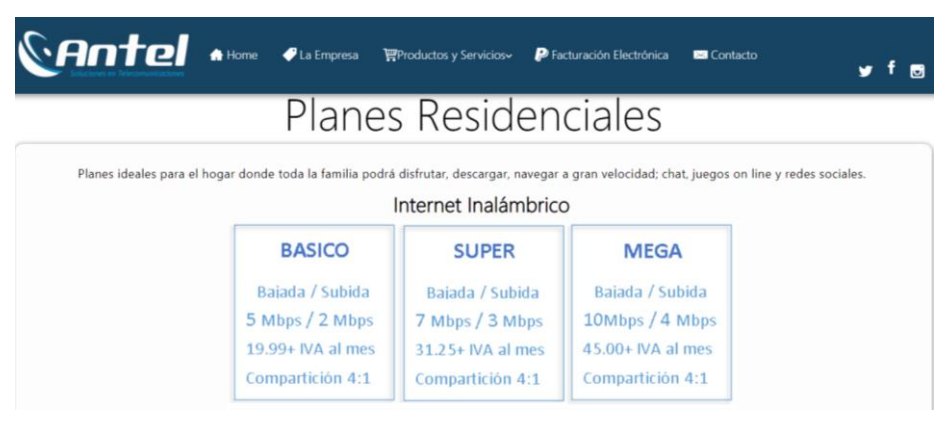

### Empresa REDECOM

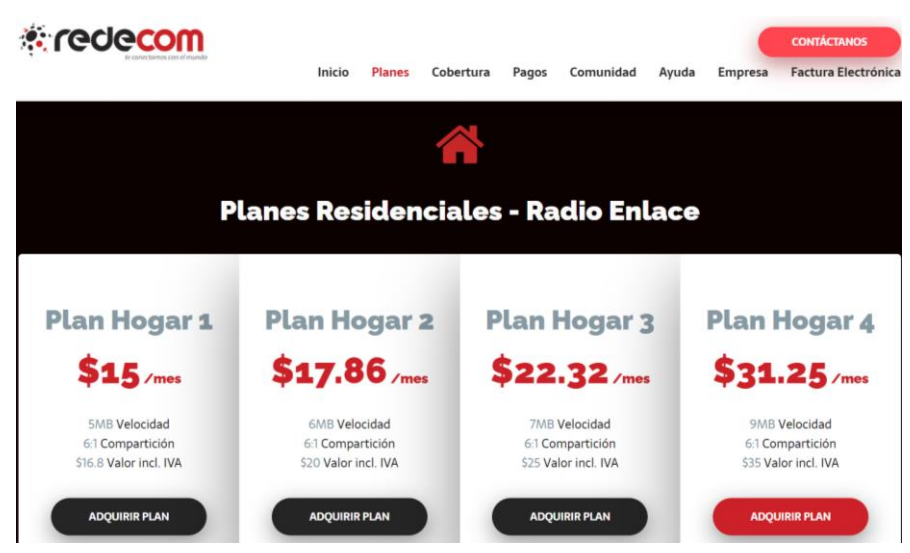
**Anexo F:** Infraestructura e implementos empleados para el diseño de la red inalámbrica

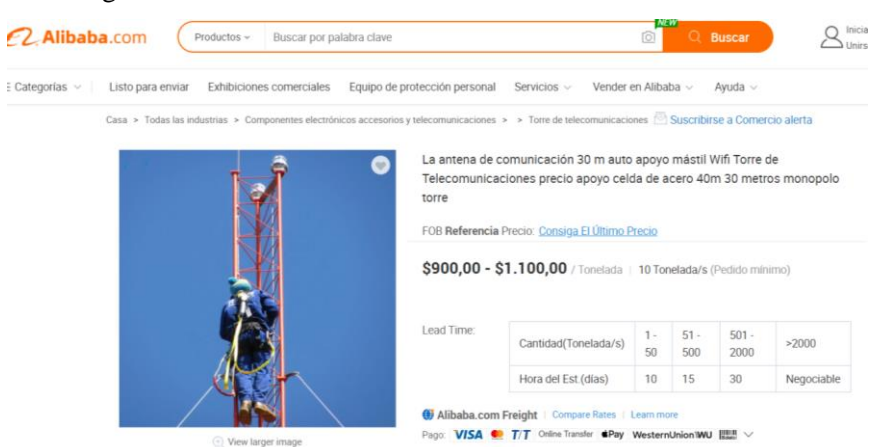

### Torre de 30 metros galvanizada

### Manguera para recubrimiento de cables

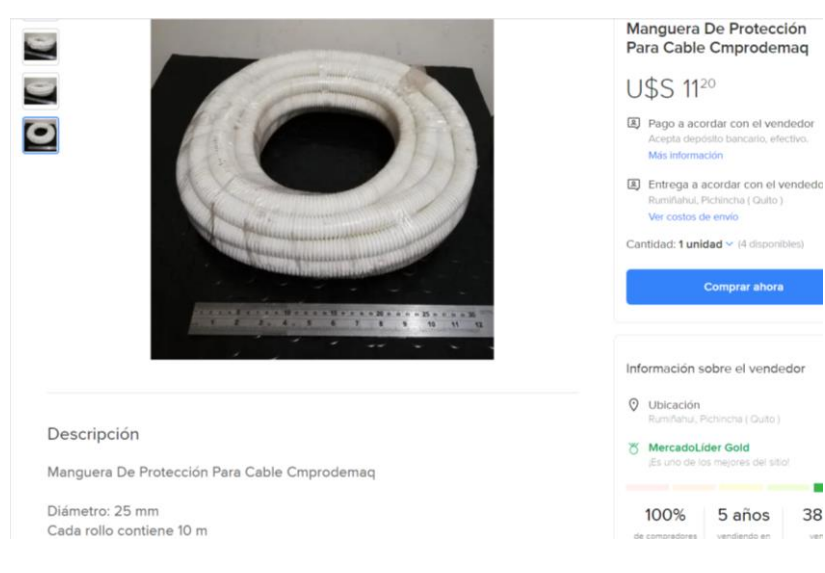

### Armario mural de 19''

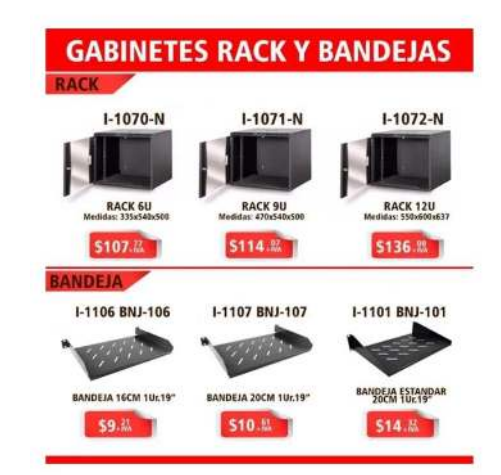

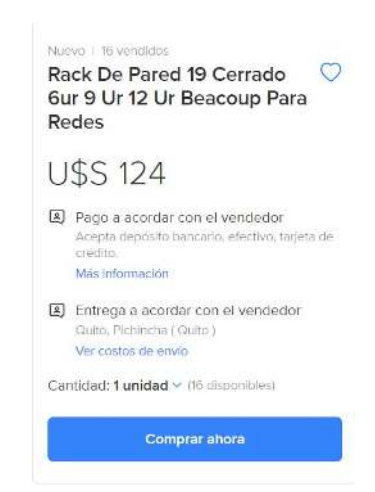

Regleta de 8 tomas de 19''

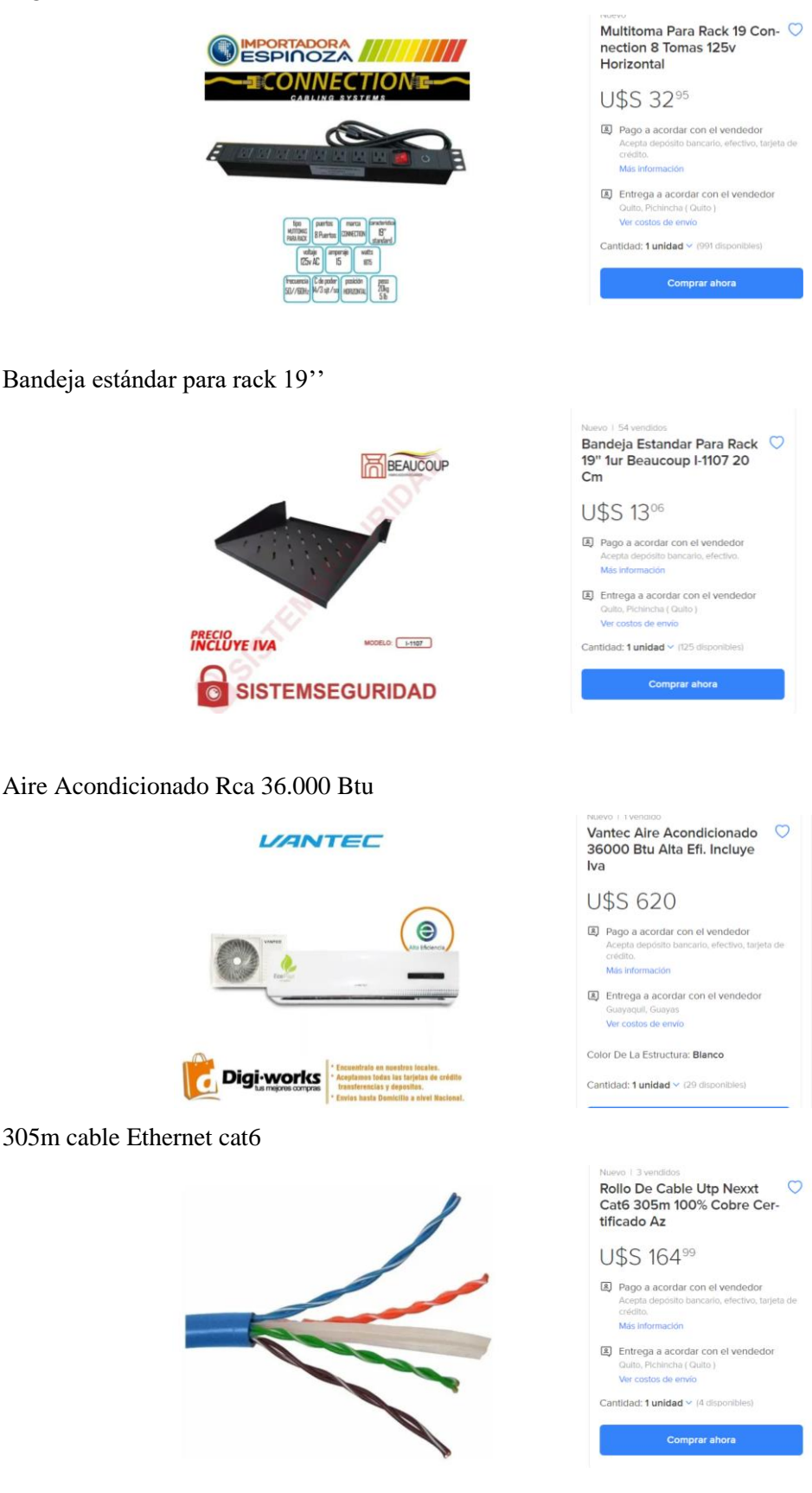

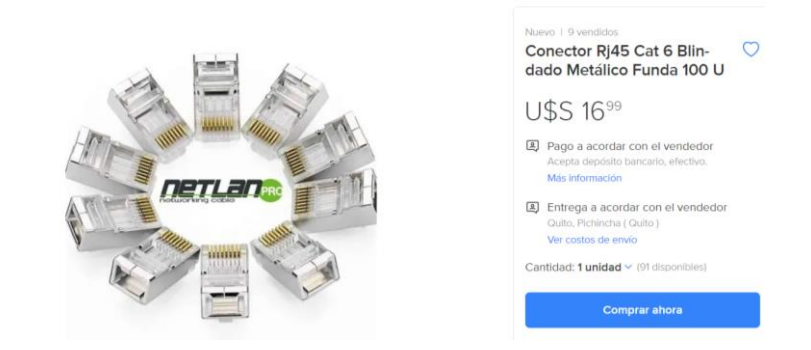

Router TP-link TL-wr841n

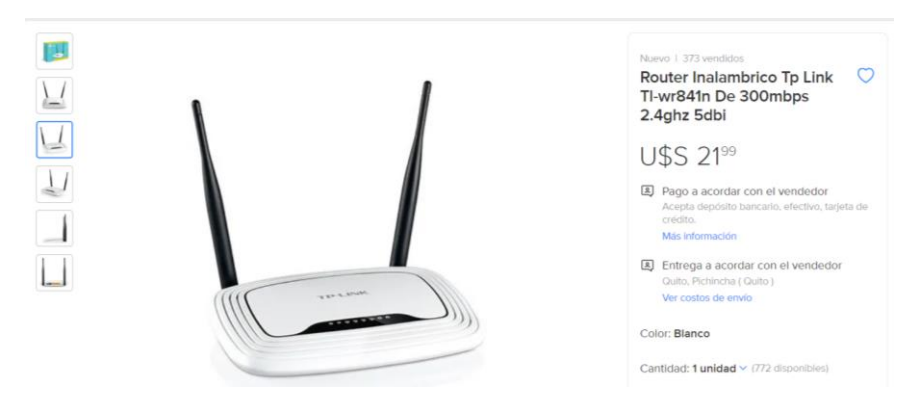

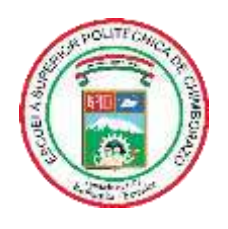

# **ESCUELA SUPERIOR POLITÉCNICA DE CHIMBORAZO**

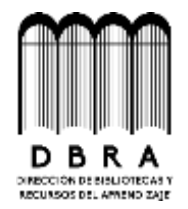

## **DIRECCIÓN DE BIBLIOTECAS Y RECURSOS DEL APRENDIZAJE**

### **UNIDAD DE PROCESOS TÉCNICOS**

REVISIÓN DE NORMAS TÉCNICAS, RESUMEN Y BIBLIOGRAFÍA

**Fecha de entrega:** 20 / 07 / 2021

**INFORMACIÓN DEL AUTOR** 

**Nombres – Apellidos:** JAIRO PATRICIO HUARACA SAMANIEGO

**INFORMACIÓN INSTITUCIONAL** 

**Facultad:** INFORMÁTICA Y ELECTRÓNICA

**Carrera:** INGENIERÍA EN ELECTRÓNICA, TELECOMUNICACIONES Y REDES

**Título a optar:** INGENIERO EN ELECTRONICA, TELECOMUNICACIONES Y REDES

**f. Analista de Biblioteca responsable:** 

Firmado electrónicamente por: **ELIZABETH FERNANDA AREVALO MEDINA**

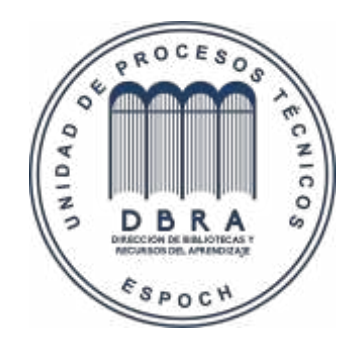